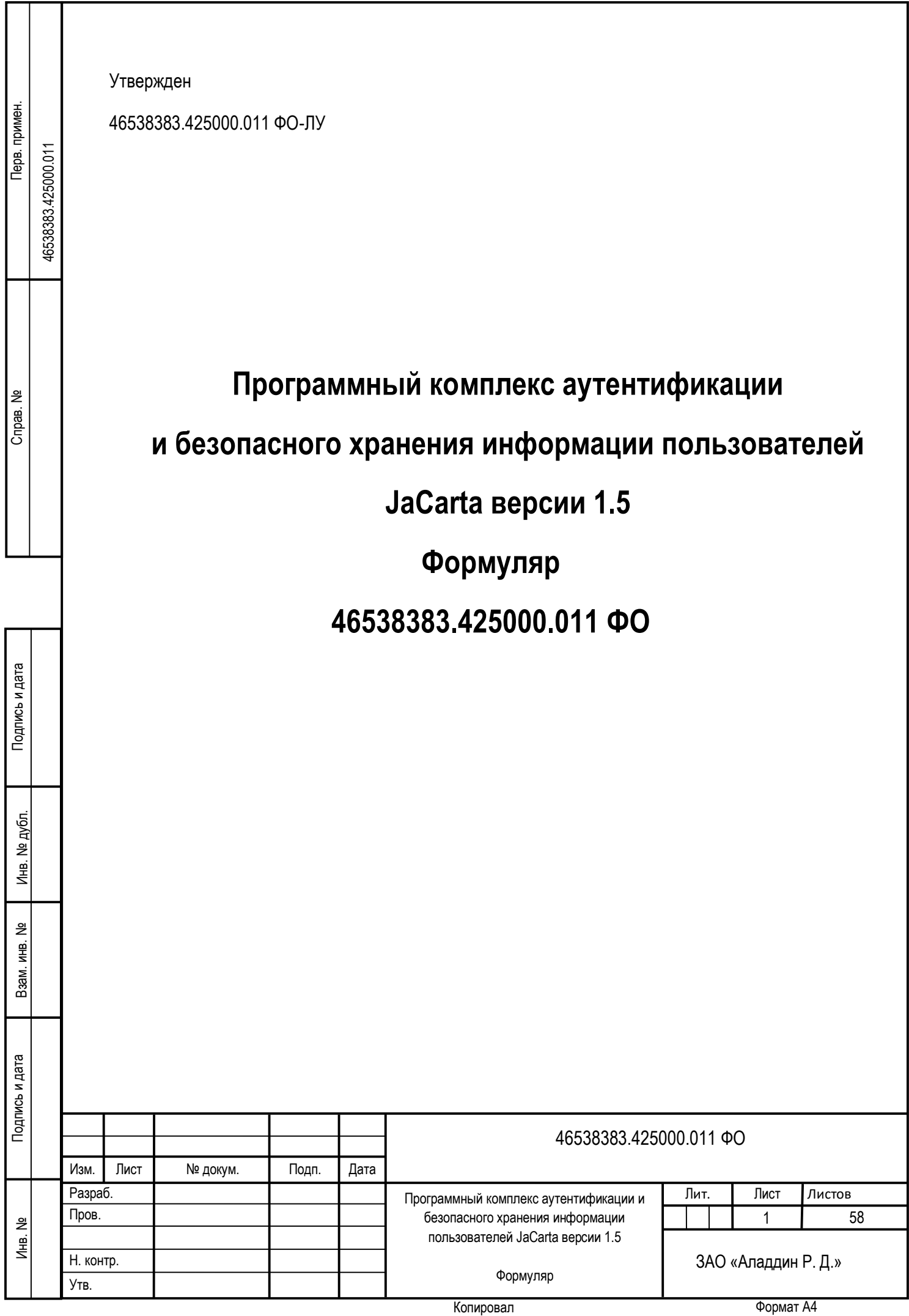

# СОДЕРЖАНИЕ

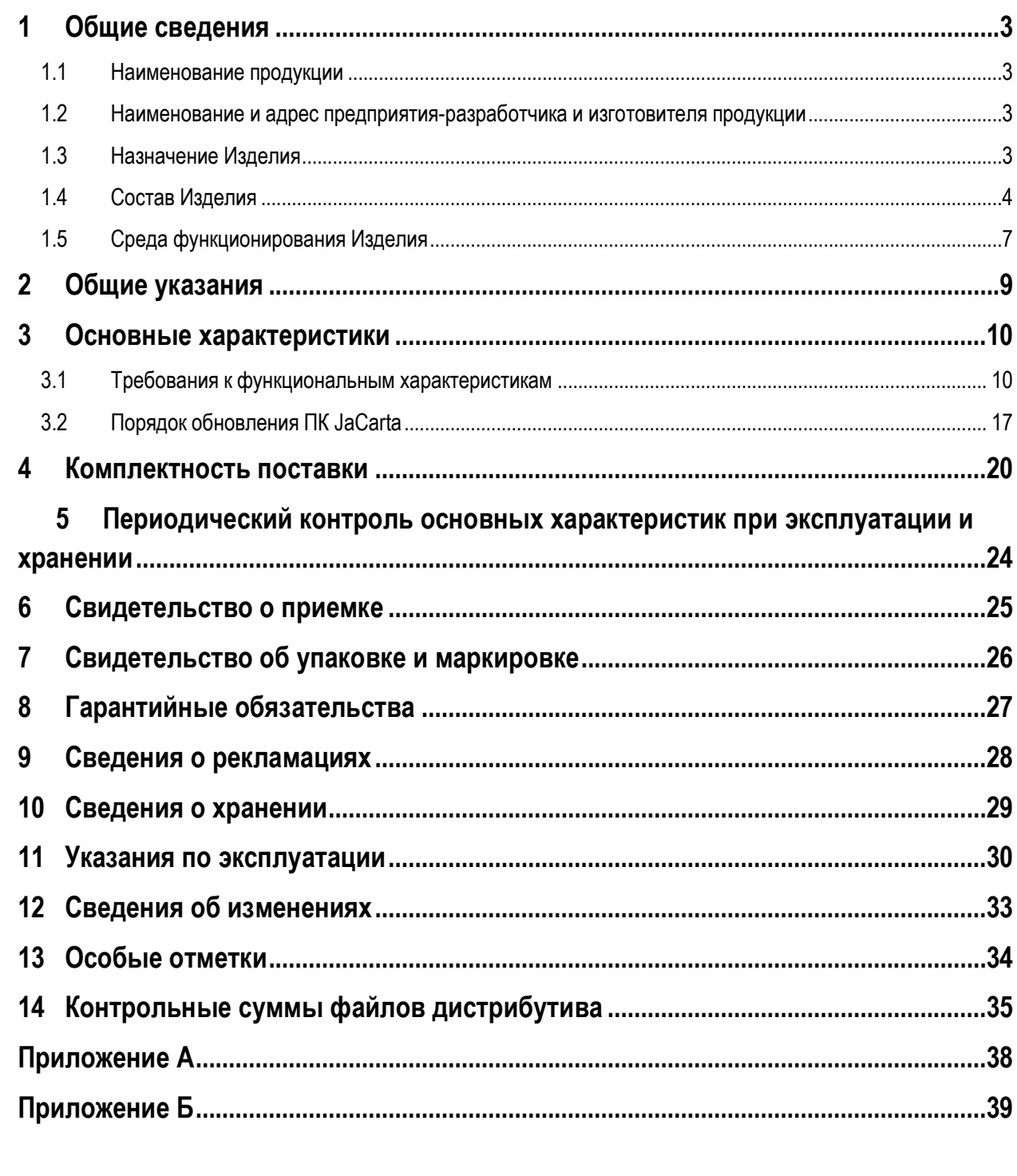

Подпись и дата

Инв. № дубл.

Взам. инв. Nº

Подпись и дата

<u>Инв. №</u>

Изм.

Лист

№ докум.

Подп.

Дата

## 46538383.425000.011 ФО

## <span id="page-2-0"></span>**1 Общие сведения**

#### <span id="page-2-1"></span>**1.1 Наименование продукции**

Программный комплекс аутентификации и безопасного хранения информации пользователей JaCarta версии 1.5 (далее по тексту ПК JaCarta, Изделие, Изделие JaCarta).

#### <span id="page-2-2"></span>**1.2 Наименование и адрес предприятия-разработчика и изготовителя продукции**

Предприятие-разработчик и изготовитель продукции: ЗАО «Аладдин Р.Д.» (юридический и фактический адрес: 129226, г. Москва, ул. Докукина, д. 16, корп. 1; тел. (495) 223-0001; e-mail: [aladdin@aladdin-rd.ru\)](mailto:aladdin@aladdin-rd.ru)

#### <span id="page-2-3"></span>**1.3 Назначение Изделия**

Подпись и дата

инв. № дубл.

å

Взам. инв.

Подпись и дата

ğ Инв. ПК JaCarta является программным средством защиты информации от несанкционированного доступа и выполняет функции по защите информации, способствующие реализации следующих мер в соответствии с требованиями приказов ФСТЭК России от 11 февраля 2013 г. № 17 «Об утверждении требований о защите информации, не составляющей государственную тайну, содержащейся в государственных информационных системах» и от 18 февраля 2013 г. № 21 «Об утверждении состава и содержания организационных и технических мер по обеспечению безопасности персональных данных при их обработке в информационных системах персональных данных», а также методического документа от 11 февраля 2014 г. «Меры защиты информации в государственных информационных системах»:

 многофакторная аутентификация пользователей и\или администраторов в информационных системах (ИАФ.1, ИАФ.5, ИАФ.6, ЗСВ.1 и их усиления);

управление средствами аутентификации (ИАФ.4);

управление доступом субъектов доступа к объектам доступа (УПД.2, УПД.6).

ПК JaCarta сертифицирован в Системе сертификации средств защиты информации по требованиям безопасности информации (свидетельство № РОСС RU.0001.01БИ00). Согласно сертификату № \_\_\_\_\_\_\_ (выдан ФСТЭК России «\_\_\_» сентября 2015 г., действителен до «\_\_\_» сентября 20\_\_ г.) Изделие соответствует требованиям руководящего документа «Защита от несанкционированного доступа к информации. Часть 1. Программное обеспечение средств защиты информации. Классификация по уровню контроля отсутствия недекларированных возможностей» (Гостехкомиссия России, 1999) – по 4 уровню контроля и технических условий 46538383.425000.011 ТУ.

ПК JaCarta предназначен для защиты информации, не содержащей сведений, составляющих государственную тайну, и может применяться:

- в автоматизированных системах до класса защищенности 1Г в соответствии с руководящим документом: «Автоматизированные системы. Защита от несанкционированного доступа к информации. Классификация автоматизированных систем и требования по защите информации» (Гостехкомиссия России, 1992);
- в государственных информационных системах до 1 класса защищенности в соответствии с требованиями приказа ФСТЭК России от 11 февраля 2013 г. № 17 «Об утверждении требований о защите информации, не составляющей государственную тайну, содержащейся в государственных информационных системах»;

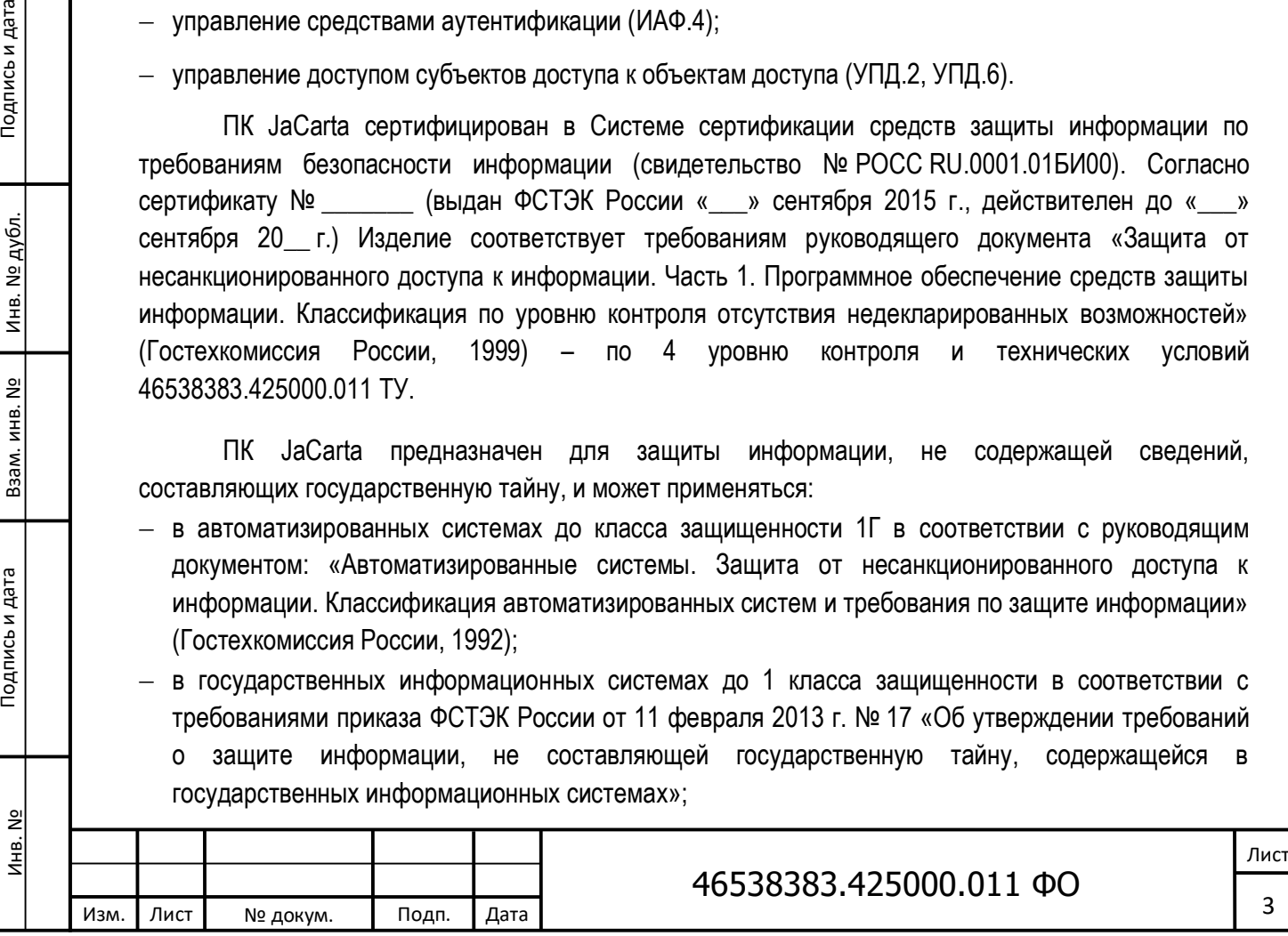

 в информационных системах персональных данных до 1 уровня защищенности в соответствии с требованиями приказа ФСТЭК России от 18 февраля 2013 г. № 21 «Об утверждении состава и содержания организационных и технических мер по обеспечению безопасности персональных данных при их обработке в информационных системах персональных данных».

## <span id="page-3-0"></span>**1.4 Состав Изделия**

Инв. № Подпись и дата Взам. инв. № Инв. № дубл. Подпись и дата

Взам. инв. Nº

Подпись и дата

Инв. №

Инв. № дубл.

Подпись и дата

Компоненты ПК JaCarta перечислены в таблице 1.

Таблица 1 – Компоненты ПК JaCarta

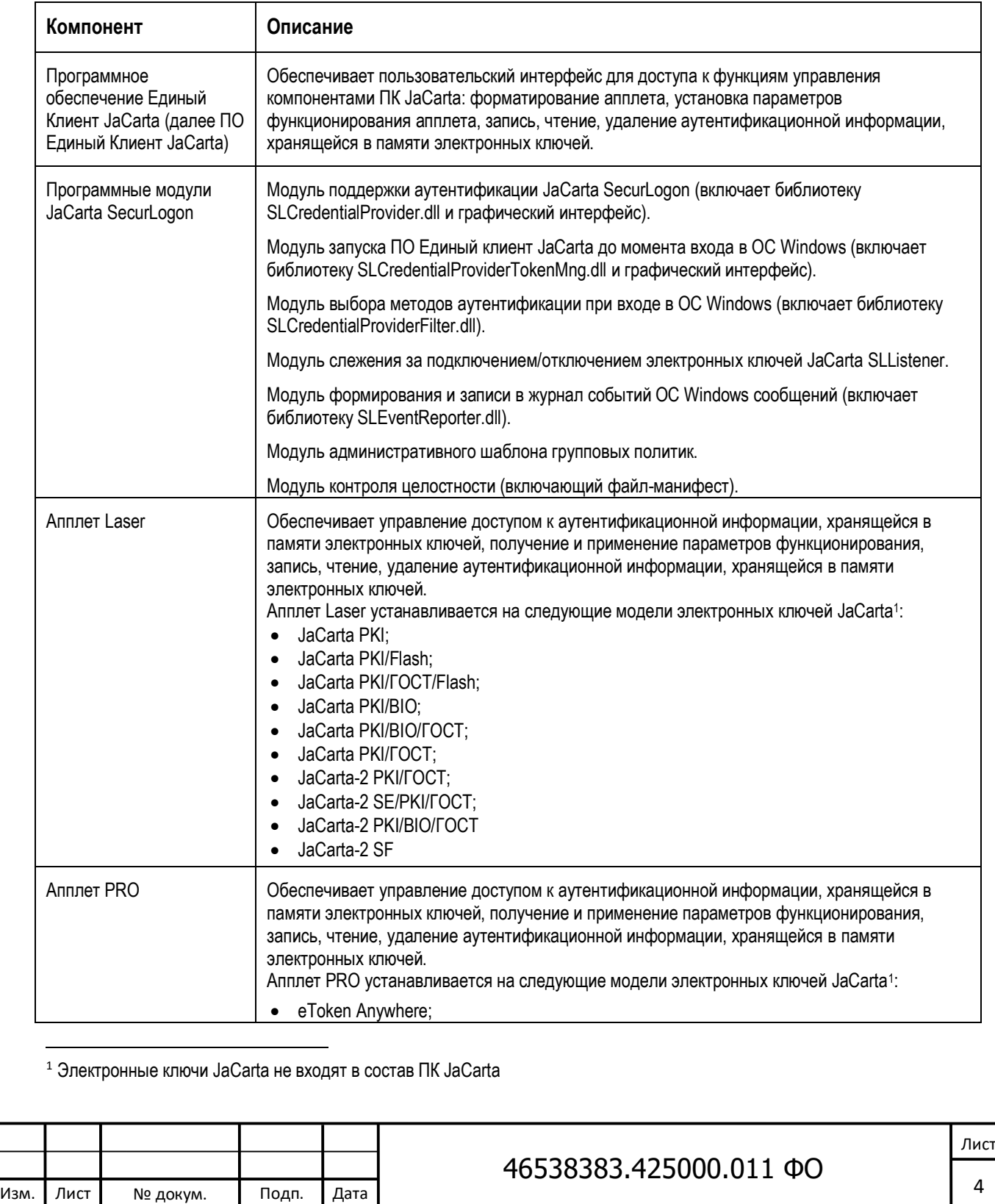

<span id="page-3-1"></span>Копировал **Формат А4** 

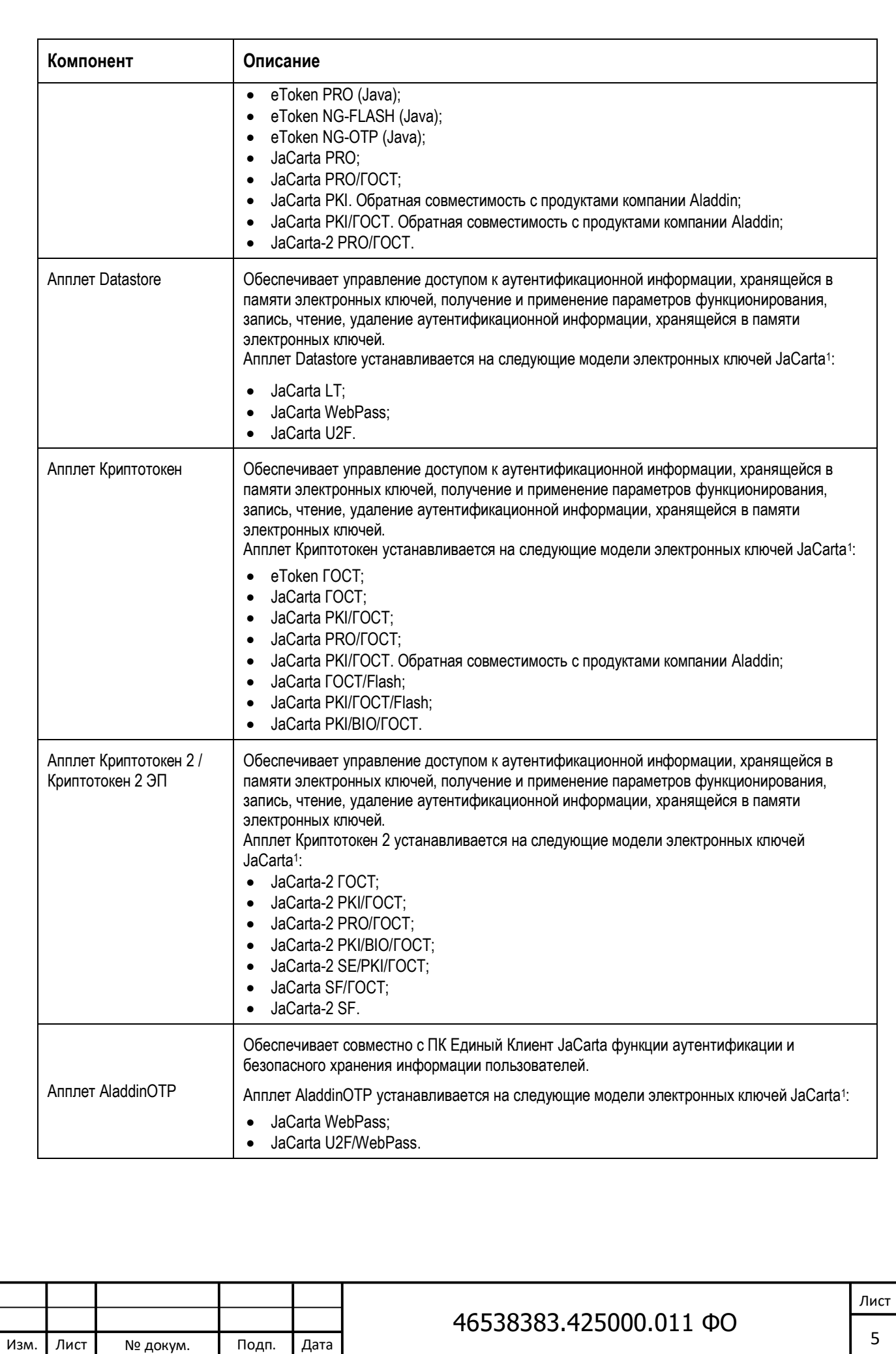

Взам. инв. Nº

Подпись и дата

<u>Инв. №</u>

Инв. № дубл.

Внешний вид электронных ключей JaCarta, на которых установлены апплеты ПК JaCarta, должен соответствовать таблице 2. При этом может быть изменён цвет электронных ключей, дополнительно могут быть нанесены надписи, гравировки, изображения и иные внешние отличительные особенности по требованиям заказчиков.

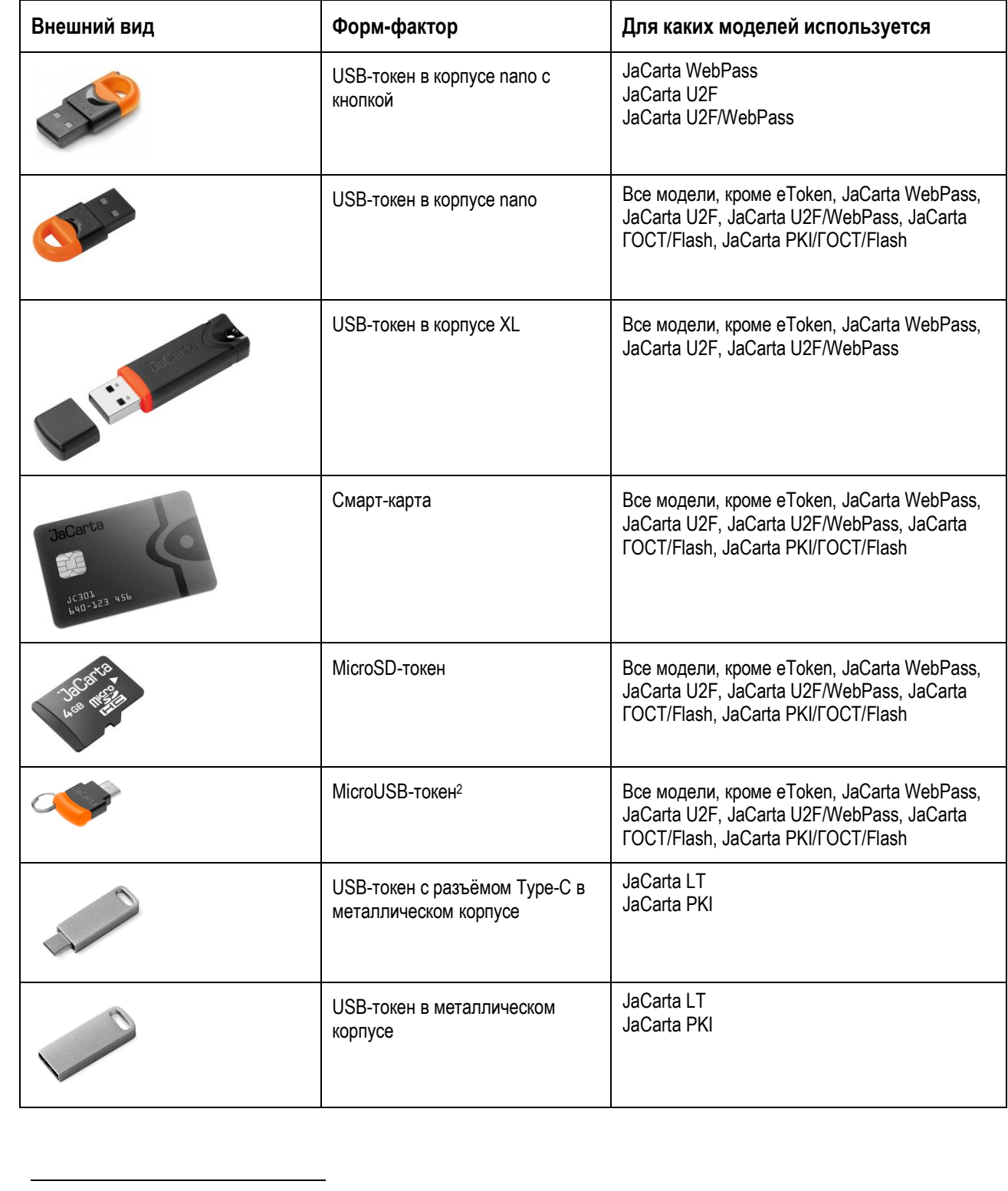

Таблица 2 – Внешний вид и характеристика электронных ключей JaCarta

<sup>2</sup> MicroUSB-токен может быть подключен к USB-порту через переходник.

т

Т

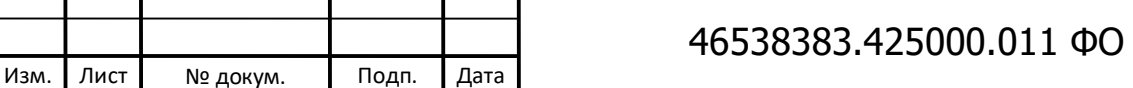

Лист 6

Все модели электронных ключей JaCarta обладают защищенной памятью (электрически стираемое перепрограммируемое постоянное запоминающее устройство (ЭСППЗУ)), в которой могут храниться данные пользователя. Для доступа к защищенной памяти необходимо предъявить PIN-код пользователя.

Объём памяти электронных ключей задается на производстве и может различаться в зависимости от установленных настроек.

## <span id="page-6-0"></span>1.5 Среда функционирования Изделия

- 1. Программное обеспечение Единый Клиент JaCarta должно функционировать под управлением следующих операционных систем:
	- Microsoft Windows Server 2008 SP2 (32/64-бит): Standard, Enterprise, Datacenter;
	- Microsoft Windows 7 SP1 (32/64-6ит): Professional, Enterprise, Ultimate;
	- Microsoft Windows Server 2008 R2 SP1: Standard, Enterprise, Datacenter;
	- Microsoft Windows 8.1 (32/64-бит): Core, Pro. Enterprise:
	- Microsoft Windows 10 (32/64-бит): Home, Professional, Enterprise;
	- Microsoft Windows Server 2012: Foundation, Essentials, Standard, Datacenter;
	- Microsoft Windows Server 2012 R2: Foundation, Essentials, Standard, Datacenter;
	- Microsoft Windows Server 2016:
	- Astra Linux Special Edition. Релиз «Смоленск», 1.6;
	- Astra Linux 1.5:
	- $\bullet$  OC AND T 8 CN:
	- $\bullet$  PEI OC 7.2:
	- EMMAC OC 1.0:
	- macOS 10.11;

Подпись и дата

Инв. № дубл.

å

Взам. инв.

- macOS 10.12:
- macOS 10.13:
- $\bullet$  macOS 10.14.
- 2. Апплеты должны функционировать в следующих средах:
	- Laser Athena Smartcard Solutions OS755 (Версия 1.1), JCOP 2.4.2 Rev. 2 и JaCarta OS;
	- PRO Athena Smartcard Solutions OS755 (Версия 1.1) и JCOP 2.4.2 Rev. 2;
	- Datastore Athena Smartcard Solutions OS755 (Версия 1.1), JCOP 2.4.2 Rev. 2 и JaCarta OS;
	- Криптотокен Athena Smartcard Solutions OS755 (Версия 1.1) и JCOP 2.4.2 Rev. 2;
	- Криптотокен 2 и Криптотокен 2 ЭП Athena Smartcard Solutions OS755 (Версия 1.1) и JCOP 2.4.2 Rev. 2:
	- AladdinOTP JaCarta OS.
- 3. Для установки ПО Единый Клиент JaCarta без активированной версии SecurLogon требуется объем дискового пространства 100 Мбайт. Для установки ПО Единый Клиент JaCarta с активированной версией SecurLogon требуется объем дискового пространства 225 Мбайт.
- 4. Для подключения к рабочей станции через USB-интерфейс (Universal Serial Bus) электронных ключей JaCarta требуется свободный USB-порт;
- 5. Для подключения к рабочей станции смарт-карт JaCarta:
	- смарт-карт ридер, например, профессиональные доверенные смарт-карт ридеры JCR701, JCR721, JCR722, JCR731, JCR732, JCR741, JCR751, смарт-карт ридер ASEDrive

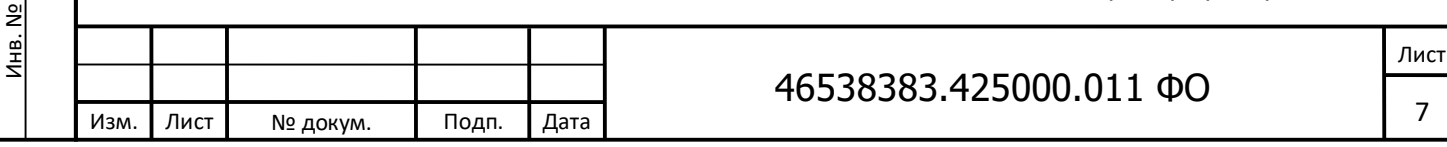

IIIe Bio Combo со встроенным сканером отпечатка пальца для биометрической аутентификации;

- установленный драйвер устройства чтения смарт-карт.
- 6. Для подключения к рабочей станции MicroSD-токенов JaCarta следует использовать следующее оборудование:
	- разъем MicroSD;

Изм. Лист № докум. Подп. Дата

Инв. № Подпись и дата Взам. инв. № Инв. № дубл. Подпись и дата

Взам. инв. Nº

Подпись и дата

Инв. №

Инв. № дубл.

Подпись и дата

- разъем SD через переходник MicroSD-to-SD;
- USB-порт через переходник MicroSD-to-USB.
- 7. Для подключения к рабочей станции MicroUSB-токенов следует использовать USB-порт через переходник MicroUSB-to-USB.

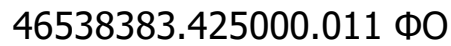

Лист

## <span id="page-8-0"></span>**2 Общие указания**

При покупке ПК JaCarta необходимо проверить комплектность согласно разделу 4 настоящего формуляра и убедиться в отсутствии механических повреждений электронных ключей и компактдисков, на которых находится программное обеспечение и документация.

Ввод в эксплуатацию ПК JaCarta проводится в соответствии с настоящим формуляром и другими эксплуатационными документами. Перед началом эксплуатации ПК JaCarta необходимо внимательно ознакомиться с содержанием документации, входящей в комплект его поставки.

Настоящий формуляр и приложения к нему должны находиться у ответственного лица (пользователя, системного администратора или администратора безопасности организации), который несет ответственность за хранение ПК JaCarta и уполномочен вносить записи в формуляр.

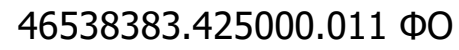

Лист 9

Подпись и дата Инв. № Подпись и дата Взам. инв. № Инв. № дубл. Подпись и дата Инв. № дубл. ୁ<br>ଅ Взам. инв. Тодпись и дата Инв. №

Изм. Лист № докум. Подп. Дата

#### <span id="page-9-0"></span> $3<sup>1</sup>$ Основные характеристики

Основные параметры и характеристики, которыми обладает Изделие (в соответствии с требованиями приказов ФСТЭК России от 11 февраля 2013 г. № 17 «Об утверждении требований о защите информации, не составляющей государственную тайну, содержащейся в государственных информационных системах» и от 18 февраля 2013 г. № 21 «Об утверждении состава и содержания организационных и технических мер по обеспечению безопасности персональных данных при их обработке в информационных системах персональных данных», а также методического документа от 11 февраля 2014 г. «Меры защиты информации в государственных информационных системах»), указаны в таблице 3 в п.п. 1.2.1 - 1.2.9.

#### <span id="page-9-1"></span> $3.1$ Требования к функциональным характеристикам

В таблице 3 приведены функциональные требования и их применение для каждой из конфигураций.

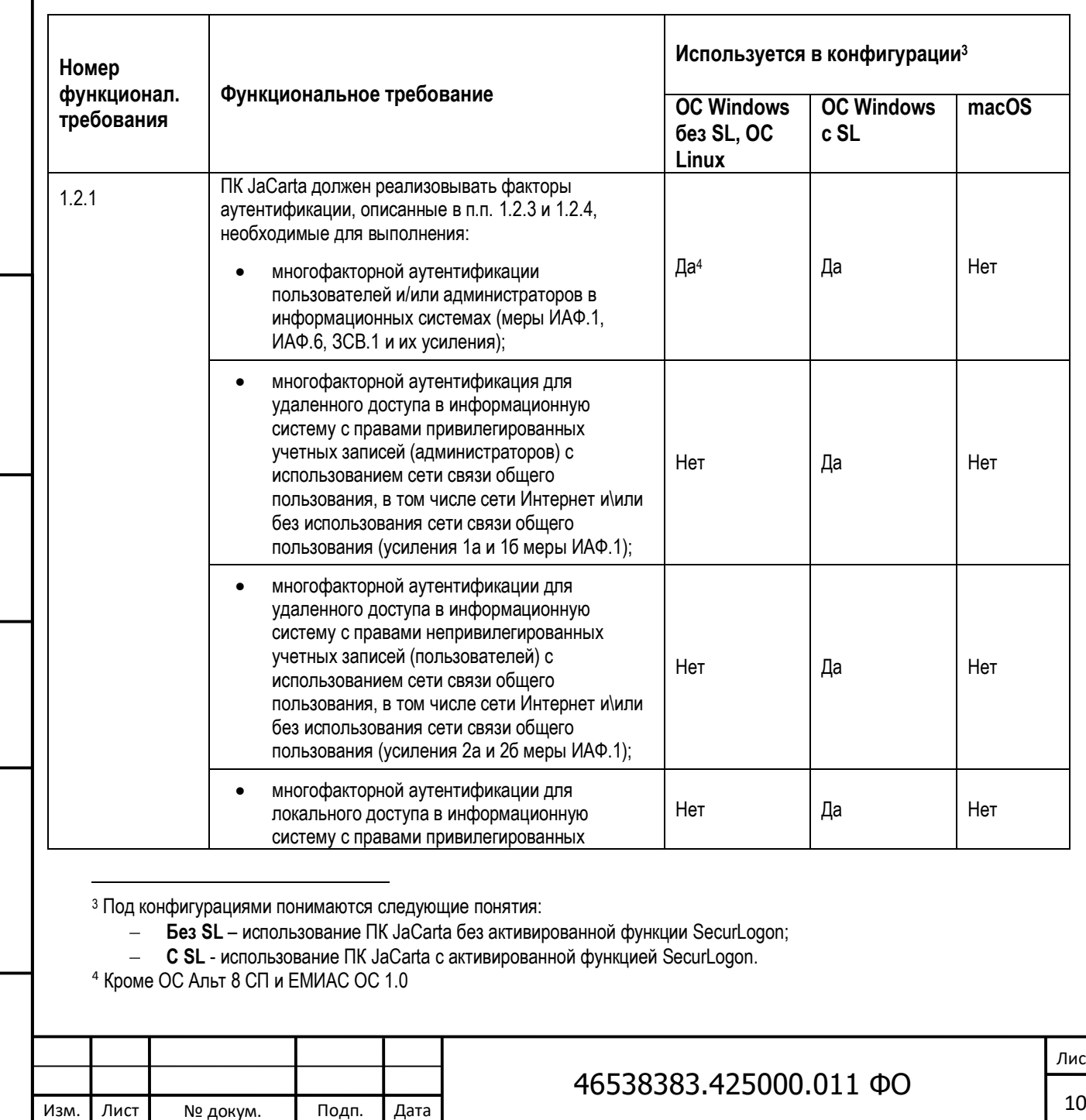

Таблица 3 - Перечень функциональных требований

Подпись и дата

Инв. № дубл.

Взам. инв. Nº

Подпись и дата

Инв. №

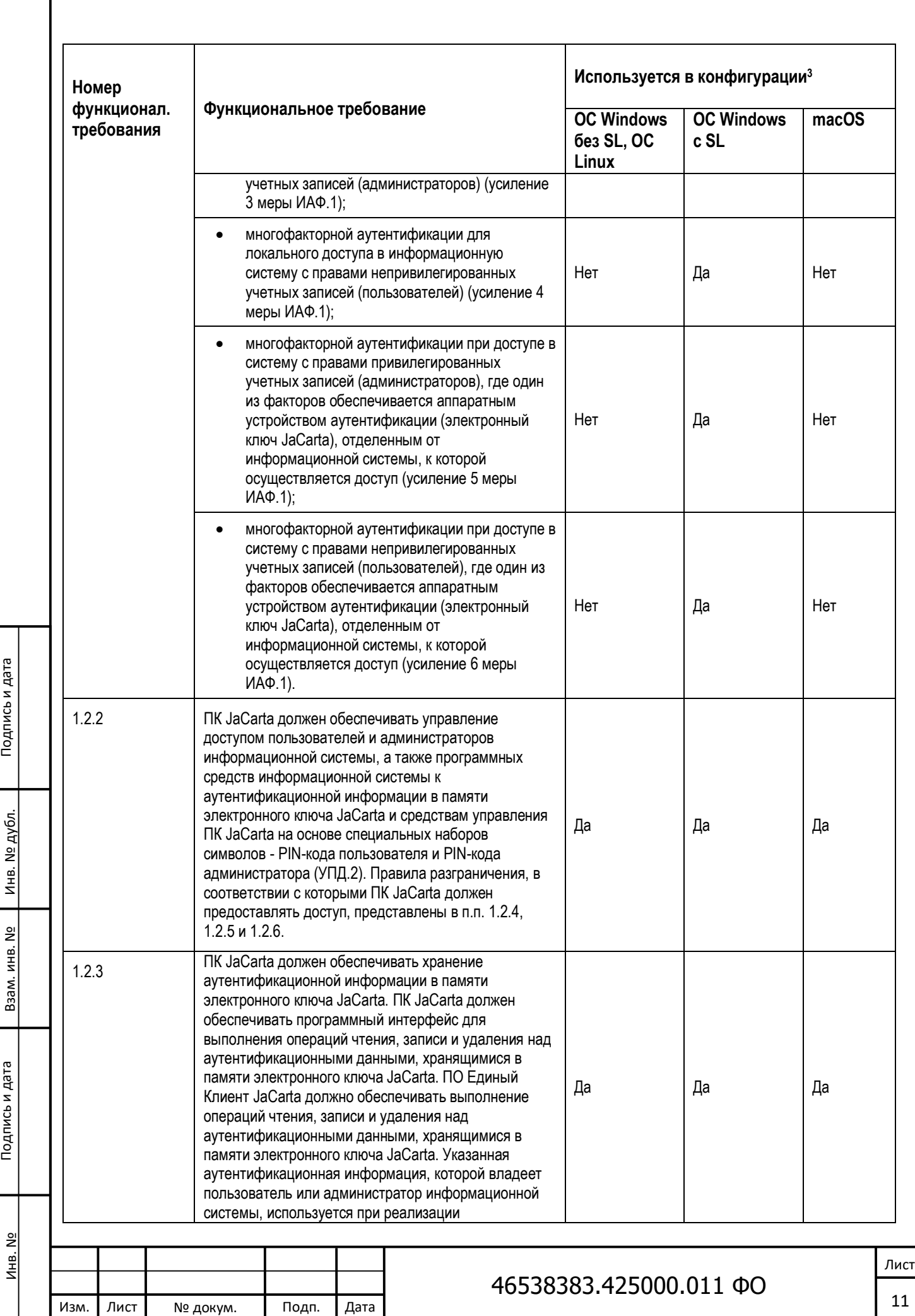

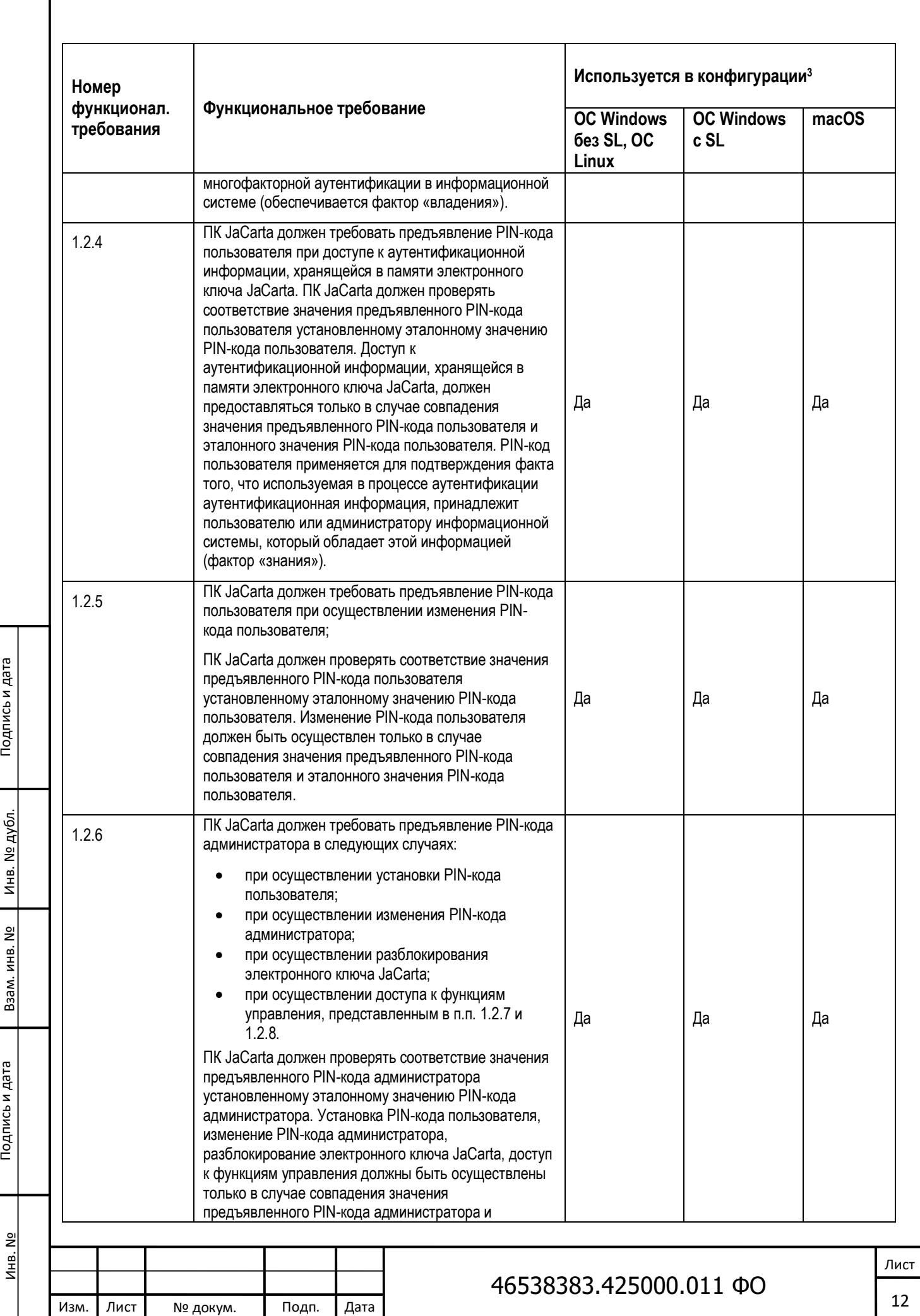

инв. № дубл.

Взам. инв. Nº

Подпись и дата

Инв. №

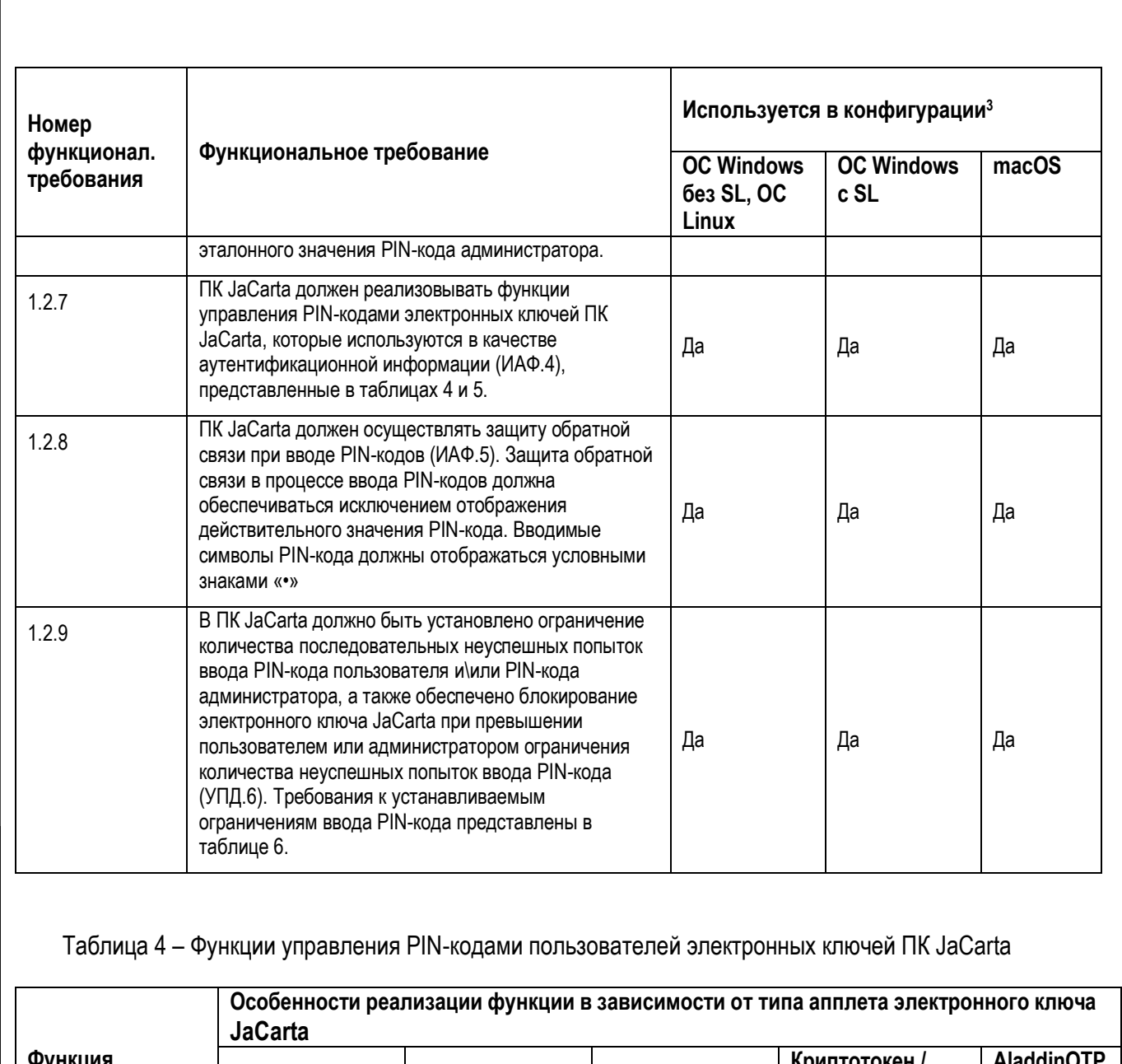

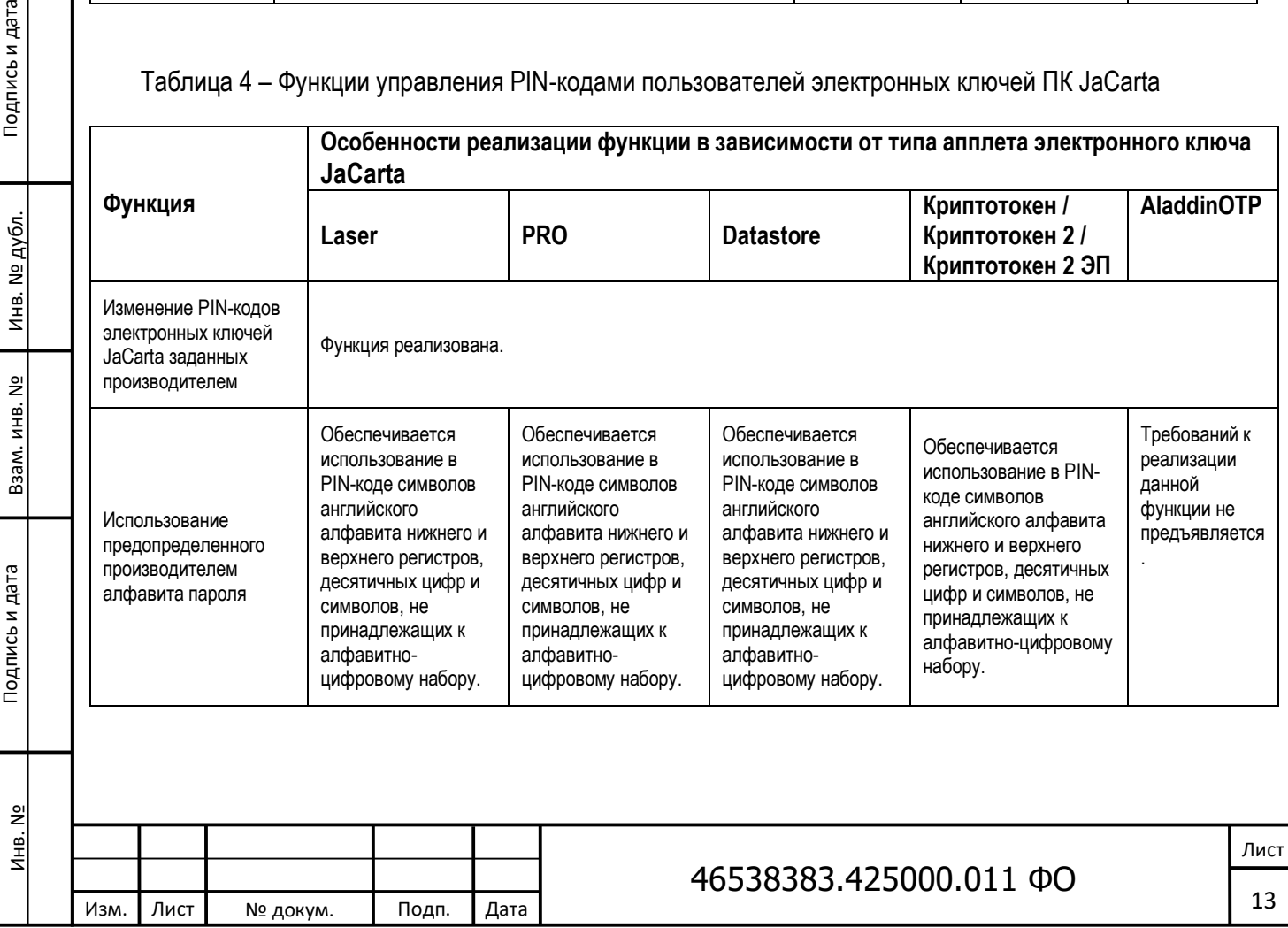

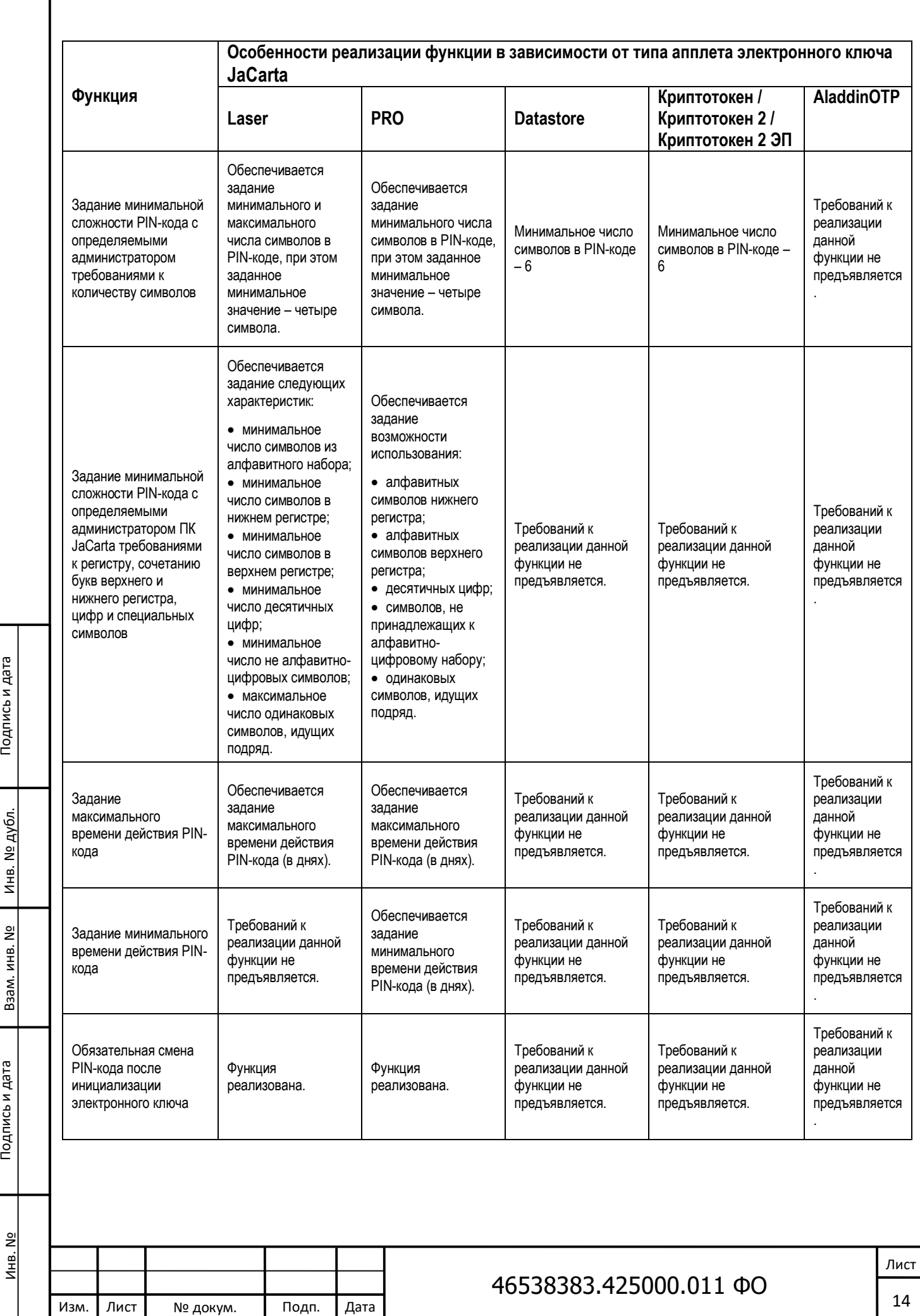

Инв. № дубл.

Взам. инв. Nº

Подпись и дата

<u>Инв. №</u>

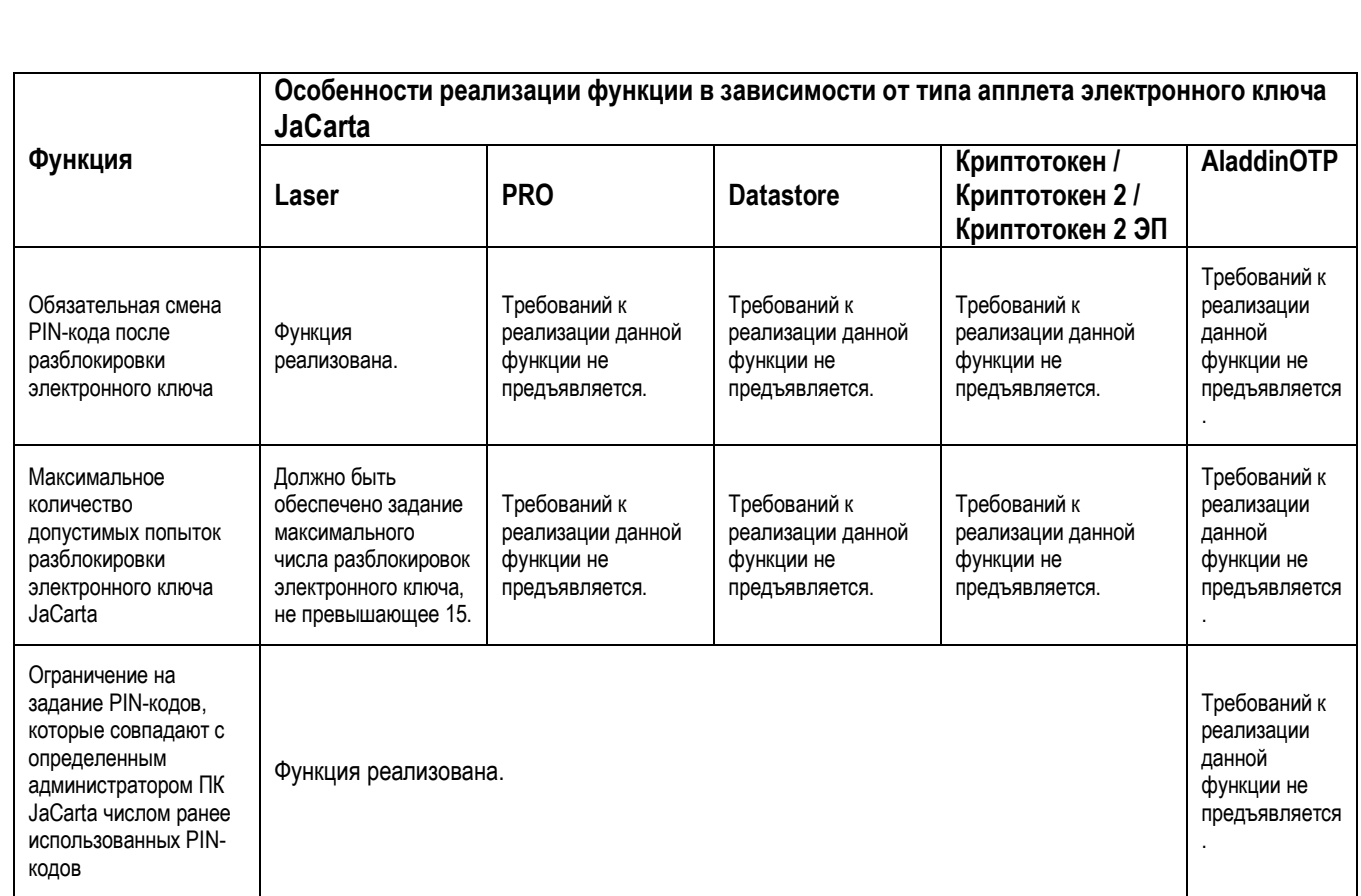

# Таблица 5 – Функции управления PIN-кодами администраторов электронных ключей ПК JaCarta

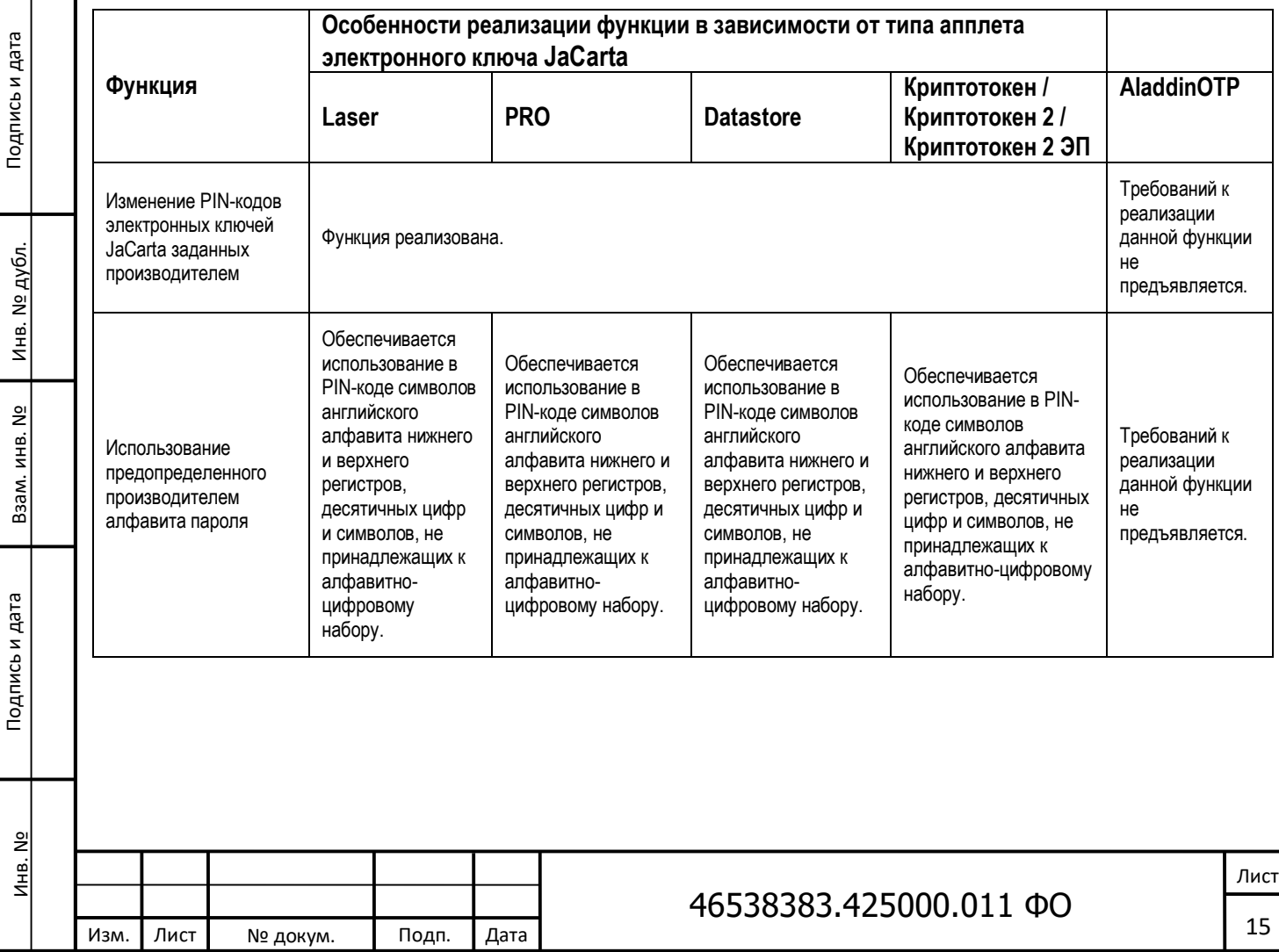

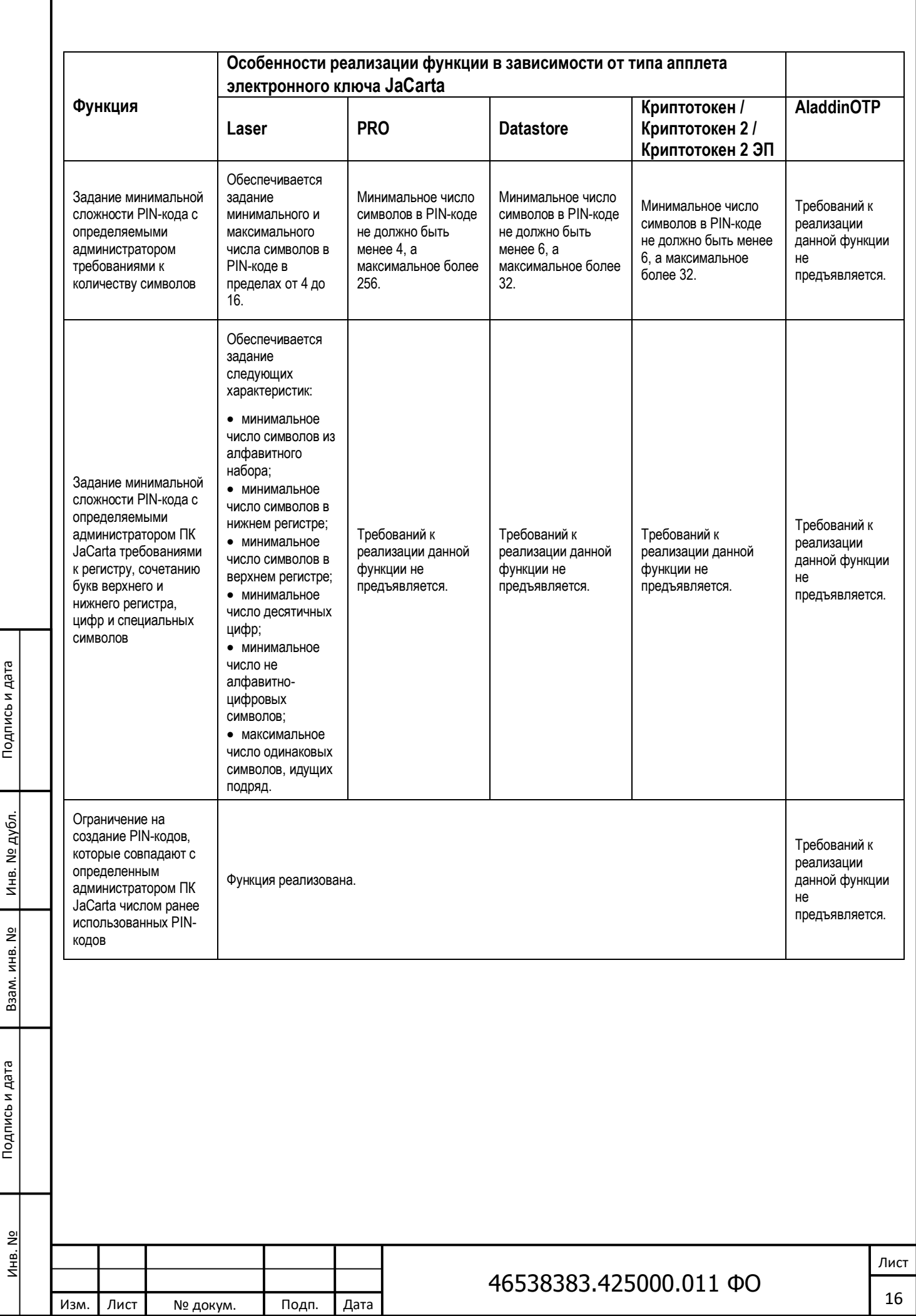

Г

Подпись и дата

Инв. № дубл.

Взам. инв. №

## Таблица 6 – Ограничения ввода PIN-кодов

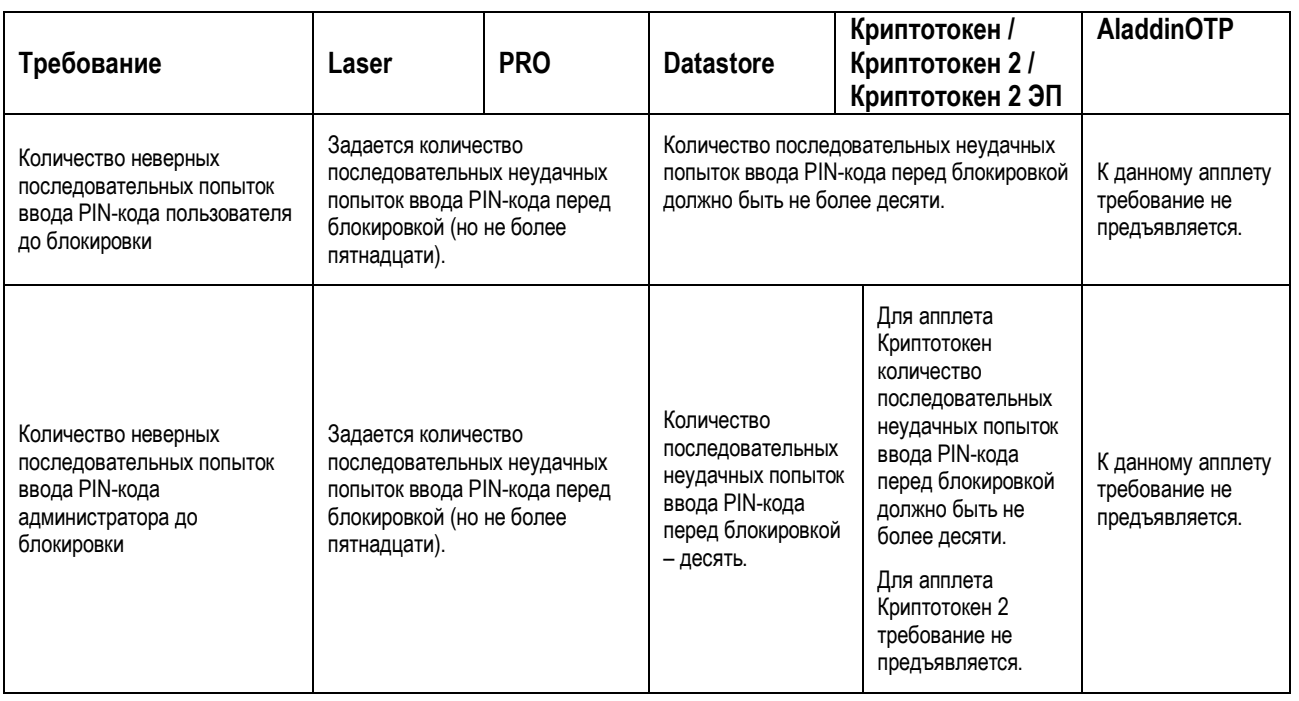

## <span id="page-16-0"></span>**3.2 Порядок обновления ПК JaCarta**

При эксплуатации ПК JaCarta обновлению подлежат пакеты программ, входящие в состав дистрибутива. Применение обновления заключается в замене исполняемых файлов, собранных из пакетов, содержащих обновленные программы.

Предприятие-изготовитель устанавливает следующие типы обновлений:

- обновление, направленное на устранение уязвимостей ПК JaCarta;
- обновление, направленное на добавление функции (функций) безопасности ПК JaCarta, на совершенствование реализации функции (функций) безопасности, на расширение числа поддерживаемых программных и аппаратных платформ;
- обновление, не влияющее на безопасность ПК JaCarta (изменение интерфейса средства защиты информации, иных функций, не влияющее на функции безопасности).

Если предприятием-изготовителем осуществляется обновление, направленное на устранение уязвимостей ПК JaCarta, то устанавливается следующий порядок его применения:

- ЗАО «Аладдин Р.Д.» незамедлительно осуществляет гарантированное доведение до пользователей информации о необходимости обновления путем рассылки соответствующих электронных писем с получением подтверждений;
- ЗАО «Аладдин Р.Д.» доводит до пользователей обновление, путем предоставления возможности его получения по доверенному каналу вместе с инструкцией по его применению;
- ЗАО «Аладдин Р.Д.» обеспечивает доведение информации об обновлении до всех пользователей в течение 24 часов с момента выхода обновления, а доведение обновления в течение 5 рабочих дней;

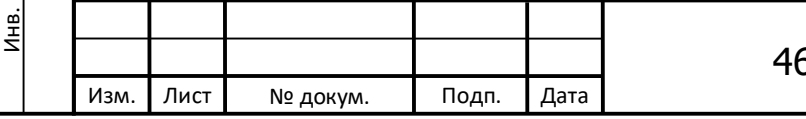

## 46538383.425000.011 ФО

- пользователь, получив обновление, незамедлительно применяет его и фиксирует факт обновления в «Журнале учета обновлений ПК JaCarta», форма которого приведена в Приложении А к формуляру 46538383.425000.011 ФО;
- после применения обновления пользователь также обязан выполнить процедуру фиксации контрольной суммы обновленных бинарных файлов;
- после выполнения всех указанных выше действий пользователь обязан проинформировать компанию ЗАО «Аладдин Р.Д.» о результатах выполнения операций по обновлению ПК JaCarta, направлением электронного письма на адрес электронной почты: info@aladdin-rd.ru с указанием: результата выполнения обновления; версии принятого обновления; даты и времени выполнения обновления; новой контрольной суммы бинарных файлов; фамилии администратора безопасности, выполнившего обновление;
- ЗАО «Аладдин Р.Д.» после получения во ФСТЭК России сертификата соответствия ПК JaCarta с внесенными изменениями доводит до пользователей копию сертификата соответствия, а также сведения о вносимых в эксплуатационную документацию изменениях;
- при невозможности устранения уязвимостей ПК JaCarta, в том числе путем применения обновления, ЗАО «Аладдин Р.Д.» разрабатывает ограничения по применению ПК JaCarta, которые доводит до пользователей путем рассылки соответствующих электронных писем с получением подтверждений;
- пользователь реализует полученные ограничения по применению ПК JaCarta, а в противном случае прекращает применение ПК JaCarta;
- если уязвимость не устраняется путем установления ограничений по применению, ЗАО «Аладдин Р.Д.» незамедлительно, как описано выше, сообщает об этом пользователям, которые, получив данное уведомление, прекращают применение ПК JaCarta.

Если предприятием-изготовителем осуществляется обновление, не влияющее на безопасность ПК JaCarta (изменение интерфейса средства защиты информации и/или иных функций, не влияющее на функции безопасности), либо направленное:

на добавление функции (функций) безопасности ПК JaCarta;

Подпись и дата

инв. № дубл.

å

Взам. инв.

Подпись и дата

Инв. №

- на совершенствование реализации функции (функций) безопасности ПК JaCarta;
- на расширение числа поддерживаемых программных и аппаратных платформ,
	- то устанавливается следующий порядок его применения:
- ЗАО «Аладдин Р.Д.» после получения во ФСТЭК России сертификата соответствия с внесенными изменениями, доводит до пользователей его копию, а также сведения о вносимых в эксплуатационную документацию изменениях;
- ЗАО «Аладдин Р.Д.» осуществляет доведение до пользователей информации о возможности обновления путем рассылки соответствующих электронных писем;
- если от пользователя получено сообщение о решении применить обновление, то ЗАО «Аладдин Р.Д.» доводит до пользователей обновление, путем предоставления возможности его получения по доверенному каналу вместе с инструкцией по его применению;
- пользователь, получив обновление, применяет его и фиксирует факт обновления в «Журнале учета обновлений ПК JaCarta»;
- после выполнения обновления пользователь обязан выполнить процедуру фиксации контрольной суммы обновленных бинарных файлов и зафиксировать факт обновления в «Журнале учета обновлений ПК JaCarta»;

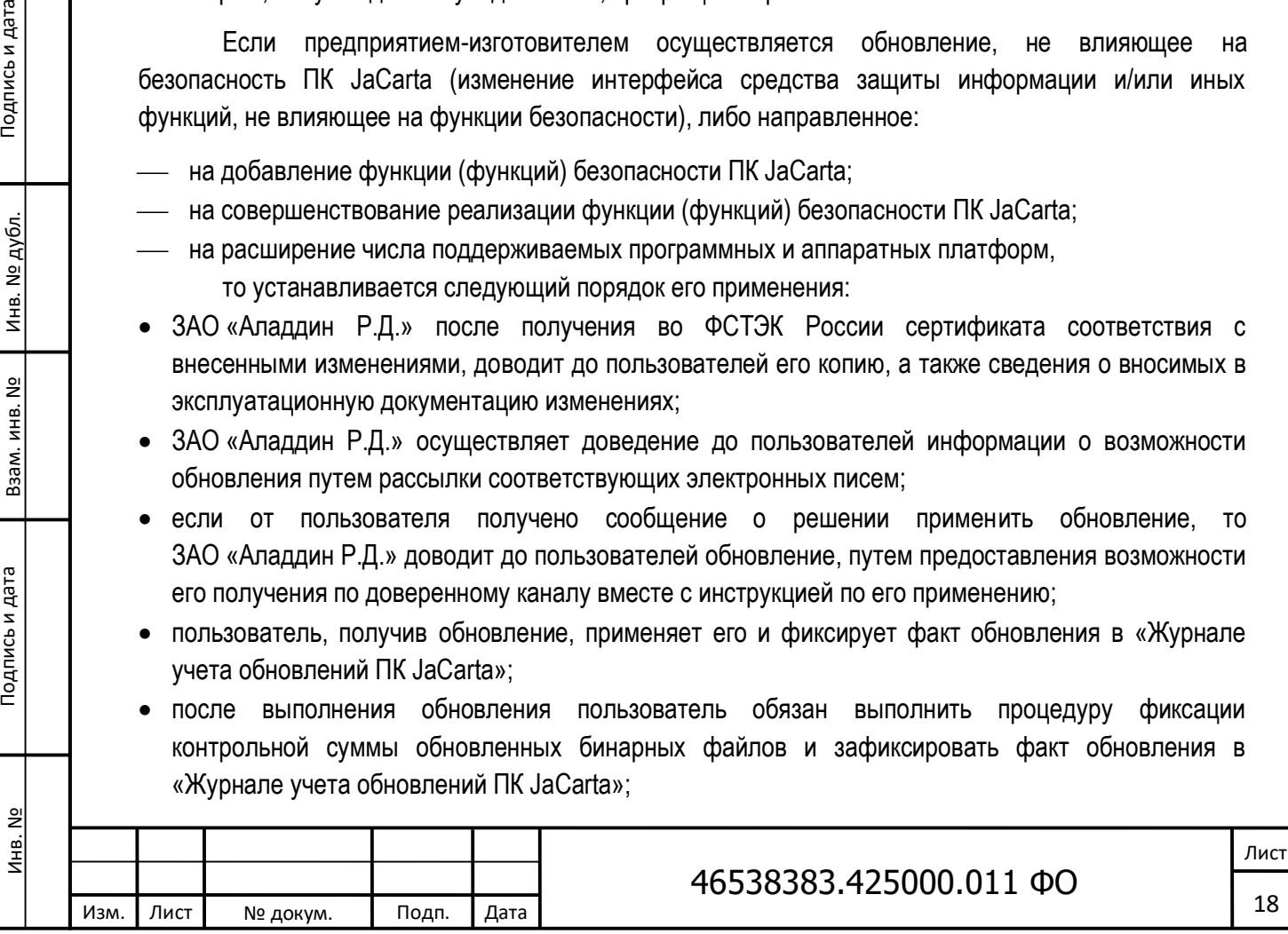

- после выполнения всех указанных выше действий пользователь обязан проинформировать компанию ЗАО «Аладдин Р.Д.» о результатах выполнения операций по обновлению ПК JaCarta направлением электронного письма на адрес электронной почты: info@aladdin-rd.ru с указанием:
- результата выполнения обновления;
- версии принятого обновления;

Изм. Лист № докум. Подп. Дата

- даты и времени выполнения обновления;
- новой контрольной суммы бинарных файлов.

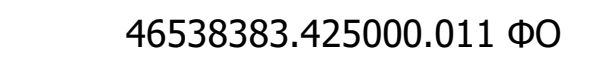

Подпись и дата Инв. № Подпись и дата Взам. инв. № Инв. № дубл. Подпись и дата Инв. № дубл. Взам. инв. Nº Подпись и дата Инв. №

## <span id="page-19-0"></span>**4 Комплектность поставки**

Комплектность сертифицированного ПК JaCarta соответствует комплектности, приведенной в таблице 7.

Программное средство ПК JaCarta 1.5 поставляется единичными образцами или партиями единичных образцов<sup>5</sup> одинаковой комплектности.

Таблица 7 – Комплектность ПК JaCarta

Инв. № Подпись и дата Взам. инв. № Инв. № дубл. Подпись и дата

Взам. инв. Nº

Подпись и дата

Инв. №

Инв. № дубл.

Подпись и дата

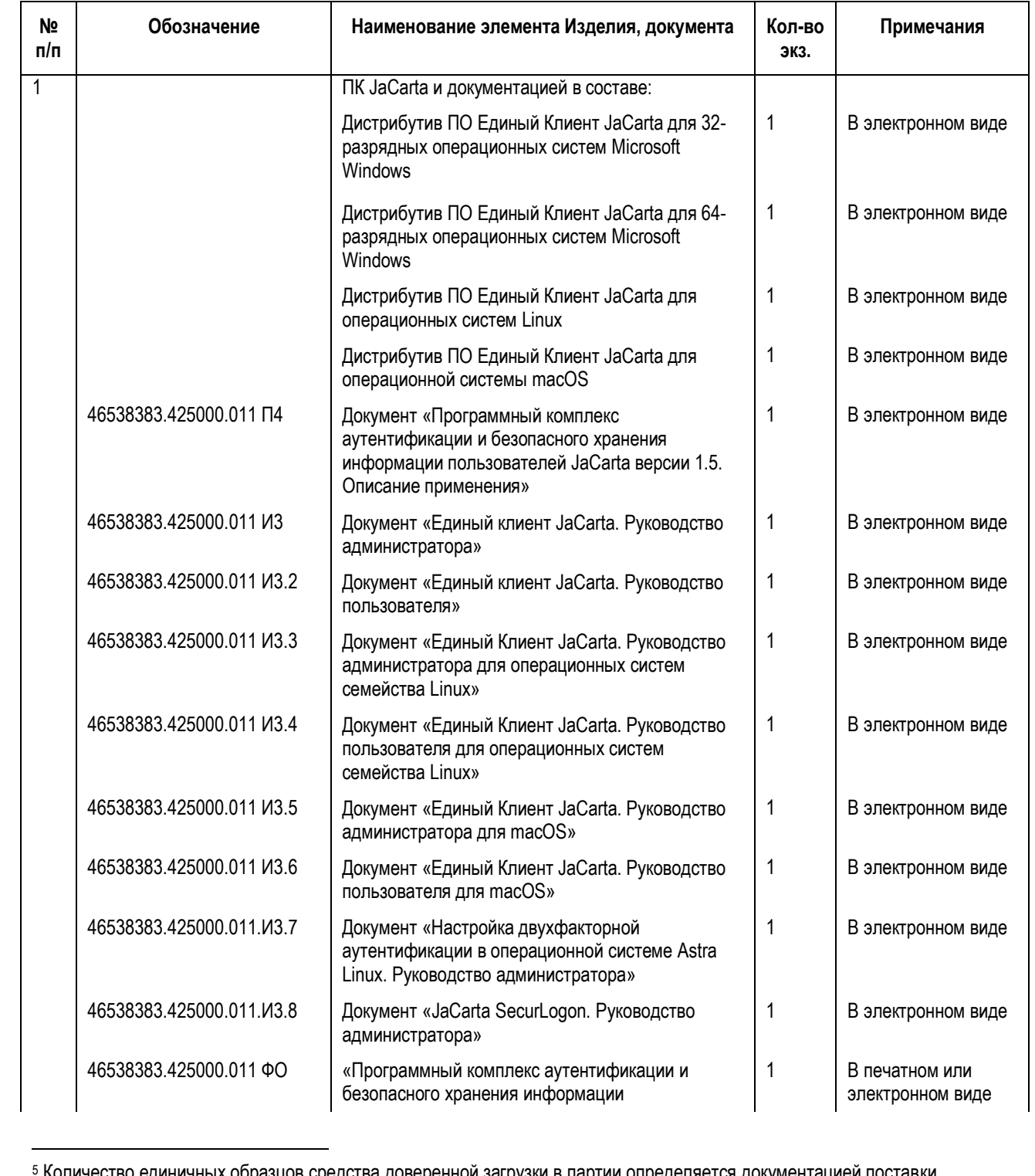

единичных образцов средства доверенной загрузки в партии определяется документацией поставки.

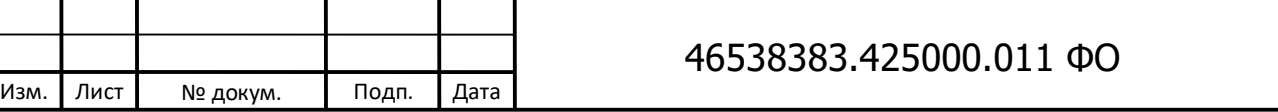

Лист

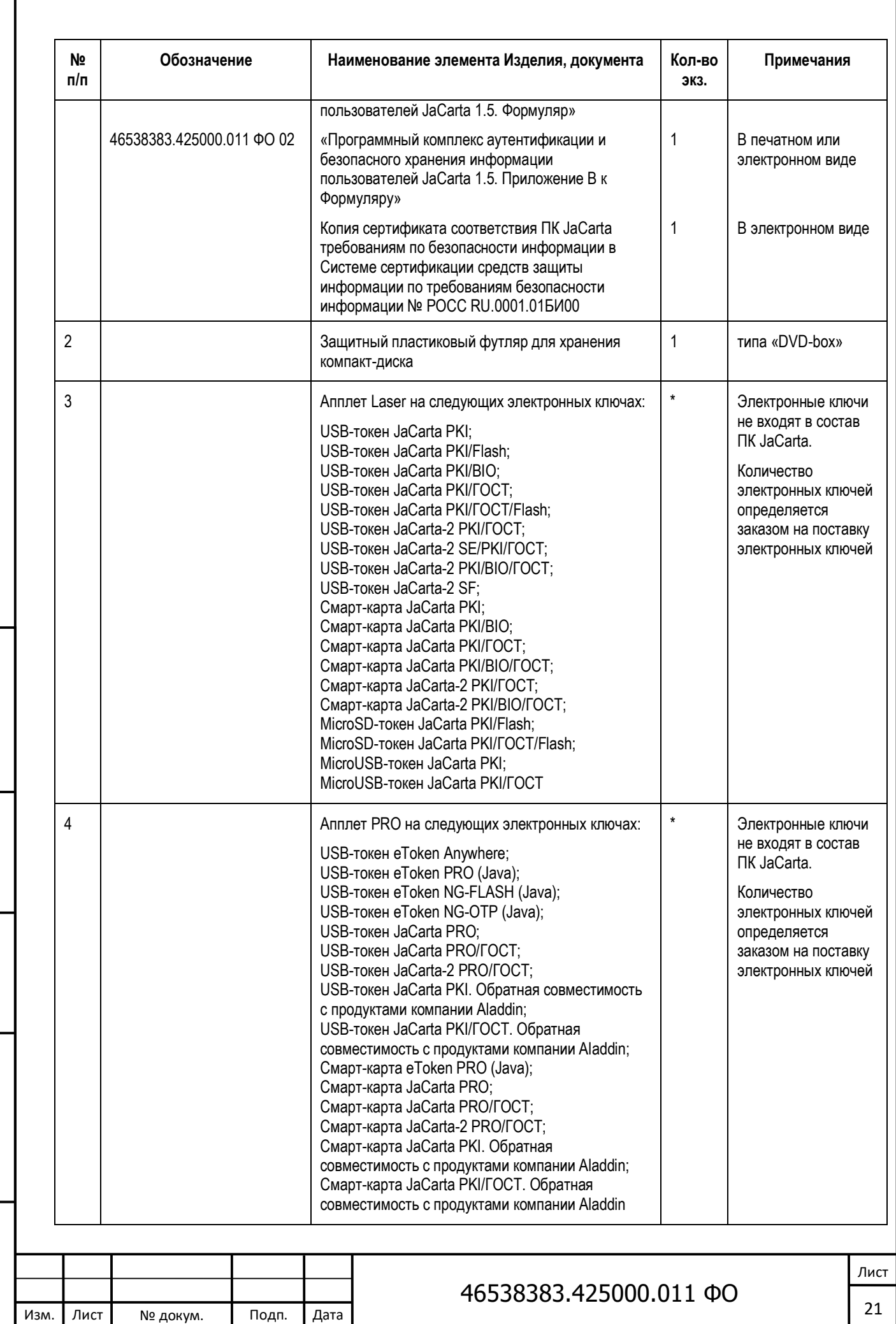

Взам. инв. Nº

Подпись и дата

<u>Инв. №</u>

Инв. № дубл.

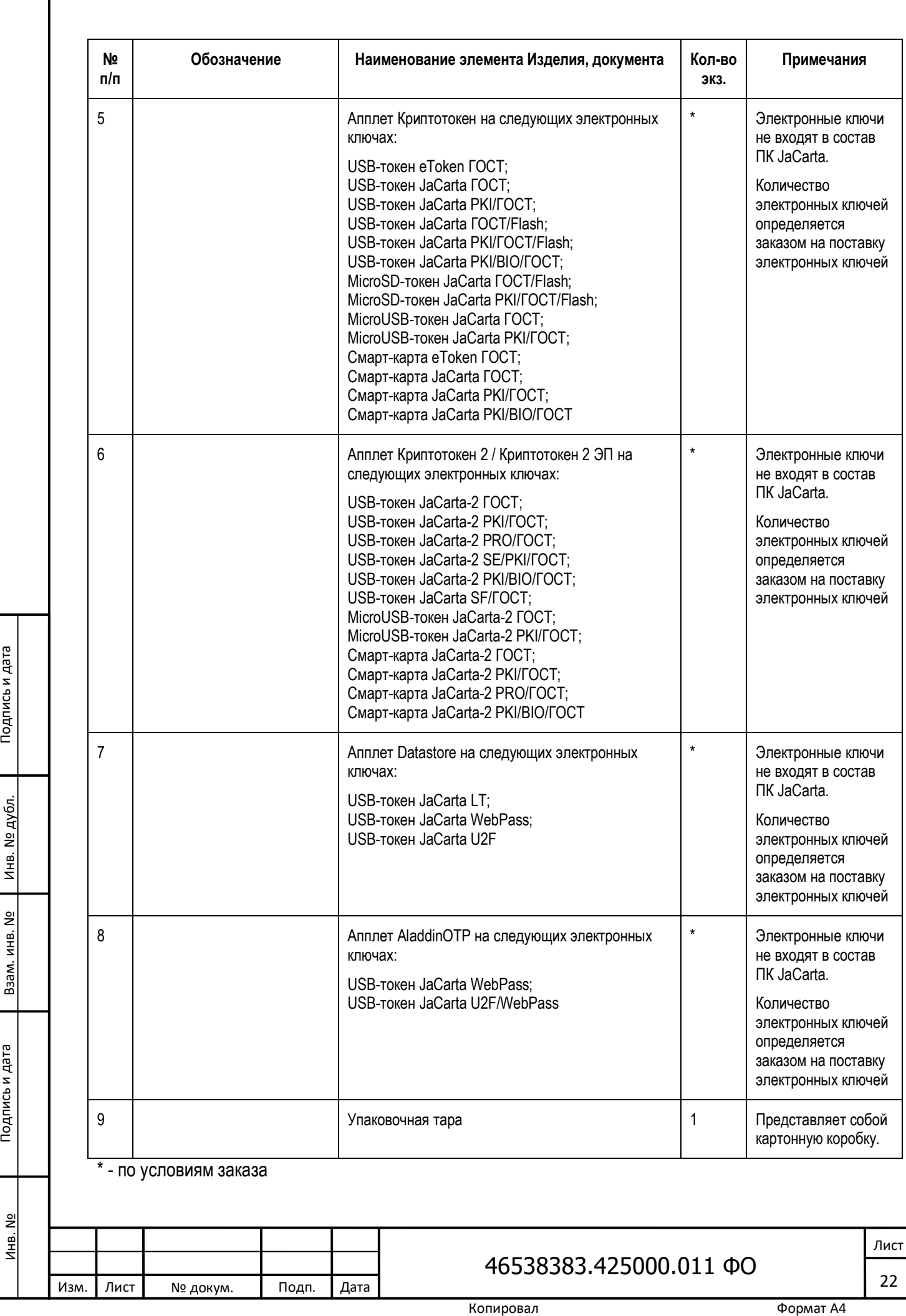

Инв. № дубл.

Взам. инв. Nº

Подпись и дата

Инв. №

При поставке партии единичных образцов изделий JaCarta компоненты, перечисленные в пункте 1 таблицы 7, поставляется на носителях оптической записи в количестве, согласованном с заказчиком. При этом минимальное количество носителей оптической записи составляет 1 носитель.

Все электронные ключи поставляются с загруженными в них апплетами.

На ПК JaCarta должна быть разработана эксплуатационная документация в следующем составе:

- «Единый Клиент JaCarta. Руководство администратора. 46538383.425000.011 И3» (документ содержит общее руководство по администрированию ПО Единый Клиент JaCarta из состава ПК JaCarta);
- «Единый Клиент JaCarta. Руководство пользователя. 46538383.425000.011 И3.2» (документ содержит общее руководство для пользователя по работе с ПО Единый Клиент JaCarta из состава ПК JaCarta);
- «Единый Клиент JaCarta. Руководство администратора для операционных систем семейства Linux. 46538383.425000.011 И3.3» (документ содержит общее руководство по администрированию ПО Единый Клиент JaCarta из состава ПК JaCarta в операционных системах семейства Linux);
- «Единый Клиент JaCarta. Руководство пользователя для операционных систем семейства Linux. 46538383.425000.011 И3.4» (документ содержит общее руководство для пользователя по работе с ПО Единый Клиент JaCarta из состава ПК JaCarta в операционных системах семейства Linux);
- «Единый Клиент JaCarta. Руководство администратора для macOS. 46538383.425000.011 И3.5» (документ содержит общее руководство по администрированию ПО Единый Клиент JaCarta из состава ПК JaCarta в операционной системе macOS);
- «Единый Клиент JaCarta. Руководство пользователя для macOS. 46538383.425000.011 И3.6» (документ содержит общее руководство для пользователя по работе с ПО Единый Клиент JaCarta из состава ПК JaCarta в операционной системе macOS);

Подпись и дата

инв. № дубл.

å

Взам. инв.

Подпись и дата

- «Настройка двухфакторной аутентификации в операционной системе Astra Linux. Руководство администратора. 46538383.425000.011.И3.7» (документ содержит описание настроек двухфакторной аутентификации для функционирования ПК JaCarta в операционной системе Astra Linux).
- «Программный комплекс аутентификации и безопасного хранения информации пользователей JaCarta 1.5. Формуляр. 46538383.425000.011 ФО»;
- «Программный комплекс аутентификации и безопасного хранения информации пользователей JaCarta 1.5. Приложение В к Формуляру. 46538383.425000.011 ФО 02»;
- «Программный комплекс аутентификации и безопасного хранения информации пользователей JaCarta. Описание применения. 46538383.425000.011 П4» (документ содержит общее описание принципов работы Изделия, общую схему Изделия, описание интерфейсов Изделия с пользователем и интерфейсов частей Изделия между собой, описание механизмов идентификации и аутентификации).

Кроме того, в состав поставки ПК JaCarta может входить следующая документация:

 «JaCarta SecurLogon. Руководство администратора» (документ содержит общее руководство по администрированию и использованию компонента JaCarta SecurLogon).

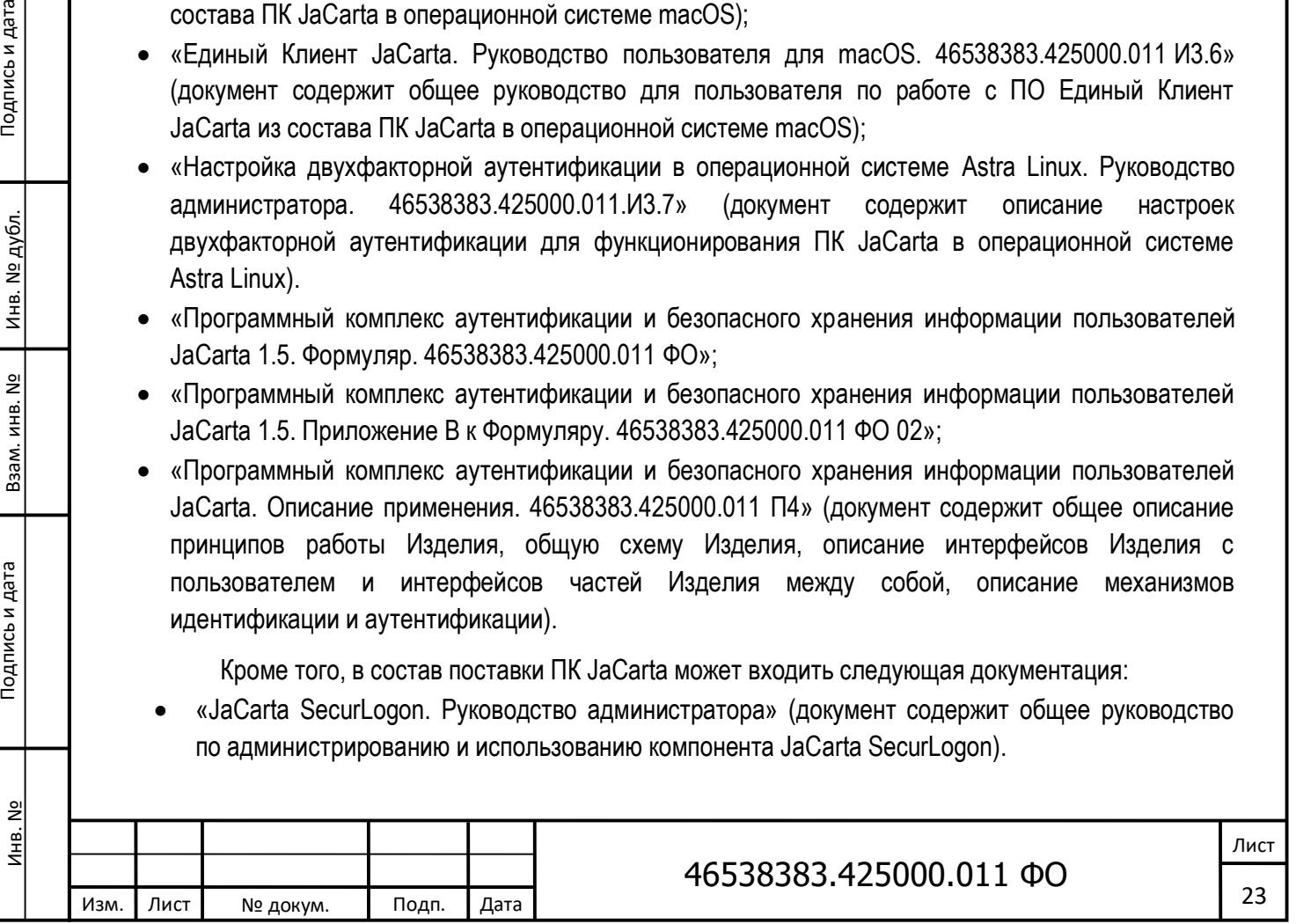

## <span id="page-23-0"></span>**5 Периодический контроль основных характеристик при эксплуатации и хранении**

Результаты периодического контроля основных характеристик ПК JaCarta при эксплуатации и хранении заносятся в таблицу 8.

Таблица 8 – Периодический контроль основных характеристик

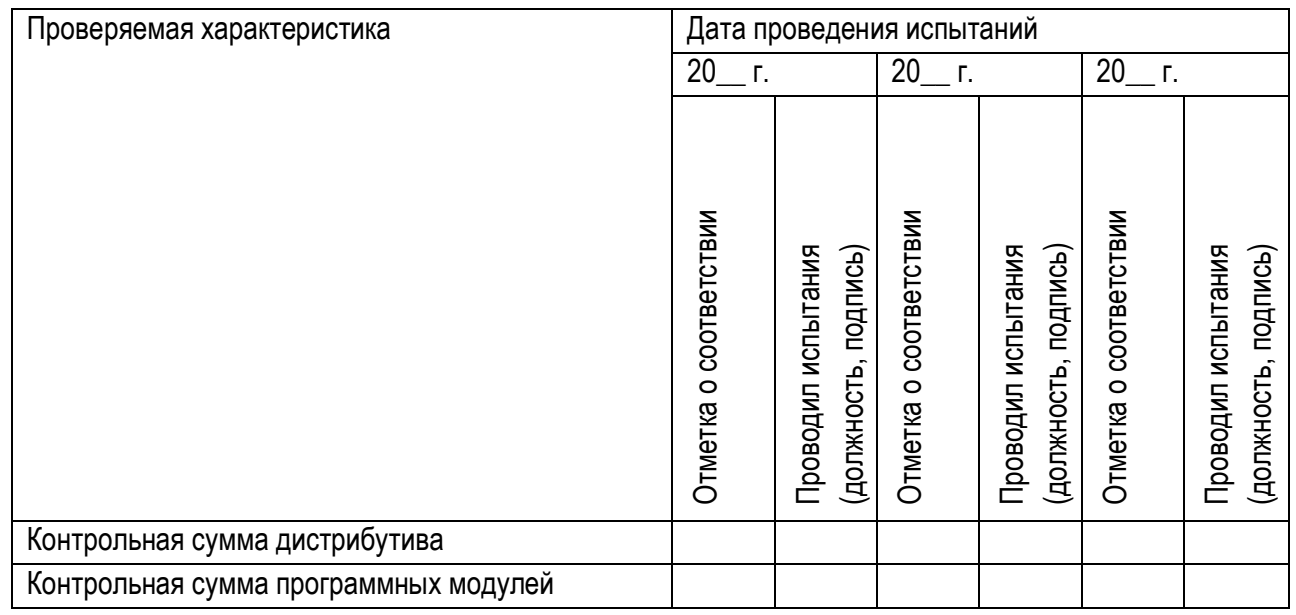

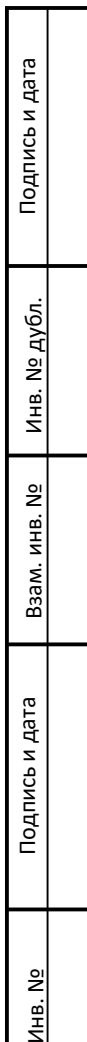

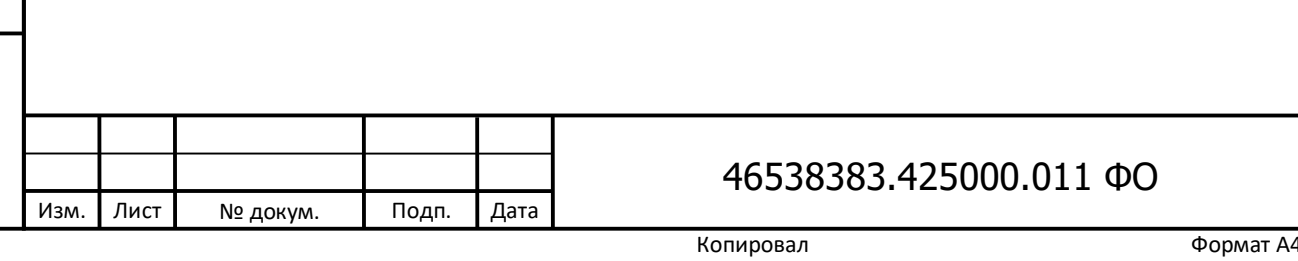

Лист

## <span id="page-24-0"></span>**6 Свидетельство о приемке**

Свидетельство о приемке представлено в документе "Программный комплекс аутентификации и безопасного хранения информации пользователей JaCarta версии 1.5. Приложение В к Формуляру" 46538383.425000.011 ФО 02.

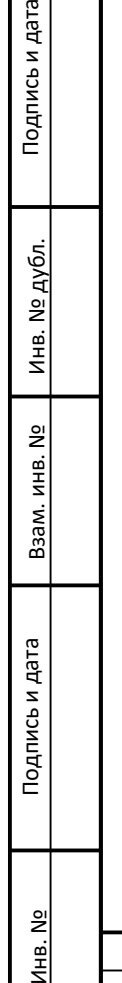

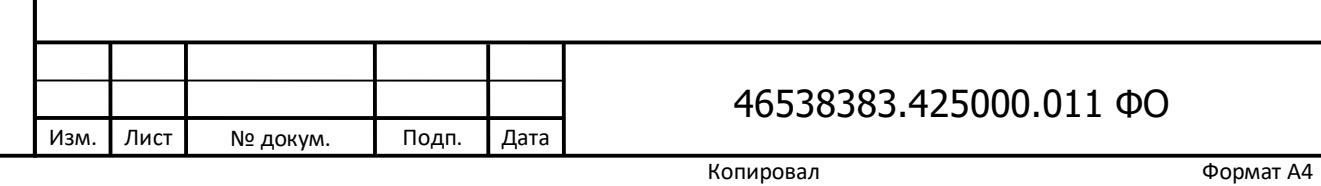

Лист

# <span id="page-25-0"></span>**7 Свидетельство об упаковке и маркировке**

Свидетельство об упаковке и маркировке представлено в "Программный комплекс аутентификации и безопасного хранения информации пользователей JaCarta версии 1.5. Приложение В к Формуляру" 46538383.425000.011 ФО 02.

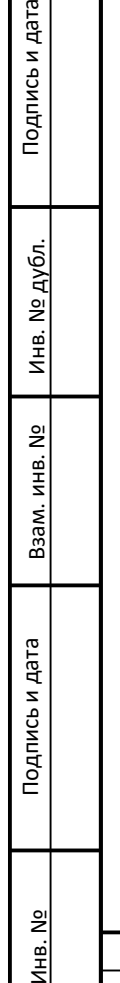

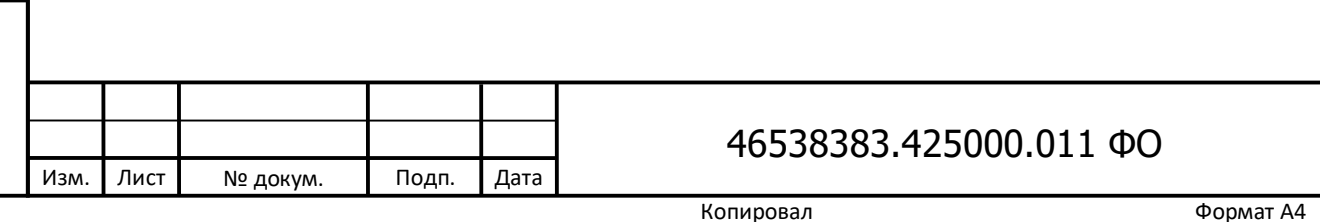

Лист

## <span id="page-26-0"></span>**8 Гарантийные обязательства**

Изм. Лист № докум. Подп. Дата

Инв. № Подпись и дата Взам. инв. № Инв. № дубл. Подпись и дата

Взам. инв.

Тодпись и дата

Инв. №

å

инв. № дубл.

Подпись и дата

8.1 Гарантийные обязательства на ПК JaCarta предоставлены предприятием-разработчиком и изготовителем продукции – ЗАО «Аладдин Р.Д.» (юридический и фактический адрес: 129226, г. Москва, ул. Докукина, д. 16, корп.1; тел. (495) 223-0001; e-mail: aladdin@aladdin-rd.ru).

8.2 Изготовитель ПК JaCarta гарантирует выполнение им своих функций в течение 12 (двенадцати) месяцев со дня его приобретения при условии соблюдения потребителем правил и условий транспортирования, хранения, ввода в эксплуатацию и эксплуатации, указанных в разработанной на него документации.

8.3 В случае возникновения неисправностей в ПК JaCarta в течение 12 (двенадцати) месяцев со дня его приобретения потребителем, изготовитель бесплатно и в сроки, согласованные потребителем, принимает меры по их устранению.

8.4 Действие гарантий прекращается, если потребителем внесены изменения в ПК JaCarta без согласования с его разработчиком и изготовителем, и/или ПК JaCarta передано другому предприятию (потребителю), и/или при нарушении правил транспортировки, эксплуатации и хранения ПК JaCarta и его компонентов, указанных в документации на Изделие.

# 46538383.425000.011 ФО

Лист 27

#### <span id="page-27-0"></span>**9 Сведения о рекламациях**

Рекламации предъявляются предприятию-изготовителю по установленной форме. Форму подачи рекламации можно получить на свой электронный адрес по письменному запросу в службу технической поддержки:

#### [http://www.aladdin-rd.ru/support/index.php.](http://www.aladdin-rd.ru/support/index.php)

Рекламация подписывается потребителем, для организаций – руководителем подразделения, эксплуатирующего ПК JaCarta.

Заполненный бланк рекламации необходимо переслать в службу технической поддержки ЗАО «Аладдин Р.Д.». Установленный срок рассмотрения рекламаций – 10 рабочих дней с момента поступления рекламации в службу технической поддержки ЗАО «Аладдин Р.Д.».

Для восстановления или замены ПК JaCarta по гарантии необходимо представить в службу технической поддержки ЗАО «Аладдин Р.Д.»:

- 1. оформленный бланк рекламации;
- 2. дефектное Изделие;

Подпись и дата

Инв. № дубл.

Взам. инв. №

Подпись и дата

Инв. №

- 3. приложение В к формуляру Изделия с идентификационным номером вышедшего из строя Изделия;
- 4. документы, подтверждающие факт и дату приобретения данного Изделия (счет-фактура или другие документы, подтверждающие дату его продажи).

На основании предоставленных документов и в присутствии представителя пользователя проводится техническая экспертиза вышедшего из строя Изделия. По результатам экспертизы принимается решение о гарантийной замене Изделия (при отсутствии механических повреждений и выявленных в результате экспертизы фактов нарушения правил транспортирования, хранения и эксплуатации Изделия пользователем).

Сведения о рекламациях, предъявленных предприятию-изготовителю учитываются в настоящем документе по установленной форме, приведенной в таблице 8.

Таблица 8 – Учет предъявленных рекламаций

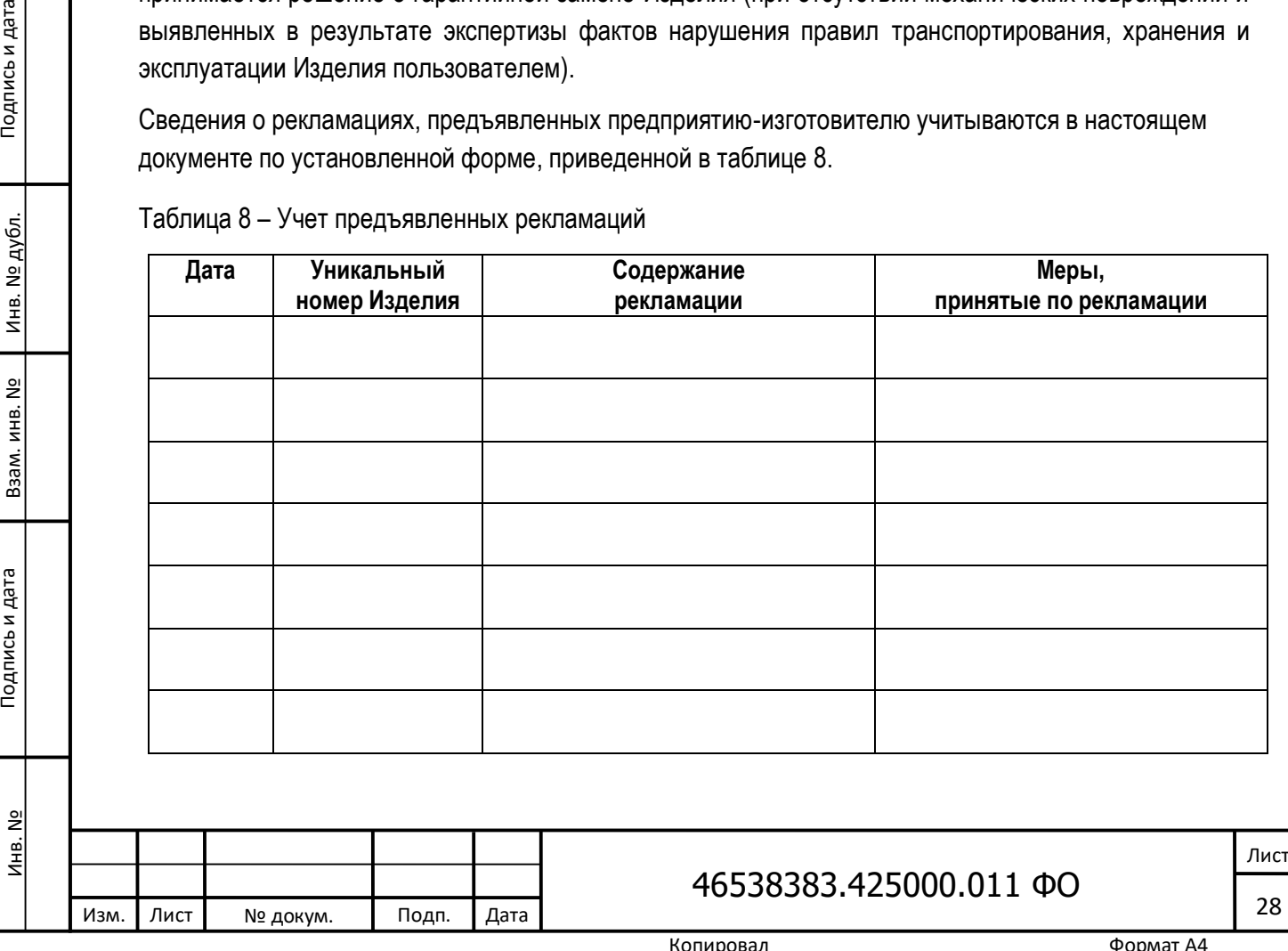

#### <span id="page-28-0"></span>**10 Сведения о хранении**

10.1. Хранение и транспортирование комплекта ПК JaCarta должно осуществляться в упаковочной таре изготовителя в соответствии с требованиями ГОСТ 21552-84. Транспортирование комплекта ПК JaCarta в упаковочной таре изготовителя может осуществляться всеми видами транспорта на любое расстояние. При транспортировании авиационным транспортом комплект ПК JaCarta должен находиться в упаковочной таре изготовителя и размещаться в герметизированном отсеке. Размещение и крепление упаковочной тары изготовителя должно обеспечивать её устойчивое положение и не допускать её перемещения в процессе транспортирования.

10.2. Условия транспортирования:

Изм. Лист № докум. Подп. Дата

- температура окружающей среды от 10ºС до + 45ºС;
- относительная влажность воздуха не более 98% при температуре + 35°С;
- атмосферное давление от 630 до 800 мм рт.ст.

10.3. После транспортирования при отрицательных температурах Изделие в комплекте должно быть выдержано в упаковочной таре изготовителя в нормальных климатических условиях не менее 4 часов.

10.4. Хранение компакт-диска с размещёнными на нём программной составляющей ПК JaCarta и документацией должно осуществляться при температуре окружающей среды от - 10ºС до + 45ºС и относительной влажности воздуха не более 85% при + 25ºС. В помещении для хранения компактдиска с размещёнными на нём программной составляющей ПК JaCarta и документацией не должно быть агрессивных примесей (паров кислот, щелочей), а также не допускаются резкие изменения температуры окружающего воздуха (более 20°С в час) и воздействия внешних магнитных полей напряженностью более 4000 А/м.

10.5. После хранения/транспортирования электронных ключей JaCarta при пониженной температуре и при последующем повышении температуры до нормальной возможна конденсация влаги, которая может вызвать неисправность устройства. В этом случае электронные ключи JaCarta перед использованием необходимо выдержать при температуре окружающей среды не менее 2 часов.

10.6. ПК JaCarta предназначен для длительной работы в следующих климатических условиях:

- температура окружающей среды от 0°С до +35°С;
- относительная влажность воздуха 0-98%, без конденсата.

## 46538383.425000.011 ФО

Лист

## <span id="page-29-0"></span>**11 Указания по эксплуатации**

11.1 Перед эксплуатацией ПК JaCarta необходимо внимательно ознакомится с содержанием комплекта разработанной на него документации.

11.2 Установка ПК JaCarta должна осуществляться в соответствии с требованиями эксплуатационной документации.

11.3 При эксплуатации Изделия на объектах информатизации должны выполняться следующие организационно-технические мероприятия по защите информации:

- ПК JaCarta не предназначен для защиты информации, содержащей сведения, составляющие государственную тайну;
- ПК JaCarta, используемый для обработки информации ограниченного доступа, должен быть сертифицирован в Системе сертификации средств защиты информации по требованиям безопасности информации № POCC RU.0001.01.БИ00;
- для обеспечения правильного функционирования защитных механизмов ПК JaCarta необходимо соблюдать следующие требования:
	- o ПК JaCarta должен использоваться только совместно с электронными ключами, описание которых представлено в разделе «Общие положения» настоящих ТУ;
	- o наличие администратора безопасности (системного администратора), отвечающего за правильную эксплуатацию Изделия;
	- o сохранение в секрете идентификаторов (имен) и PIN-кодов администратора и пользователей Изделия;
	- $\circ$  обязательная смена PIN-кода «по умолчанию» электронных ключей после их инициализации:
	- o периодическое тестирование защитных функций Изделия;
- при эксплуатации Изделия должна быть обеспечена защита ПК JaCarta от несанкционированного физического доступа.

11.4 Порядок обновления ПК JaCarta

Подпись и дата

инв. № дубл.

ୁ<br>ଅ

Взам. инв.

Тодпись и дата

Инв. №

При эксплуатации ПК JaCarta обновлению подлежат пакеты программ, входящие в состав дистрибутива. Применение обновления заключается в замене исполняемых файлов, собранных из пакетов, содержащих обновленные программы.

Предприятие-изготовитель устанавливает следующие типы обновлений:

- обновление, направленное на устранение уязвимостей ПК JaCarta;
- обновление, направленное на добавление функции (функций) безопасности ПК JaCarta, на совершенствование реализации функции (функций) безопасности, на расширение числа поддерживаемых программных и аппаратных платформ;
- обновление, не влияющее на безопасность ПК JaCarta (изменение интерфейса средства защиты информации, иных функций, не влияющее на функции безопасности).

Если предприятием-изготовителем осуществляется обновление, направленное на устранение уязвимостей ПК JaCarta, то устанавливается следующий порядок его применения:

 ЗАО «Аладдин Р.Д.» незамедлительно осуществляет гарантированное доведение до пользователей информации о необходимости обновления путем рассылки соответствующих электронных писем с получением подтверждений;

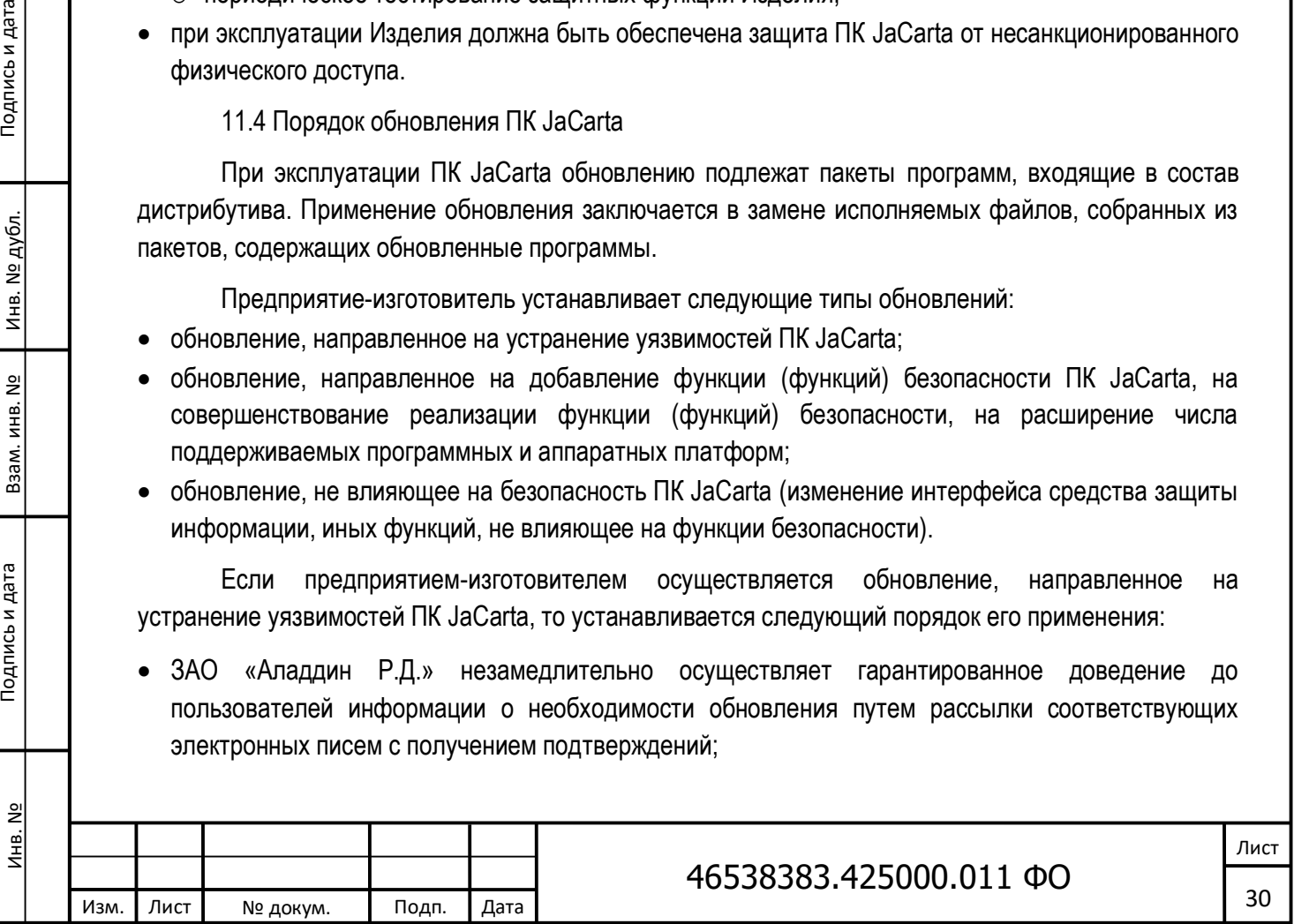

- ЗАО «Аладдин Р.Д.» доводит до пользователей обновление, путем предоставления возможности его получения по доверенному каналу вместе с инструкцией по его применению;
- ЗАО «Аладдин Р.Д.» обеспечивает доведение информации об обновлении до всех пользователей в течение 24 часов с момента выхода обновления, а доведение обновления в течение 5 рабочих дней;
- пользователь, получив обновление, незамедлительно применяет его и фиксирует факт обновления в «Журнале учета обновлений ПК JaCarta», форма которого приведена в Приложении А к формуляру 46538383.425000.011 ФО;
- после применения обновления пользователь также обязан выполнить процедуру фиксации контрольной суммы обновленных бинарных файлов;
- после выполнения всех указанных выше действий пользователь обязан проинформировать компанию ЗАО «Аладдин Р.Д.» о результатах выполнения операций по обновлению ПК JaCarta, направлением электронного письма на адрес электронной почты: info@aladdin-rd.ru с указанием: результата выполнения обновления; версии принятого обновления; даты и времени выполнения обновления; новой контрольной суммы бинарных файлов; фамилии администратора безопасности, выполнившего обновление;
- ЗАО «Аладдин Р.Д.» после получения во ФСТЭК России сертификата соответствия ПК JaCarta с внесенными изменениями доводит до пользователей копию сертификата соответствия, а также сведения о вносимых в эксплуатационную документацию изменениях;
- при невозможности устранения уязвимостей ПК JaCarta, в том числе путем применения обновления, ЗАО «Аладдин Р.Д.» разрабатывает ограничения по применению ПК JaCarta, которые доводит до пользователей путем рассылки соответствующих электронных писем с получением подтверждений;
- пользователь реализует полученные ограничения по применению ПК JaCarta, а в противном случае прекращает применение ПК JaCarta;
- если уязвимость не устраняется путем установления ограничений по применению, ЗАО «Аладдин Р.Д.» незамедлительно, как описано выше, сообщает об этом пользователям, которые, получив данное уведомление, прекращают применение ПК JaCarta.

Если предприятием-изготовителем осуществляется обновление, не влияющее на безопасность ПК JaCarta (изменение интерфейса средства защиты информации и/или иных функций, не влияющее на функции безопасности), либо направленное:

на добавление функции (функций) безопасности ПК JaCarta;

Подпись и дата

инв. № дубл.

å

Взам. инв.

- на совершенствование реализации функции (функций) безопасности ПК JaCarta;
- на расширение числа поддерживаемых программных и аппаратных платформ,
	- то устанавливается следующий порядок его применения:
- ЗАО «Аладдин Р.Д.» после получения во ФСТЭК России сертификата соответствия с внесенными изменениями, доводит до пользователей его копию, а также сведения о вносимых в эксплуатационную документацию изменениях;
- ЗАО «Аладдин Р.Д.» осуществляет доведение до пользователей информации о возможности обновления путем рассылки соответствующих электронных писем;
- если от пользователя получено сообщение о решении применить обновление, то ЗАО «Аладдин Р.Д.» доводит до пользователей обновление, путем предоставления возможности его получения по доверенному каналу вместе с инструкцией по его применению;

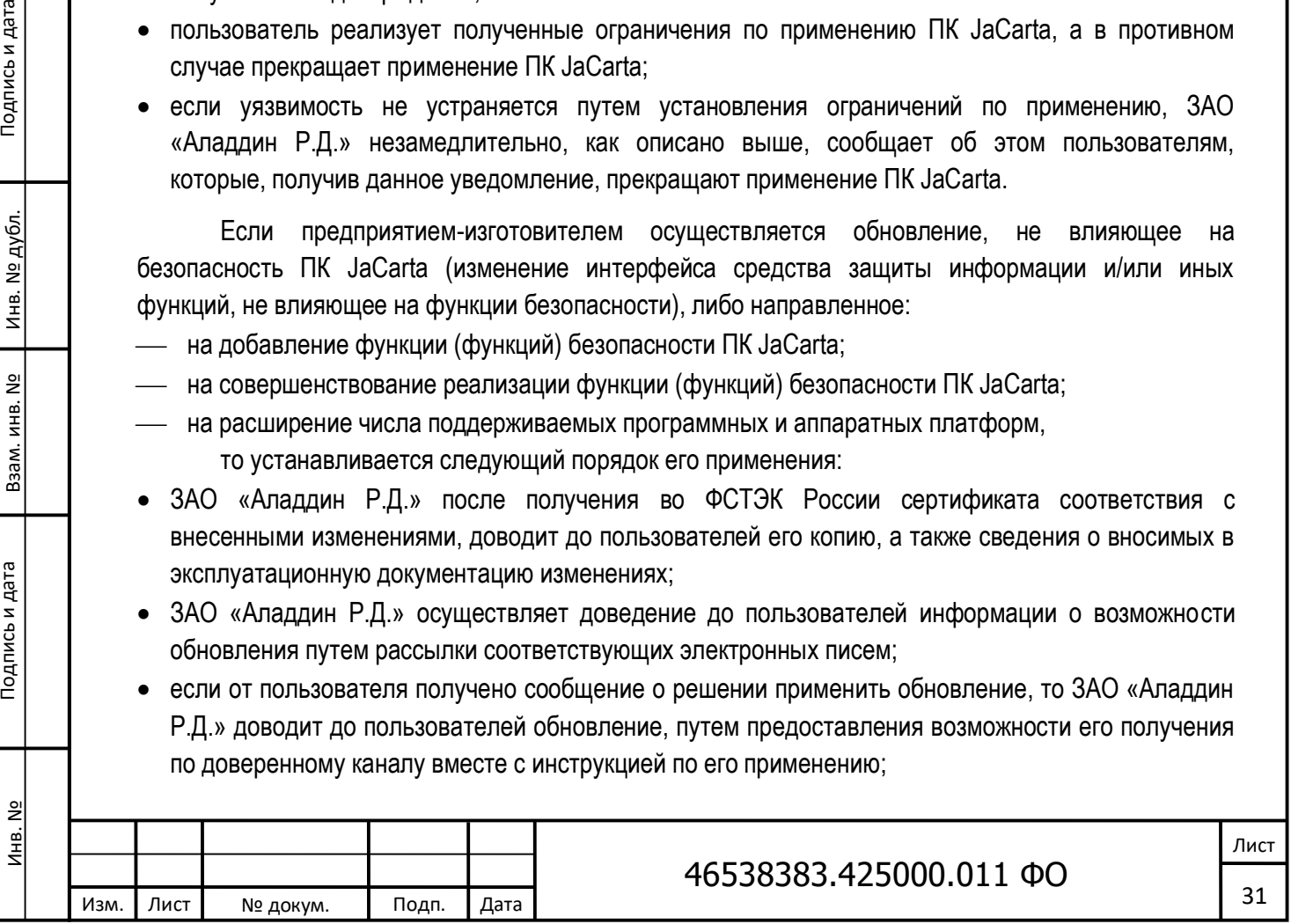

- пользователь, получив обновление, применяет его и фиксирует факт обновления в «Журнале учета обновлений ПК JaCarta»;
- после выполнения обновления пользователь обязан выполнить процедуру фиксации контрольной суммы обновленных бинарных файлов и зафиксировать факт обновления в «Журнале учета обновлений ПК JaCarta»;
- после выполнения всех указанных выше действий пользователь обязан проинформировать компанию ЗАО «Аладдин Р.Д.» о результатах выполнения операций по обновлению ПК JaCarta направлением электронного письма на адрес электронной почты: info@aladdin-rd.ru с указанием:
	- o результата выполнения обновления;
	- o версии принятого обновления;

Изм. Лист № докум. Подп. Дата

- o даты и времени выполнения обновления;
- o новой контрольной суммы бинарных файлов;
- o фамилии администратора безопасности, выполнившего обновление.

## 46538383.425000.011 ФО

Лист 32

Подпись и дата Инв. № Подпись и дата Взам. инв. № Инв. № дубл. Подпись и дата Инв. № дубл. ୁ<br>ଅ Взам. инв. Тодпись и дата Инв. №

<span id="page-32-0"></span>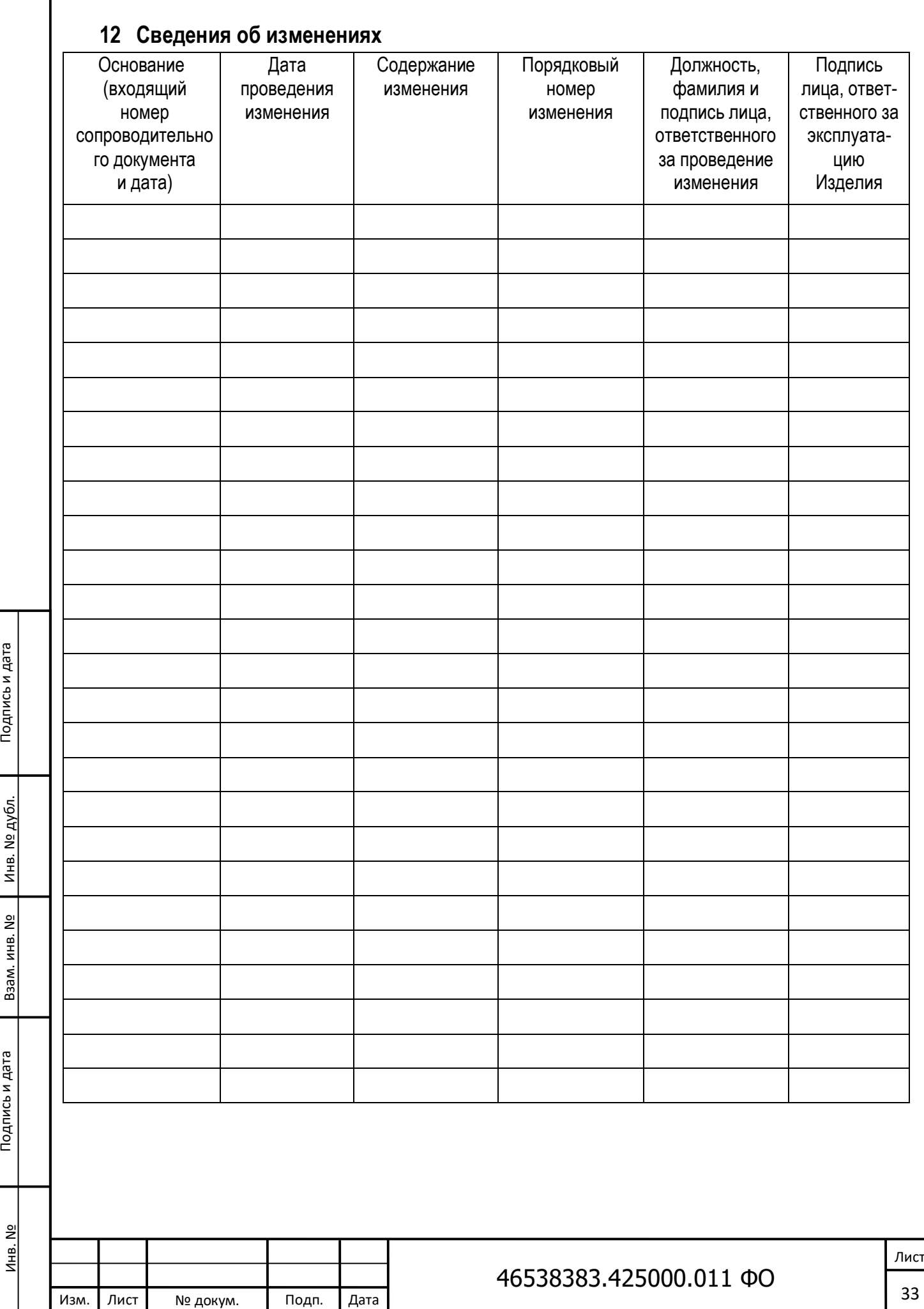

<span id="page-33-0"></span>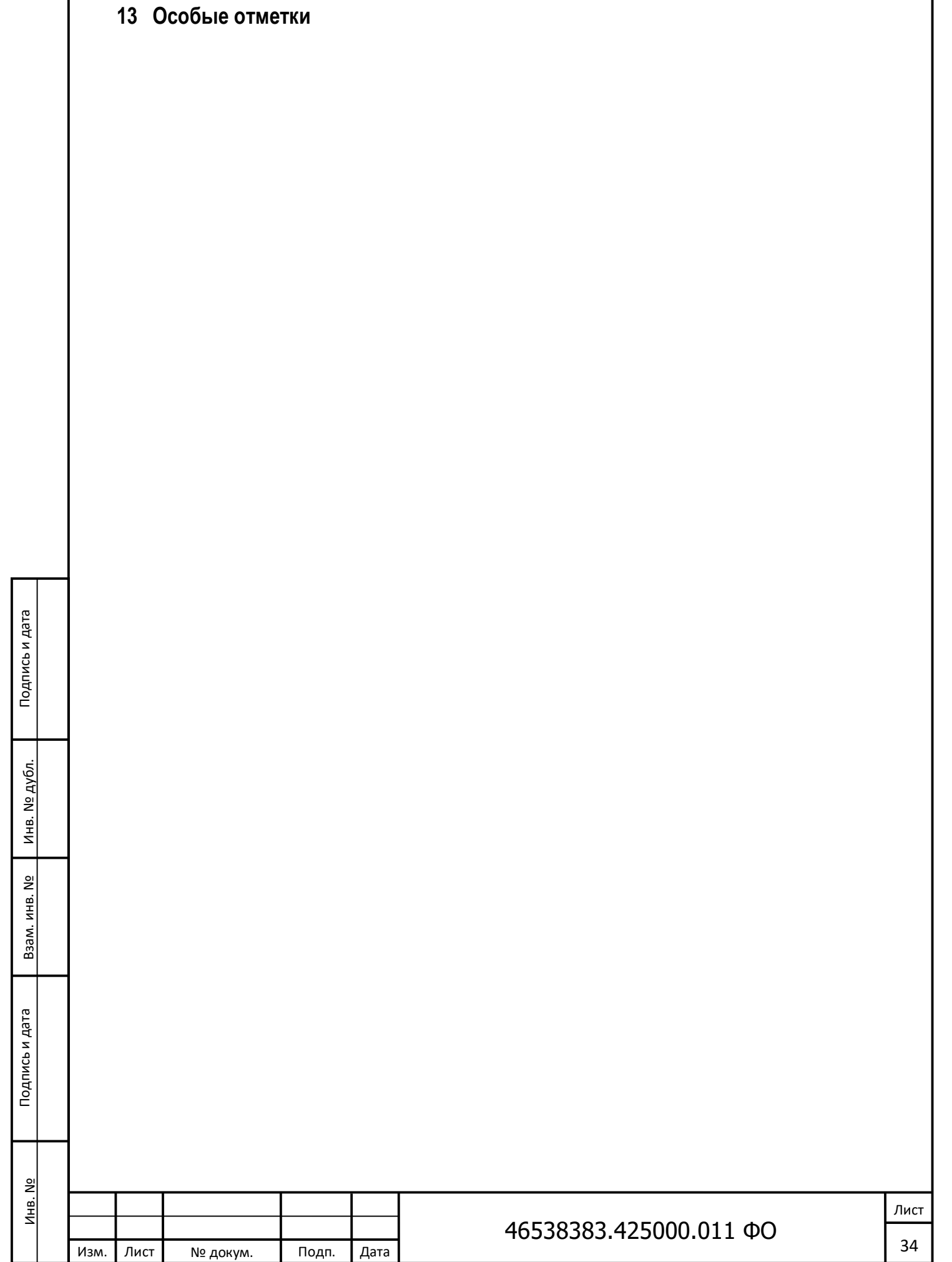

## <span id="page-34-0"></span>14 Контрольные суммы файлов дистрибутива

Подпись и дата

Инв. № дубл.

å

Взам. инв.

Подпись и дата

ے<br>ح Инв.

**Man** 

Лист

№ докум.

Подп.

Дата

Контрольные суммы дистрибутива ПК JaCarta, рассчитанные по алгоритму «Уровень-1, программно» с использованием программы фиксации исходного состояния программного комплекса «ФИКС» (версия 2.0.2), имеющей сертификат соответствия № 1548 (выдан ФСТЭК России 15 января 2008 г., продлен до 15 января 2020 г.) и знак соответствия № А 286265, приведены в таблице 10.

Имя файла Контрольная сумма «ФИКС», версия 2.0.2 (уровень-1, программно) ПО Единый Клиент JaCarta (ОС Windows) ee8ab341 JaCartaUnifiedClient 2.12.2.2260 win-x64 ru-Ru.msi JaCartaUnifiedClient 2.12.2.2260 win-x86 ru-Ru.msi e04beb85 ПО Единый Клиент JaCarta (ОС Linux) AltLinux 8SP 3260ec1e install.sh jacartauc-2.12.2.2260-altlinux.x86\_64.rpm a7265012 jcpkcs11-2-2.4.3.170-1.x86\_64.rpm af744e9f readme\_JaCartaUC\_AltLinux.txt 55b46582 AstraLinux SE 1.5 install.sh 6ba0deda b785f007 jacartauc 2.12.2.2260 smolensk amd64.deb d38a61f2 jcauth\_astra-1.5\_1.0.0.72\_amd64.deb jcpkcs11-2\_2.4.3.170\_amd64.deb 85b02ce9 c27b8a6a readme\_JaCartaUC\_Astra.txt AstraLinux SE 1.6 825b8f37 install.sh 87d0d095 jacartauc\_2.12.2.2260\_smolensk\_amd64.deb jcauth\_astra-1.6\_1.0.0.72\_amd64.deb 7d219236 85b02ce9 jcpkcs11-2\_2.4.3.170\_amd64.deb readme\_JaCartaUC\_Astra.txt c27b8a6a EMIASOS 1.0 Лист 46538383.425000.011 ФО

Таблица 10- Контрольные суммы файлов дистрибутива ПК JaCarta

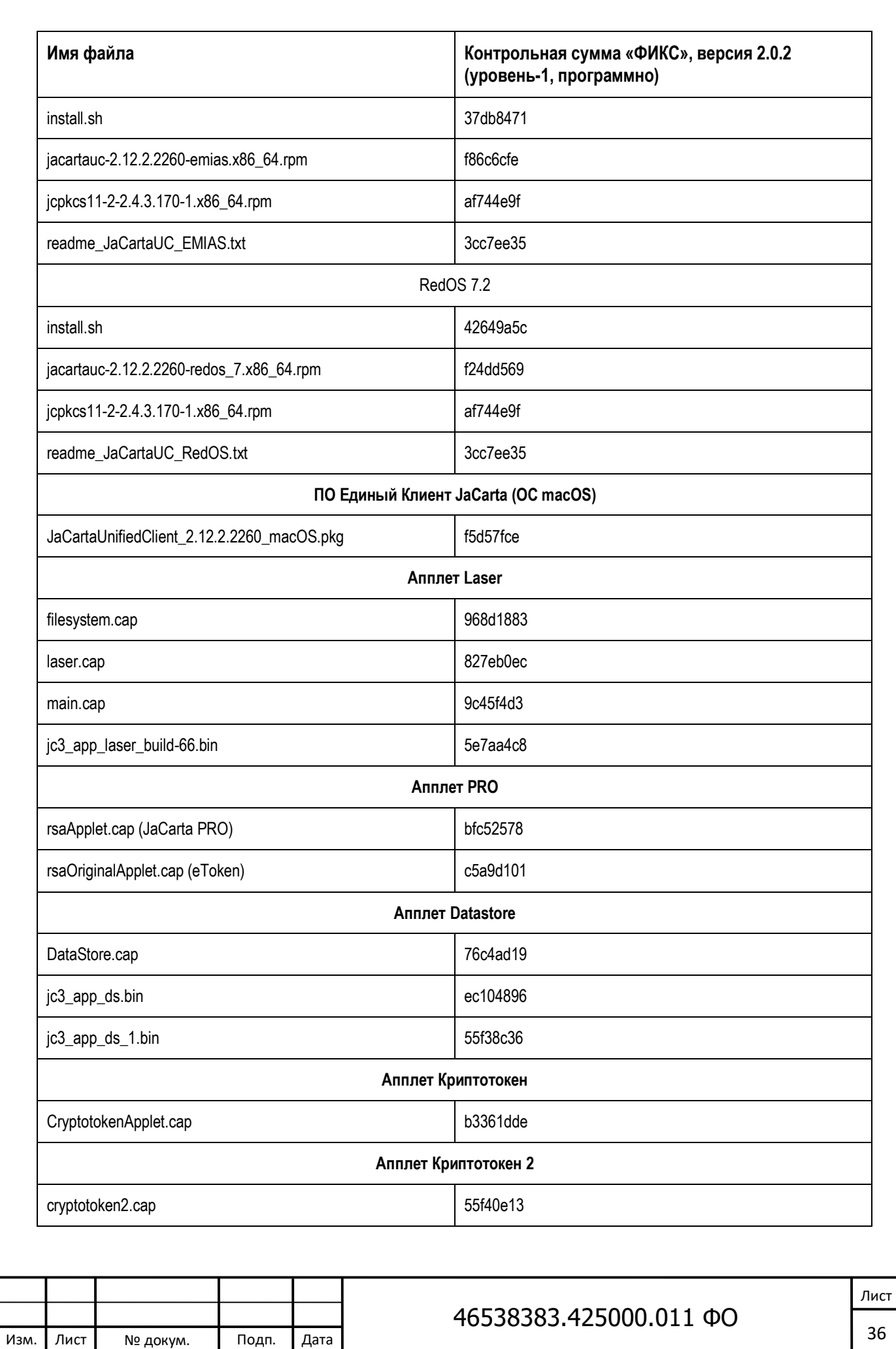

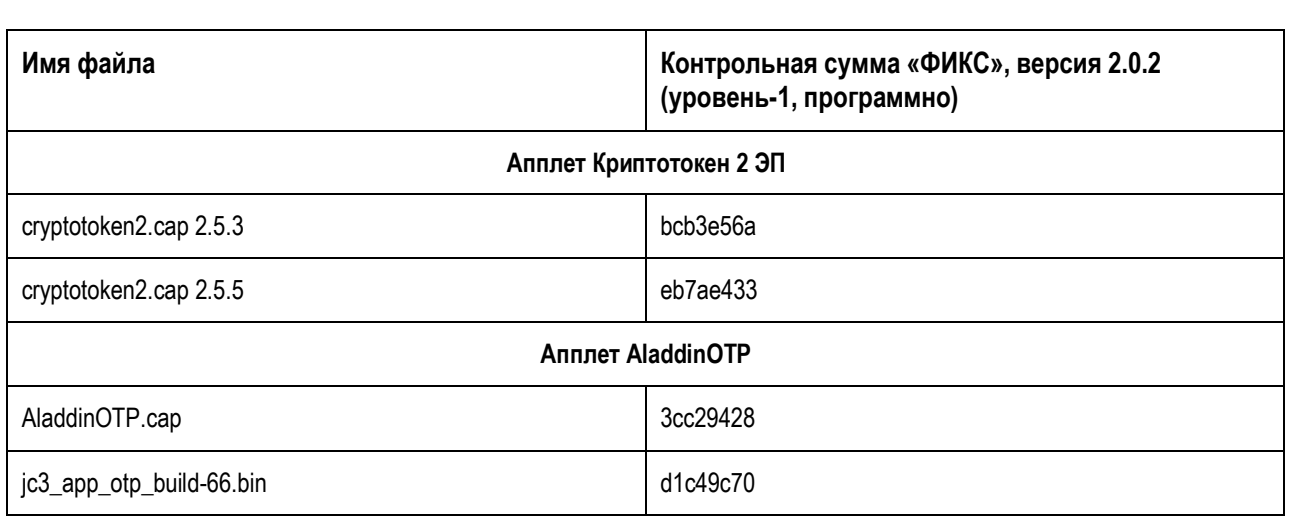

Контрольные суммы неизменяемых файлов установленного ПК JaCarta, рассчитанные программой фиксации и контроля исходного состояния программного комплекса «ФИКС» (версия 2.0.2) по алгоритму «Уровень-1, программно», приведены в Приложении Б к настоящему формуляру.

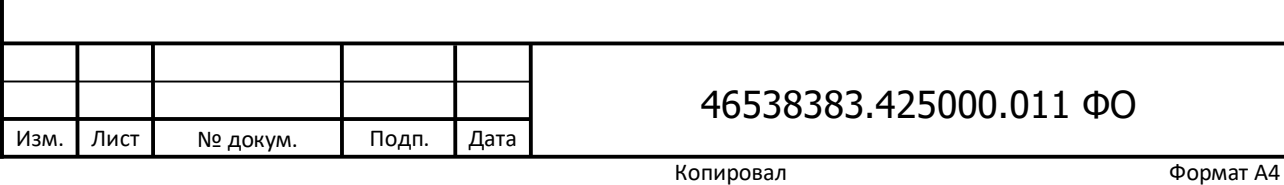

Лист

<span id="page-37-0"></span>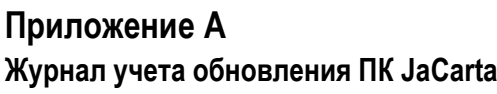

Взам. инв. Nº

Подпись и дата

<u>Инв. №</u>

Инв. № дубл.

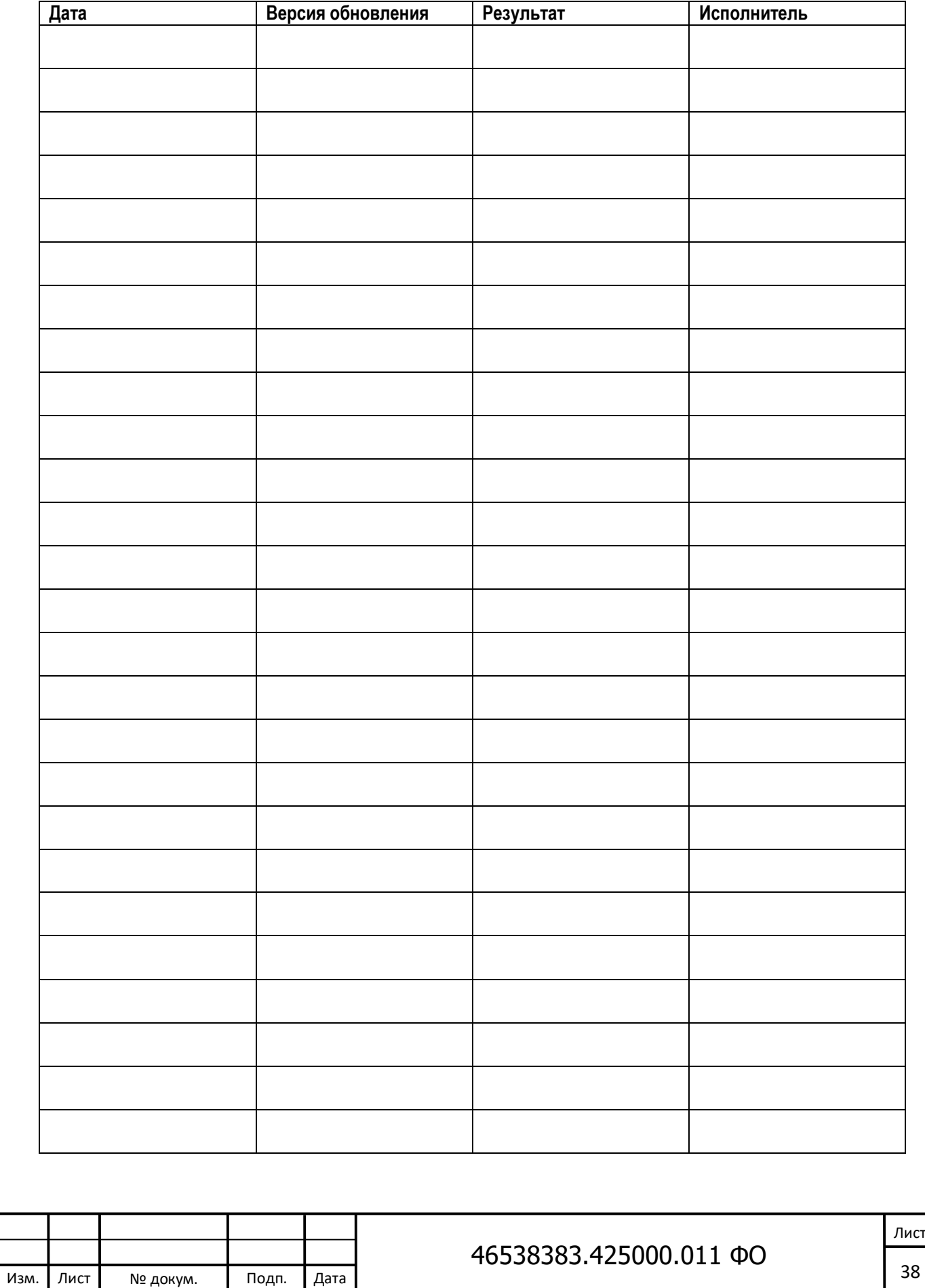

# <span id="page-38-0"></span>Приложение Б

Подпись и дата

Инв. № дубл.

Взам. инв. Nº

Подпись и дата

<u>Инв. №</u>

Изм.

Лист

№ докум.

Подп.

Дата

Контрольные суммы неизменяемых файлов установленного ПК JaCarta для 64-х разрядных ОС Microsoft Windows

Контрольные суммы неизменяемых файлов установленного ПК JaCarta для 32-х разрядных ОС Microsoft Windows.

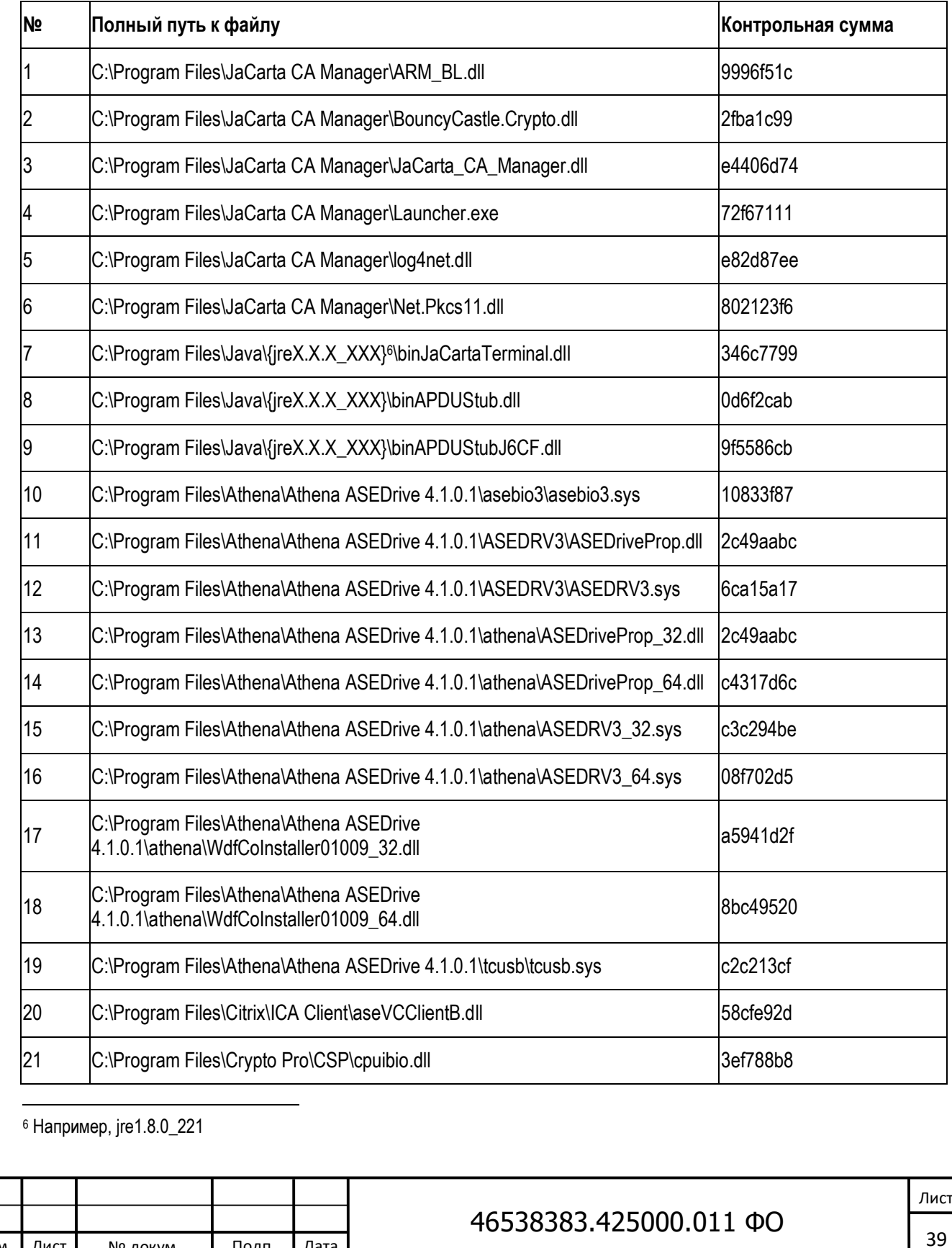

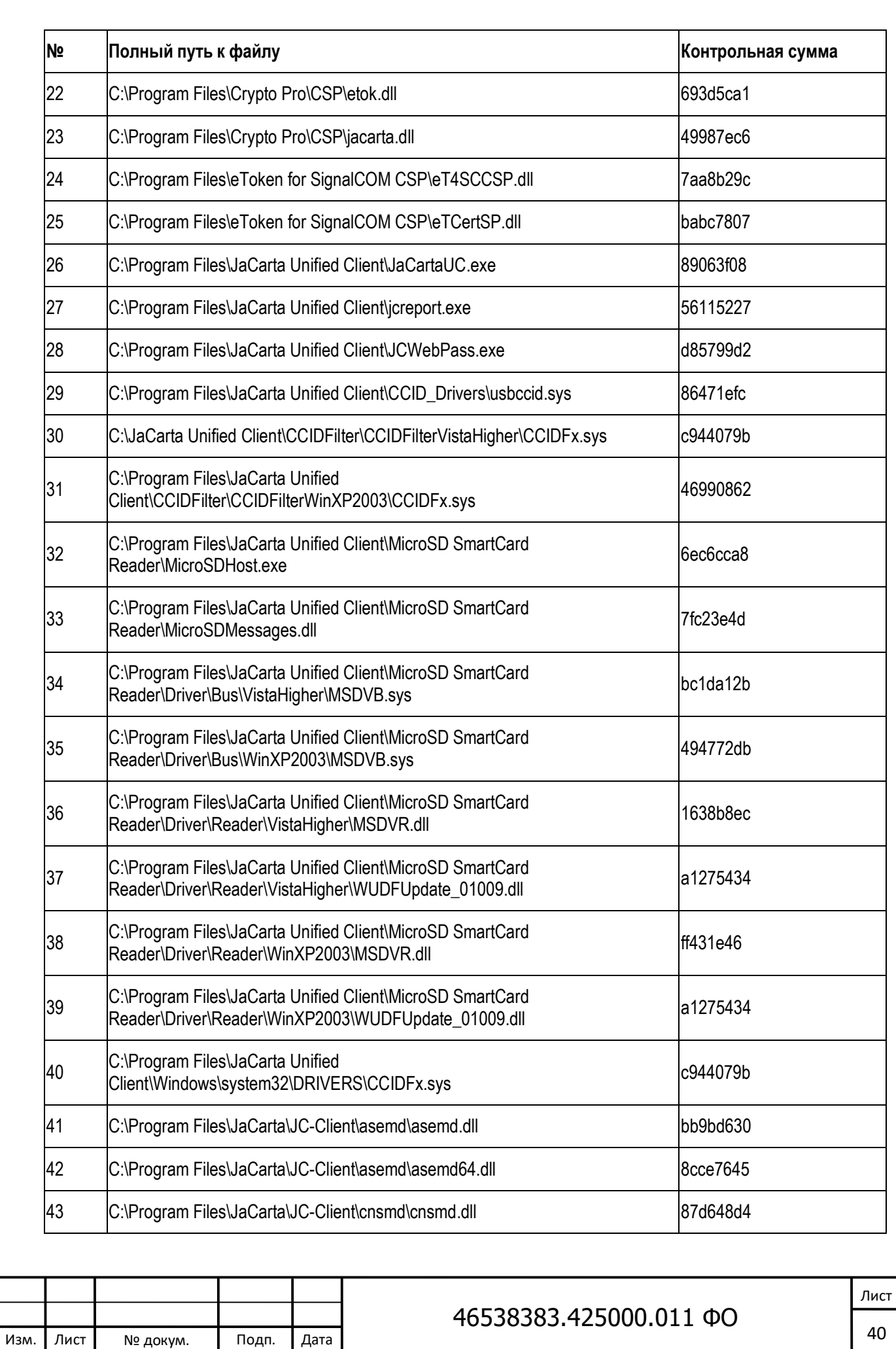

Инв. № дубл.

Взам. инв. Nº

Подпись и дата

<u>Инв. №</u>

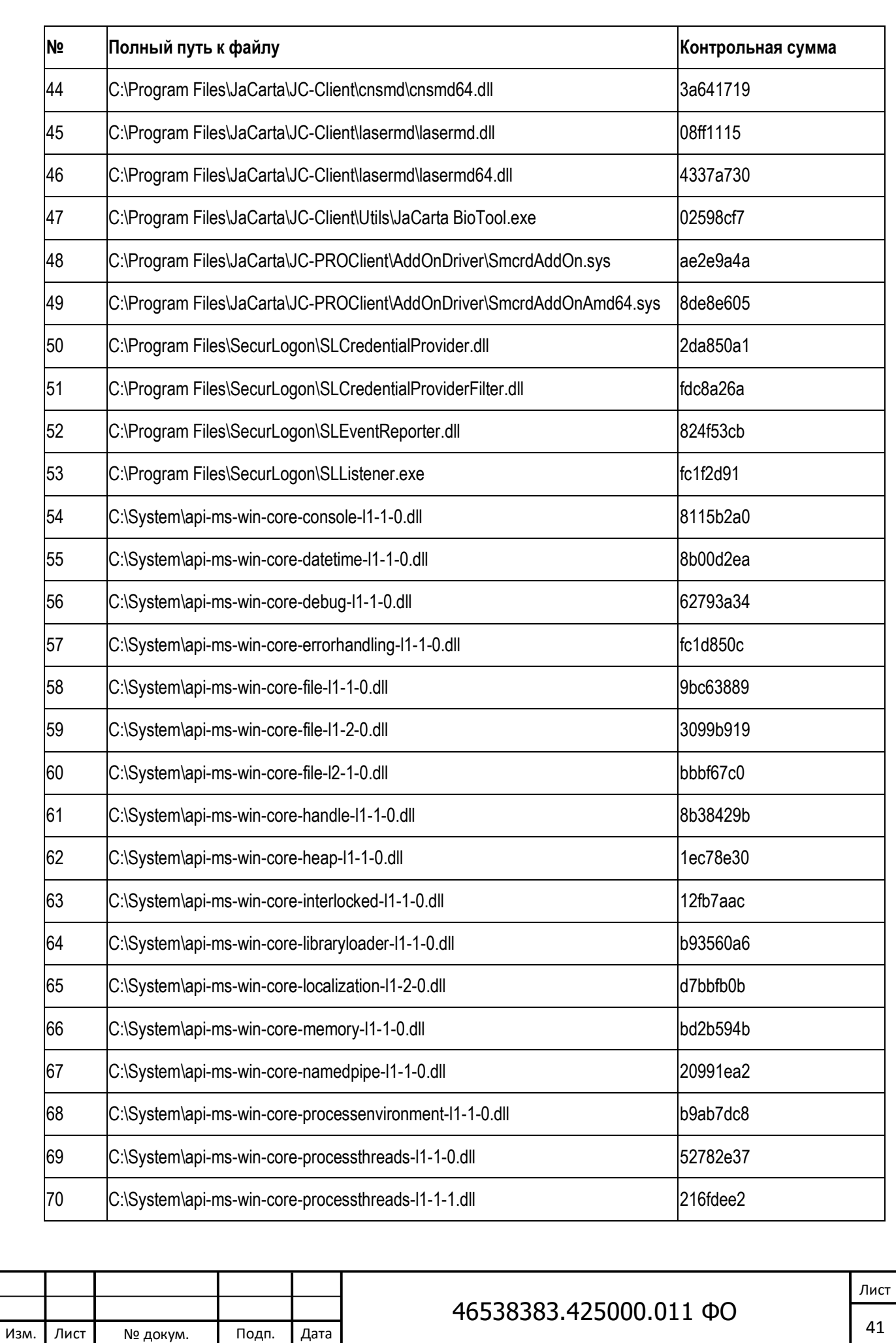

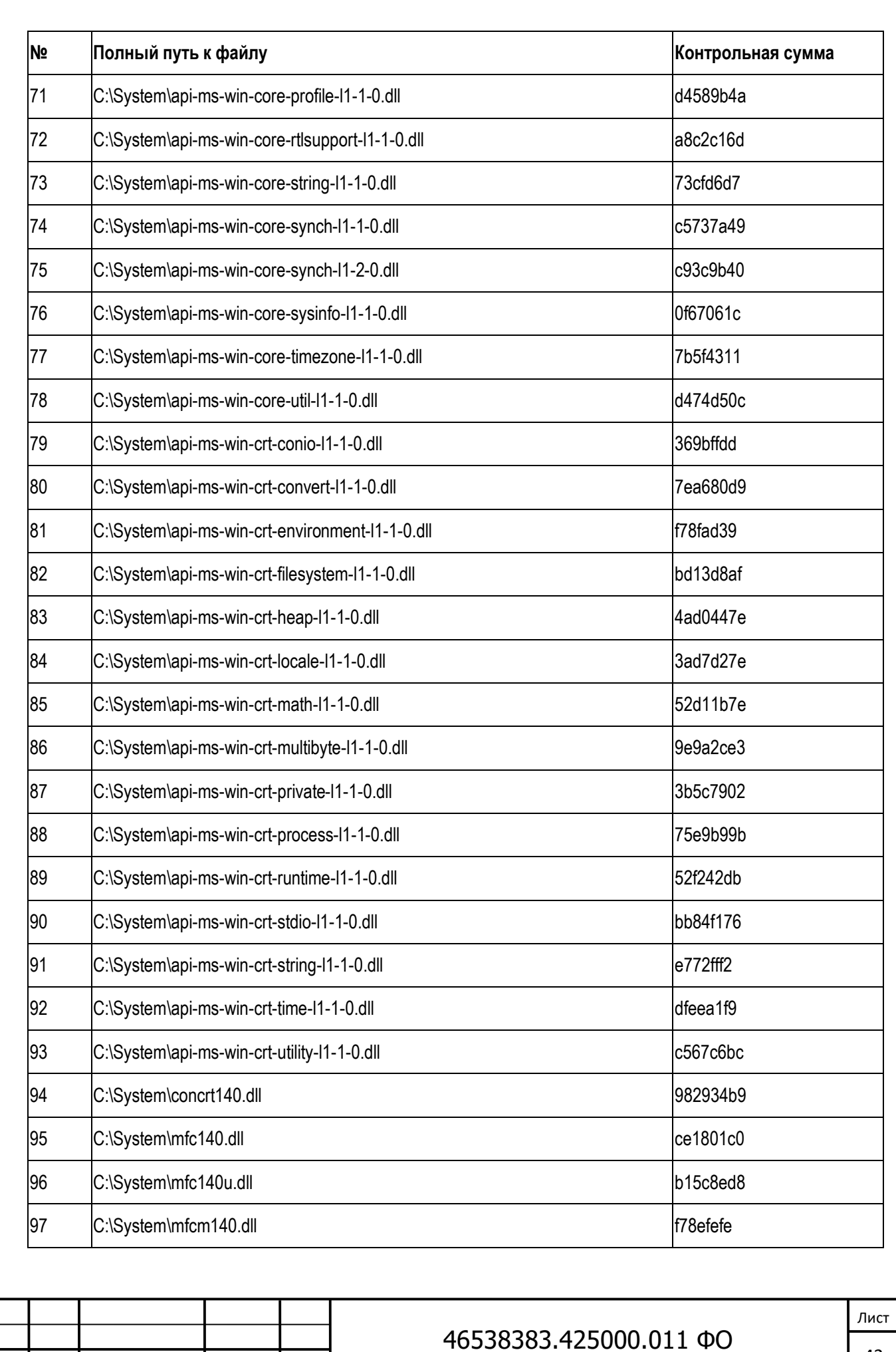

Подпись и дата Инв. № Подпись и дата Взам. инв. № Инв. № дубл. Подпись и дата Инв. № дубл. Взам. инв. Nº Подпись и дата <u>Инв. №</u>

Изм. Лист № докум. Подп. Дата

Копировал Формат А4

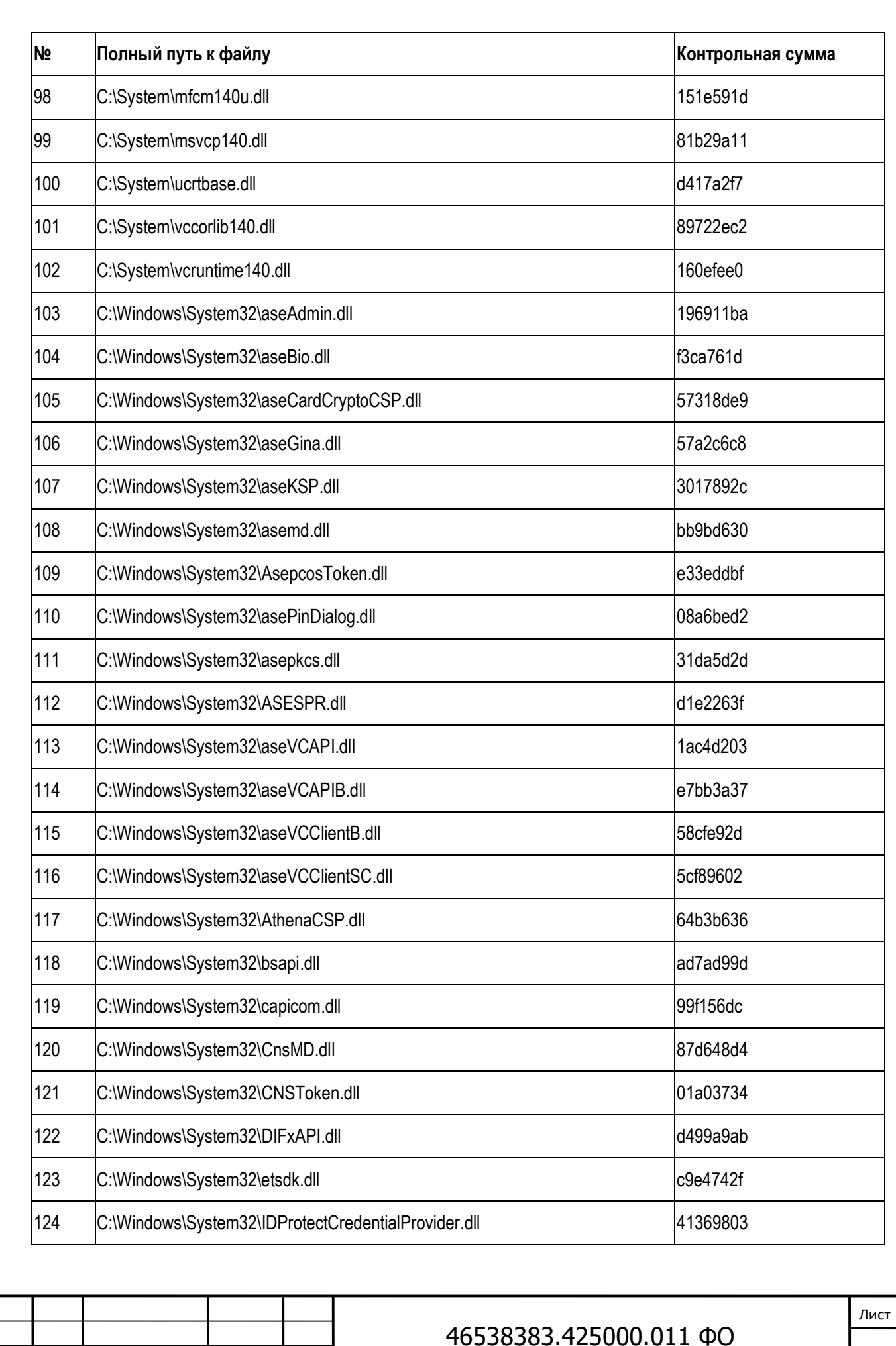

Инв. № дубл.

Взам. инв. Nº

Подпись и дата

<u>Инв. №</u>

Изм.

Лист

№ докум.

Подп.

Дата

Копировал

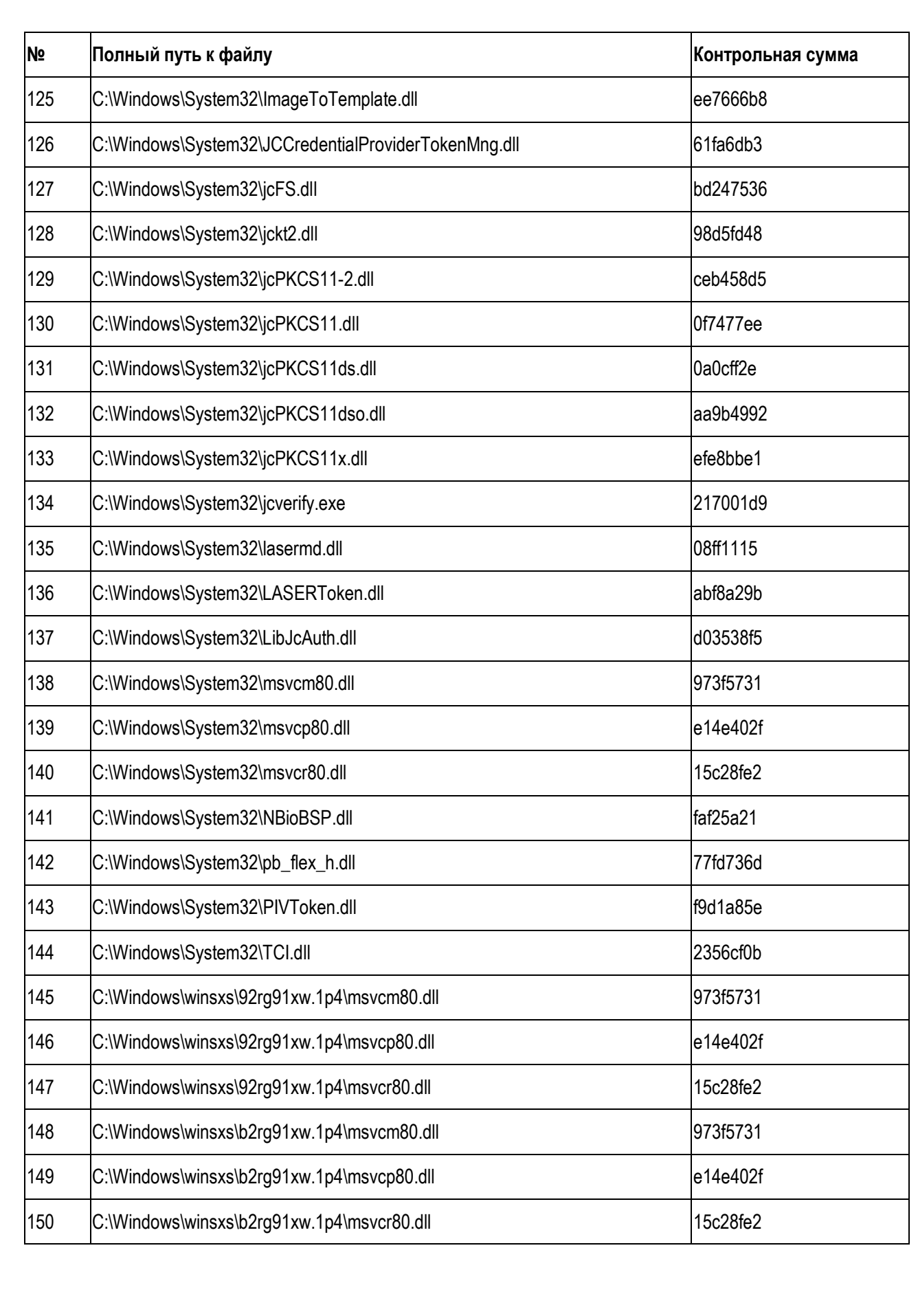

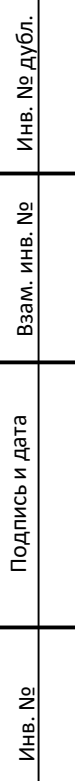

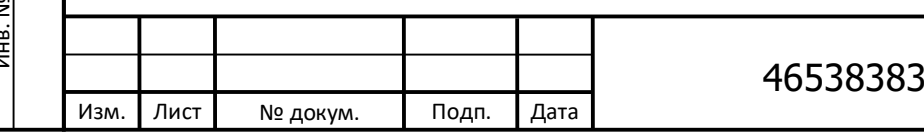

Контрольные суммы неизменяемых файлов установленного ПК JaCarta для 64-х разрядных ОС Microsoft Windows

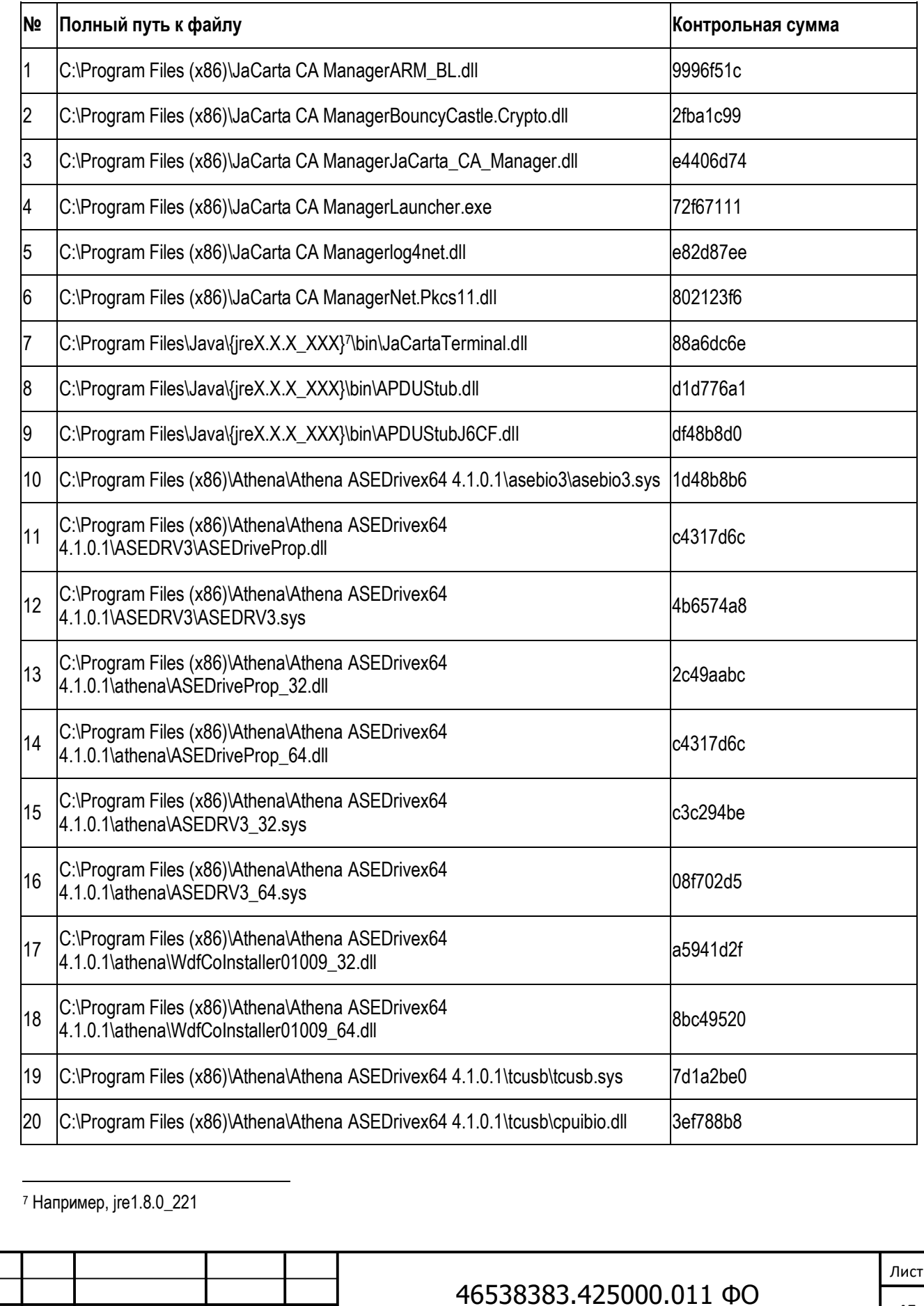

Подпись и дата Инв. № дубл. Взам. инв. Nº Подпись и дата <u>Инв. №</u>

Изм.

Лист

№ докум.

Подп.

Дата

Формат А4

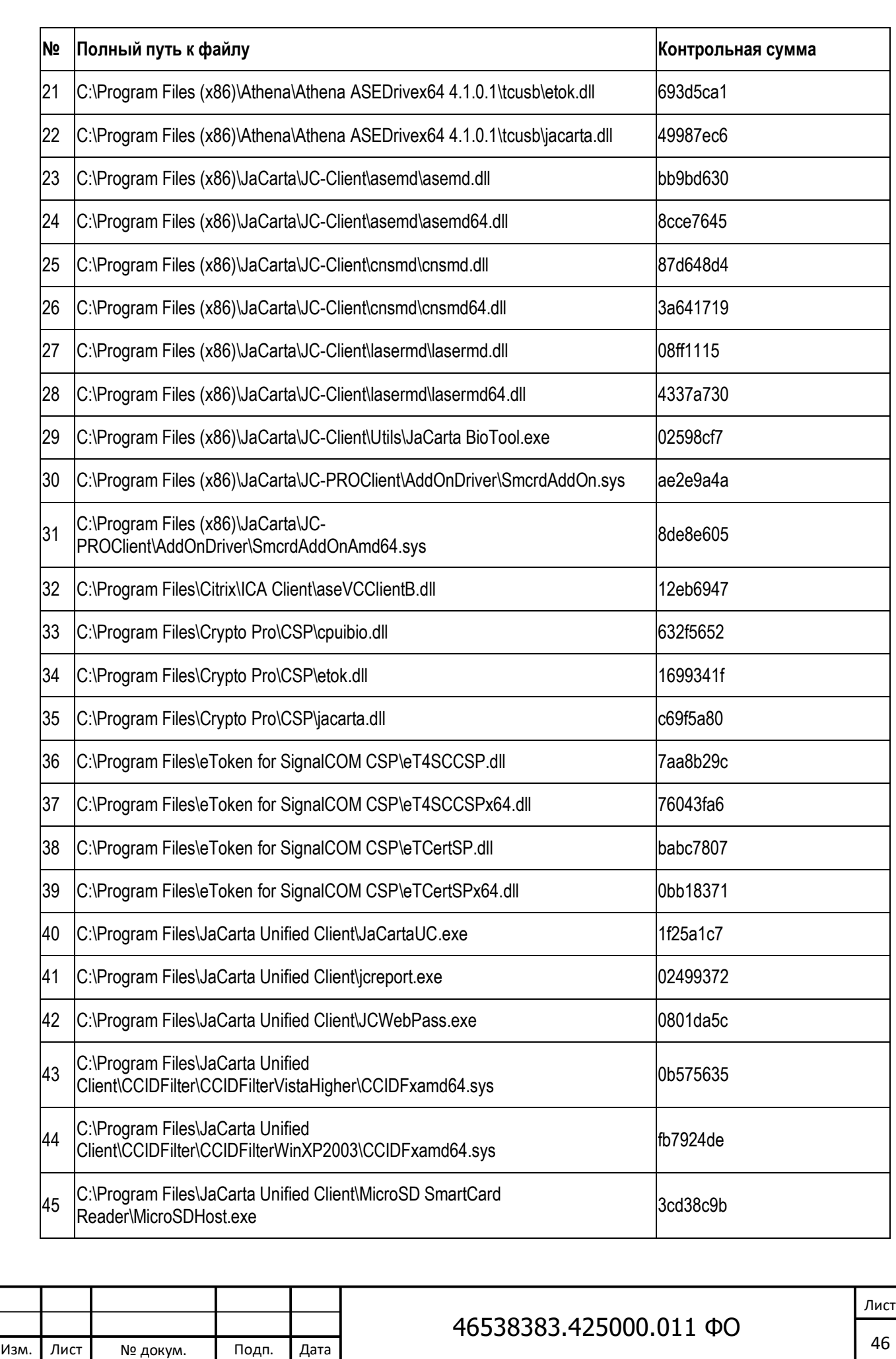

Взам. инв. Nº

Подпись и дата

<u>Инв. №</u>

Инв. № дубл.

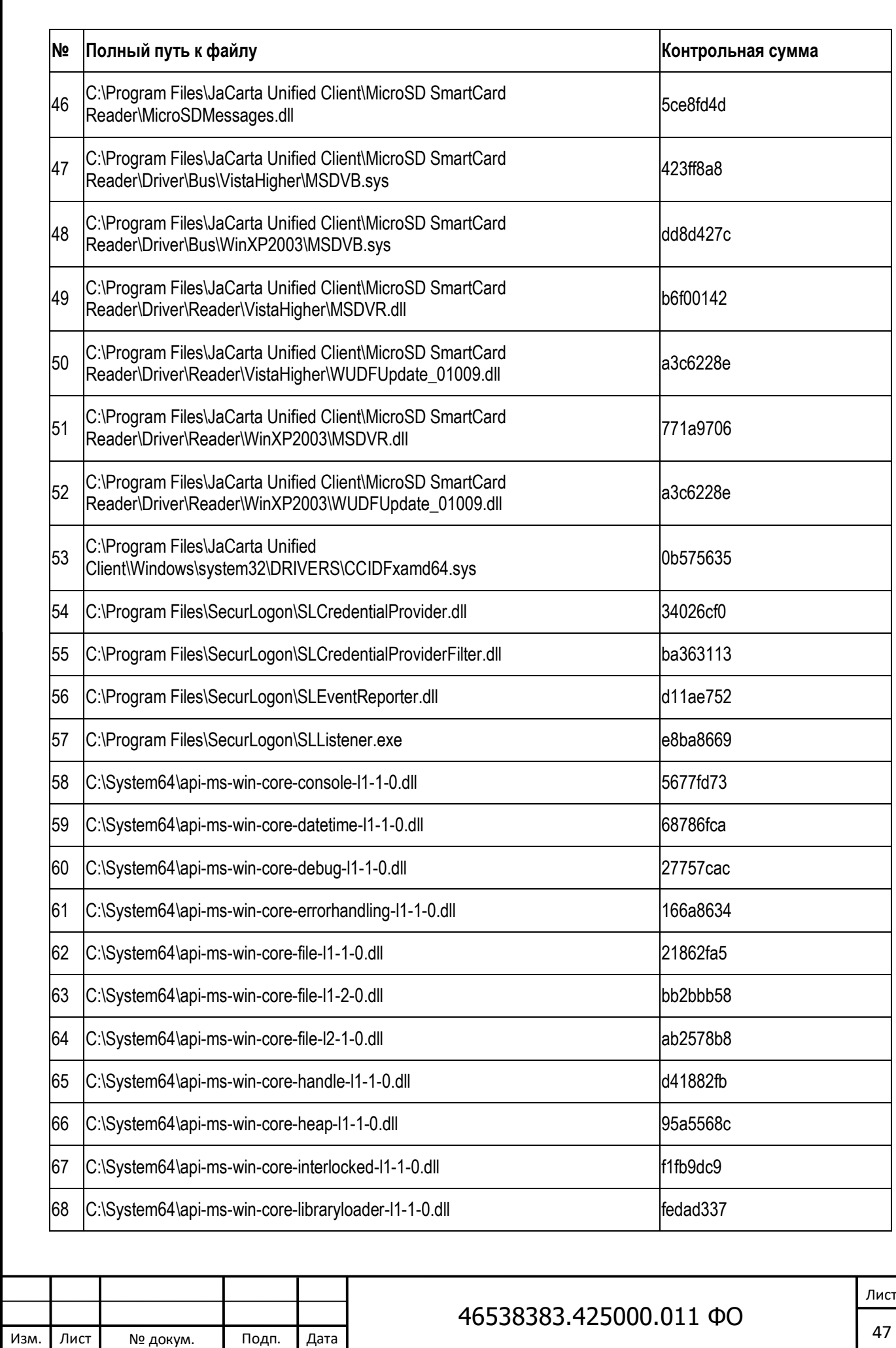

Взам. инв. Nº

Подпись и дата

<u>Инв. №</u>

Инв. № дубл.

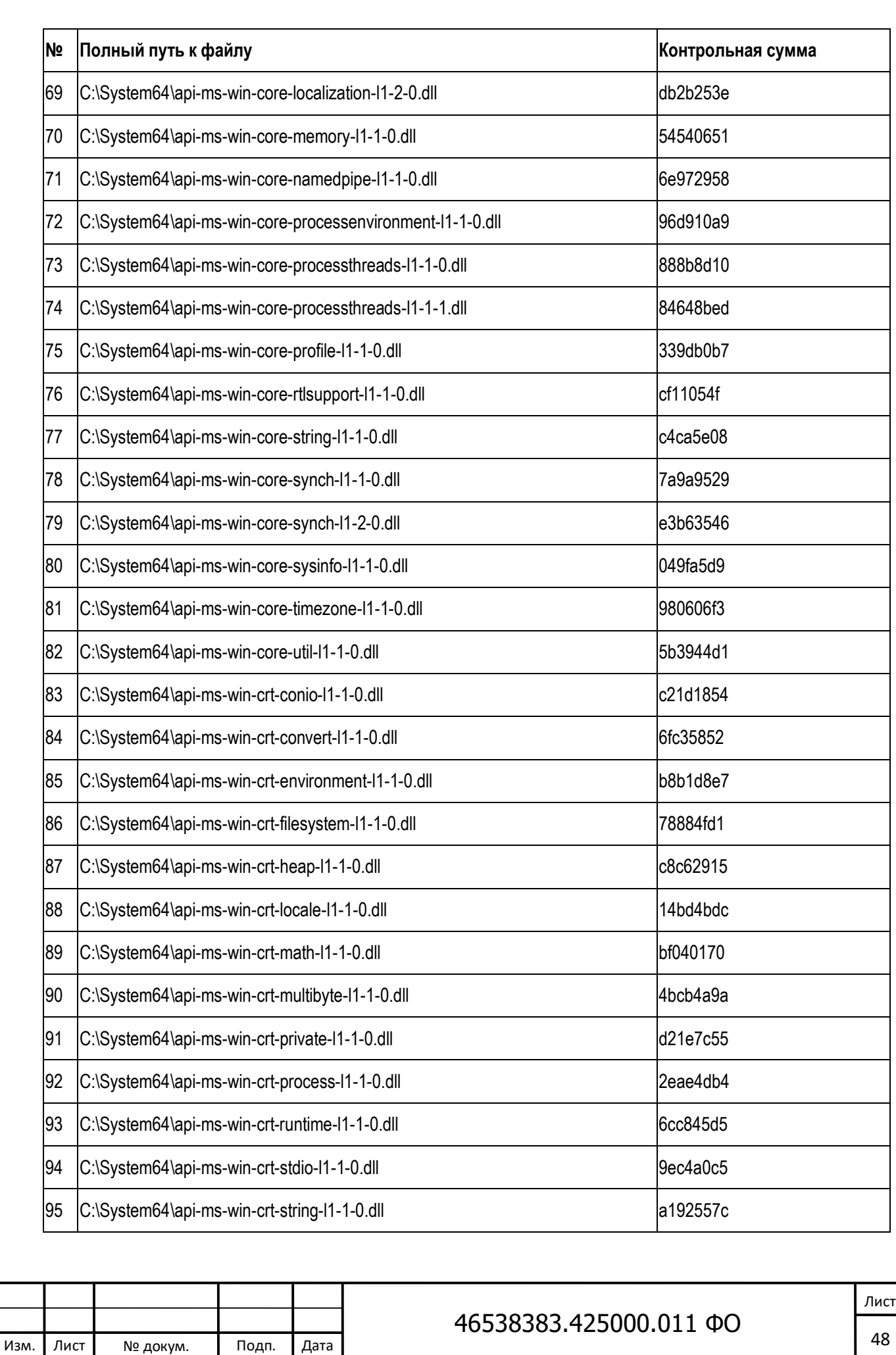

Взам. инв. Nº

Подпись и дата

<u>Инв. №</u>

Инв. № дубл.

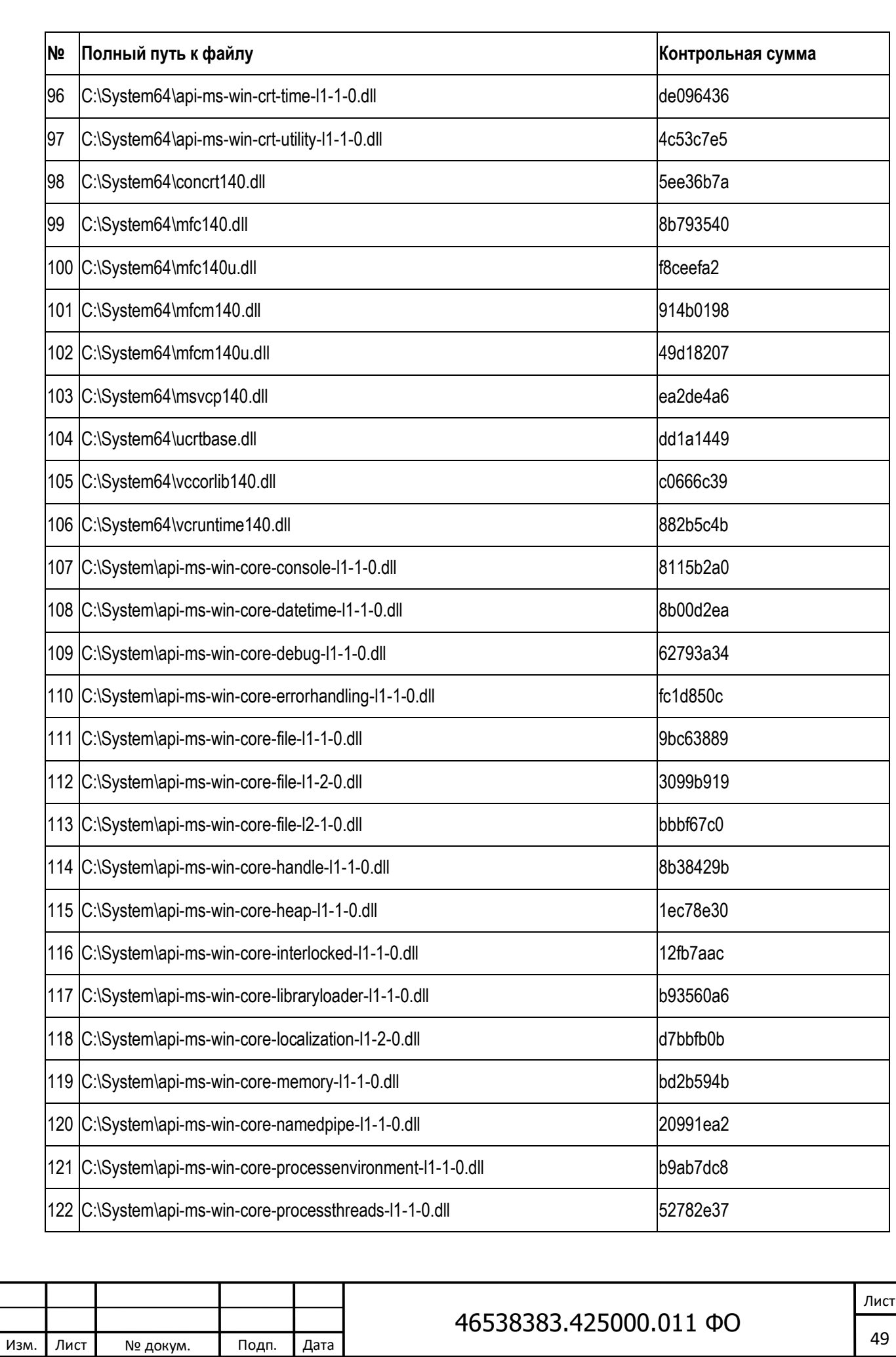

Взам. инв. Nº

Подпись и дата

<u>Инв. №</u>

Инв. № дубл.

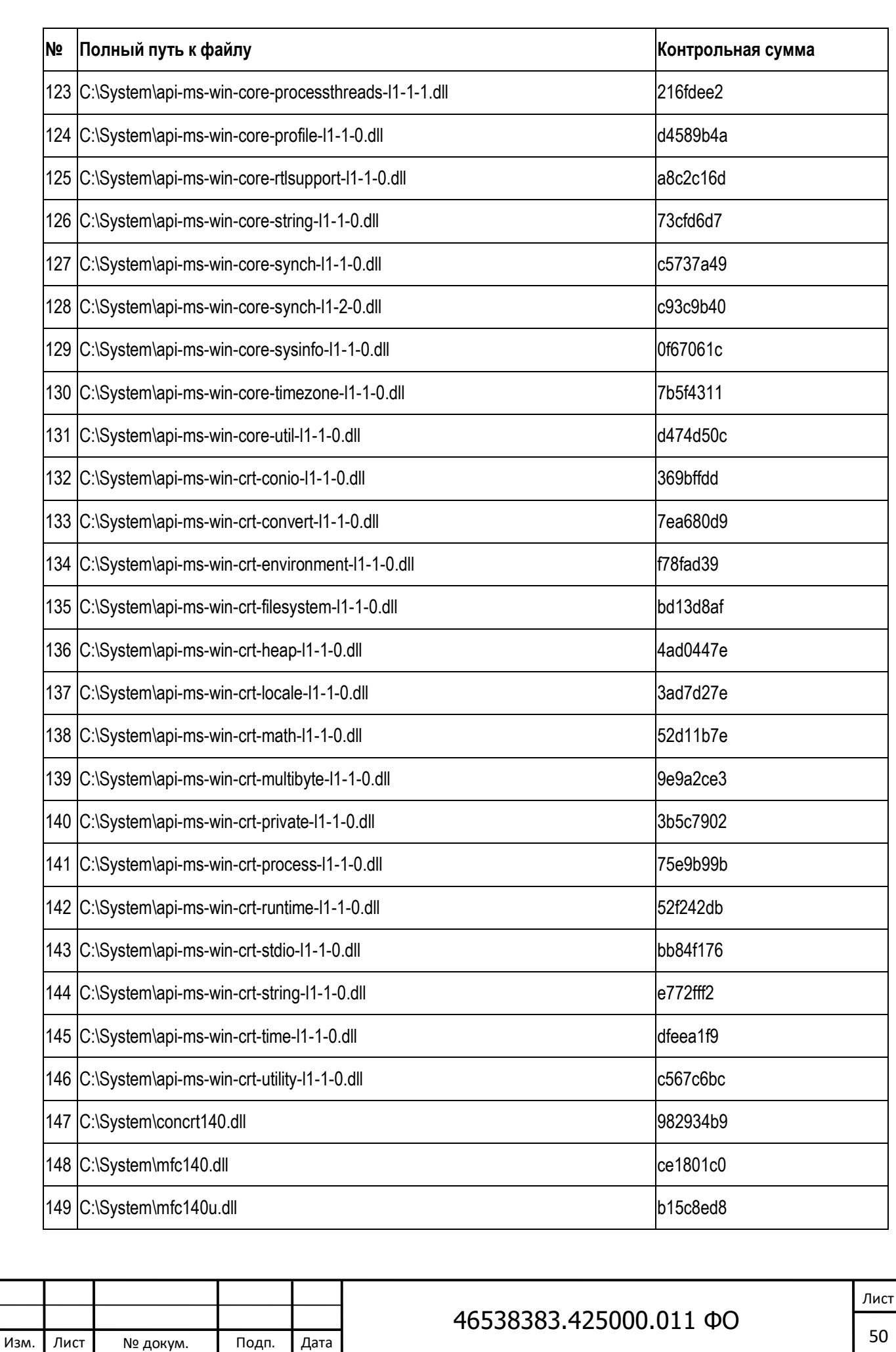

Взам. инв. Nº

Подпись и дата

<u>Инв. №</u>

Инв. № дубл.

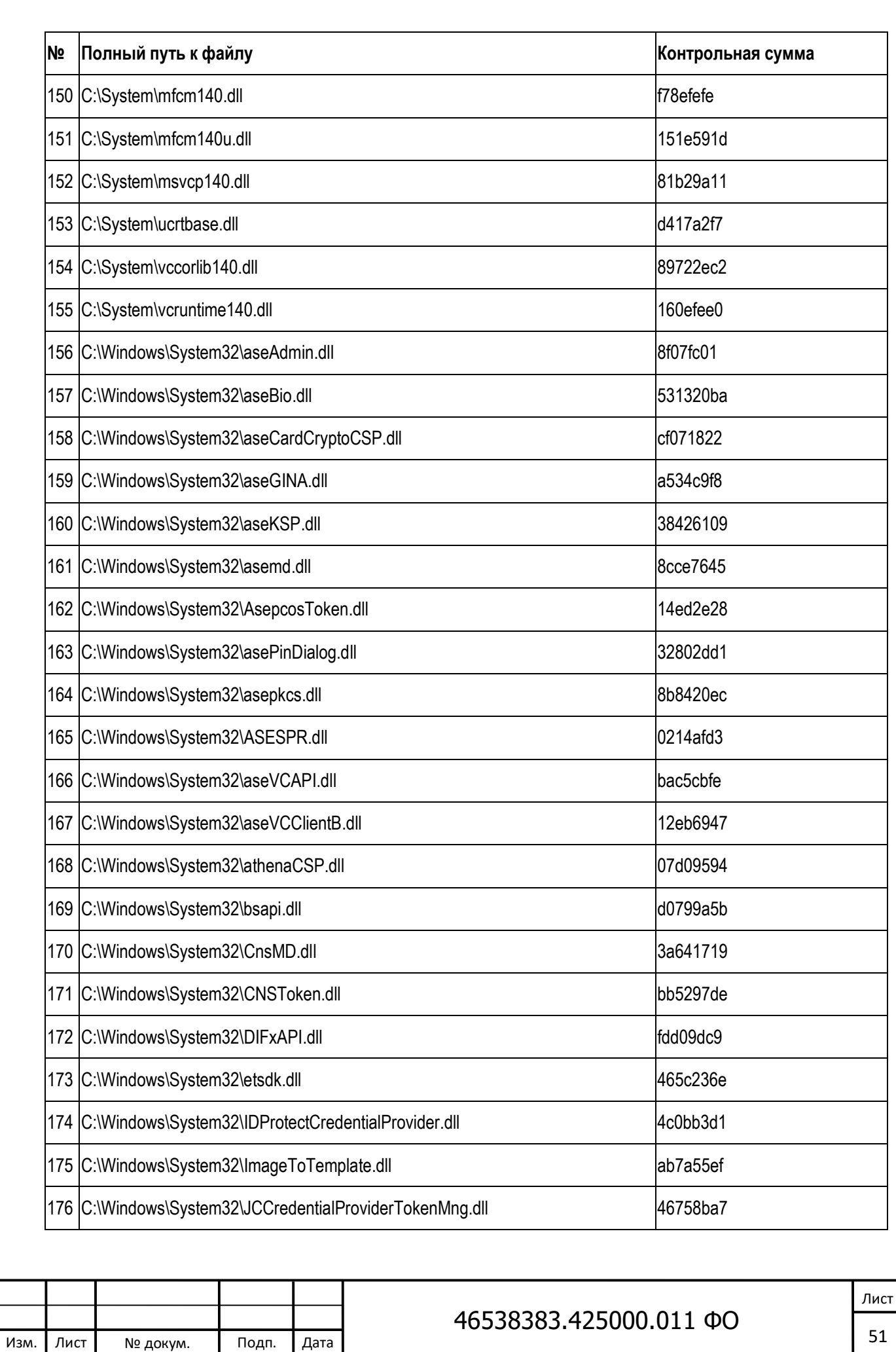

Инв. № дубл.

Взам. инв. Nº

Подпись и дата

<u>Инв. №</u>

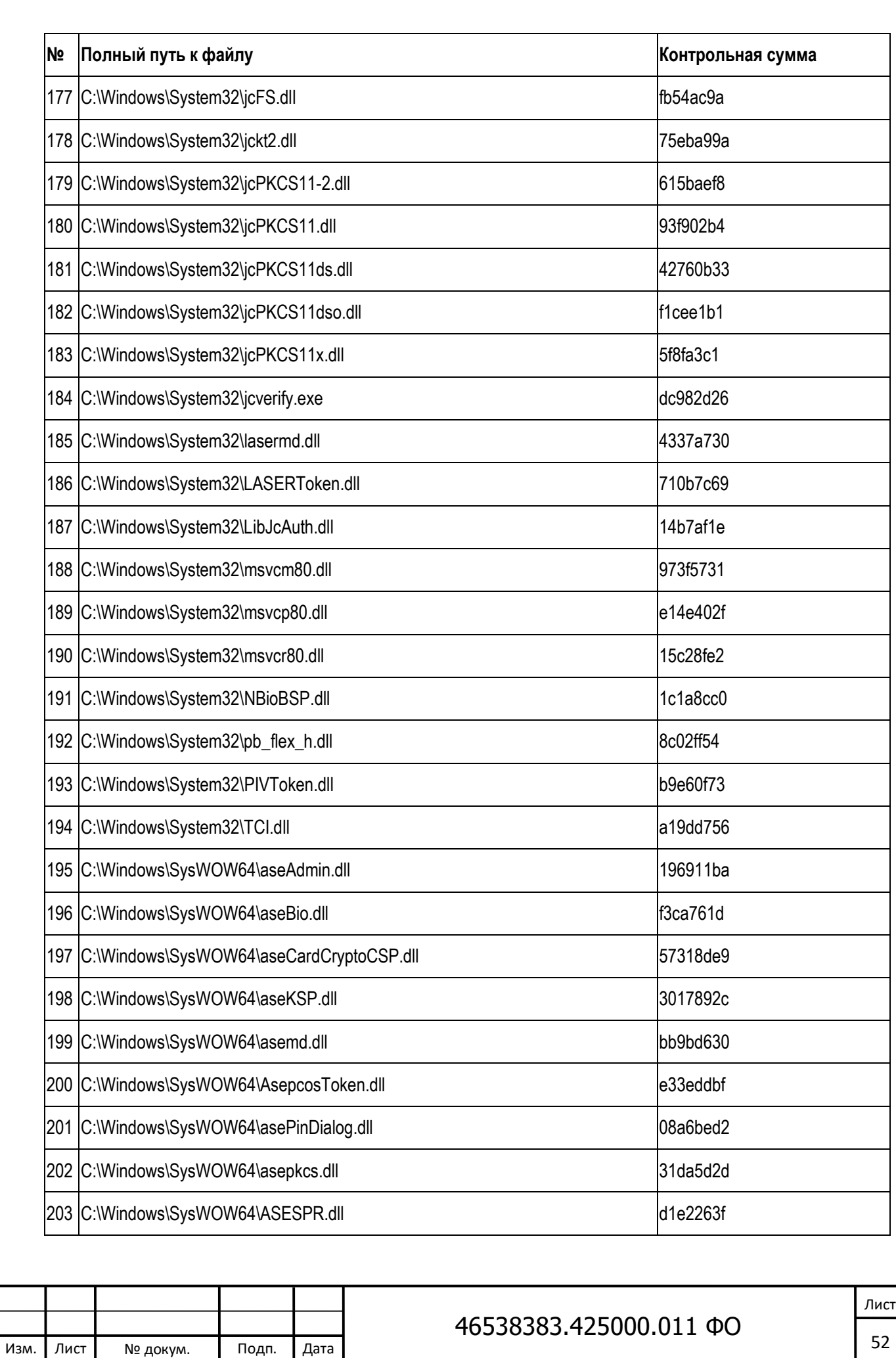

Взам. инв. Nº

Подпись и дата

<u>Инв. №</u>

Инв. № дубл.

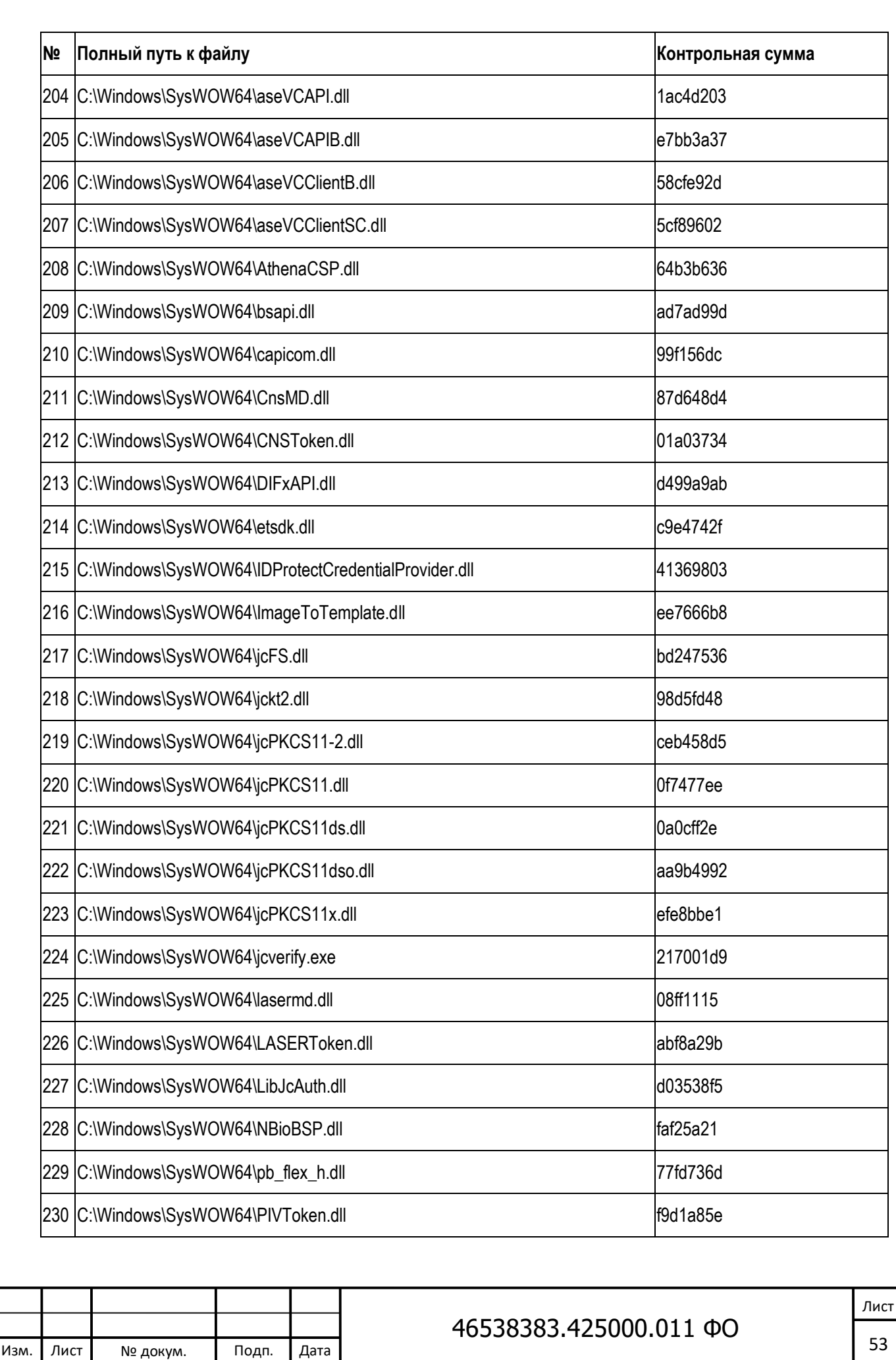

Взам. инв. Nº

Подпись и дата

<u>Инв. №</u>

Инв. № дубл.

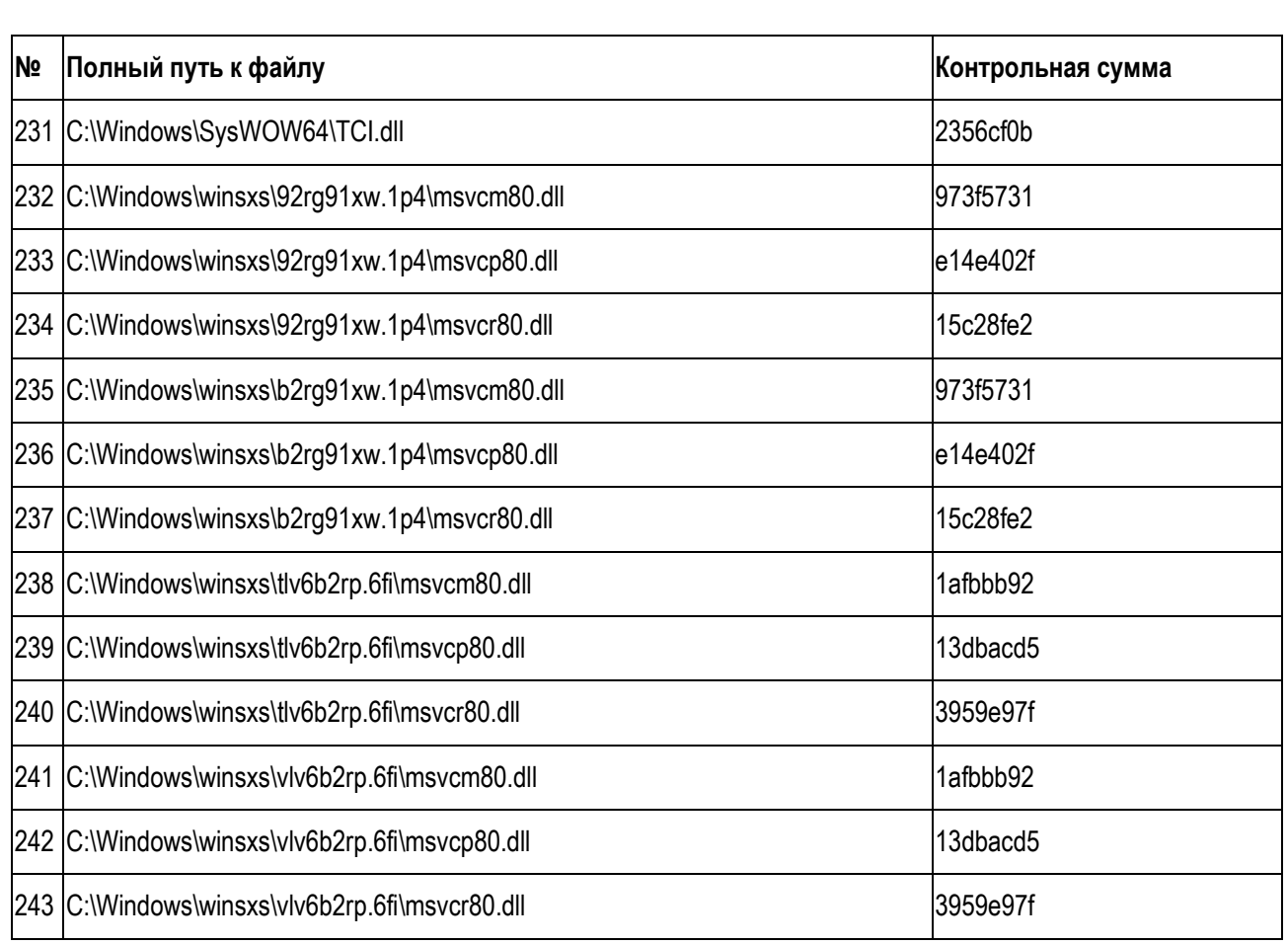

Контрольные суммы неизменяемых файлов установленного ПК JaCarta для ОС Linux:

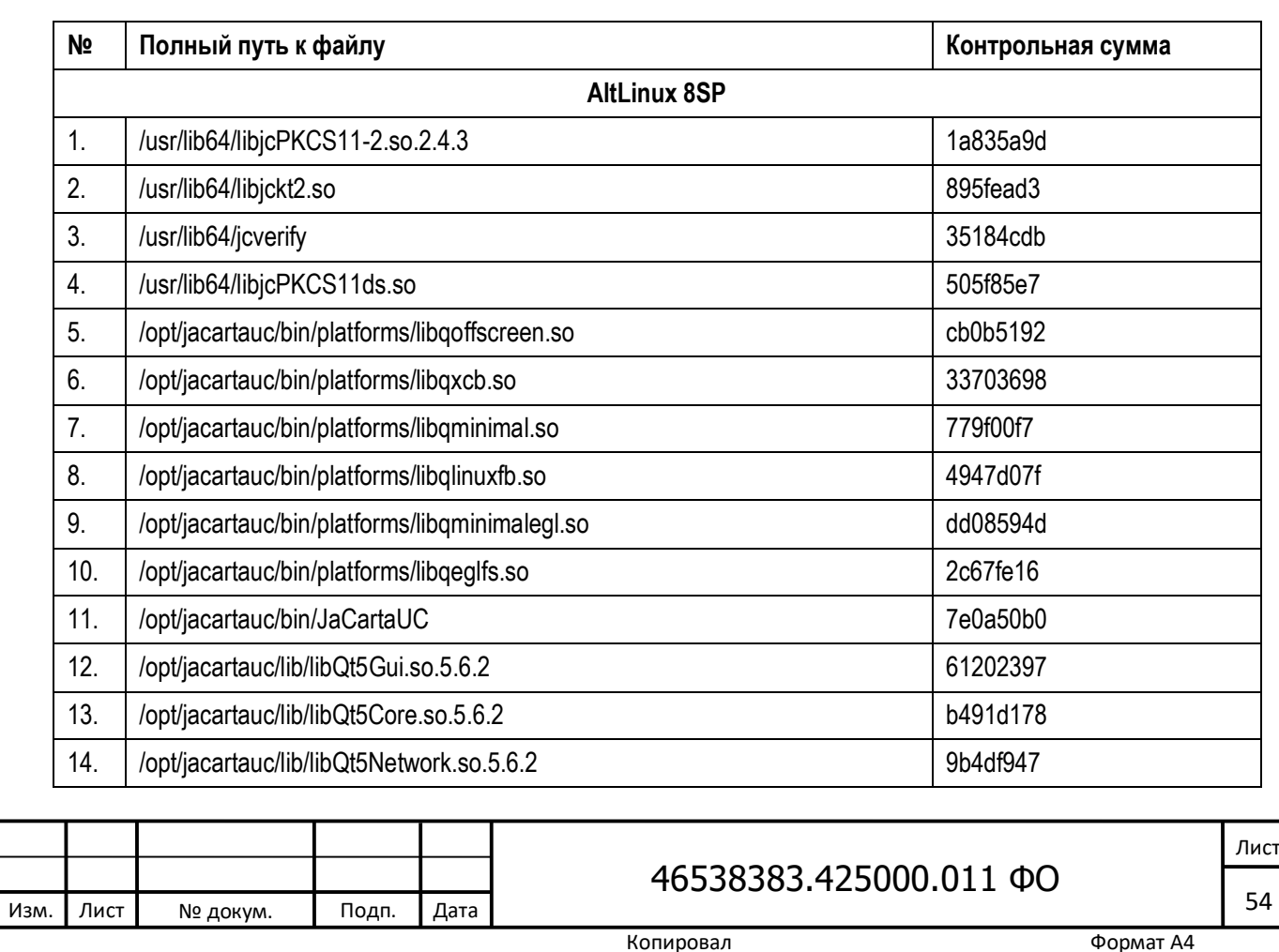

Инв. № Подпись и дата Взам. инв. № Инв. № дубл. Подпись и дата

Взам. инв. №

Подпись и дата

<u>Инв. №</u>

Инв. № дубл.

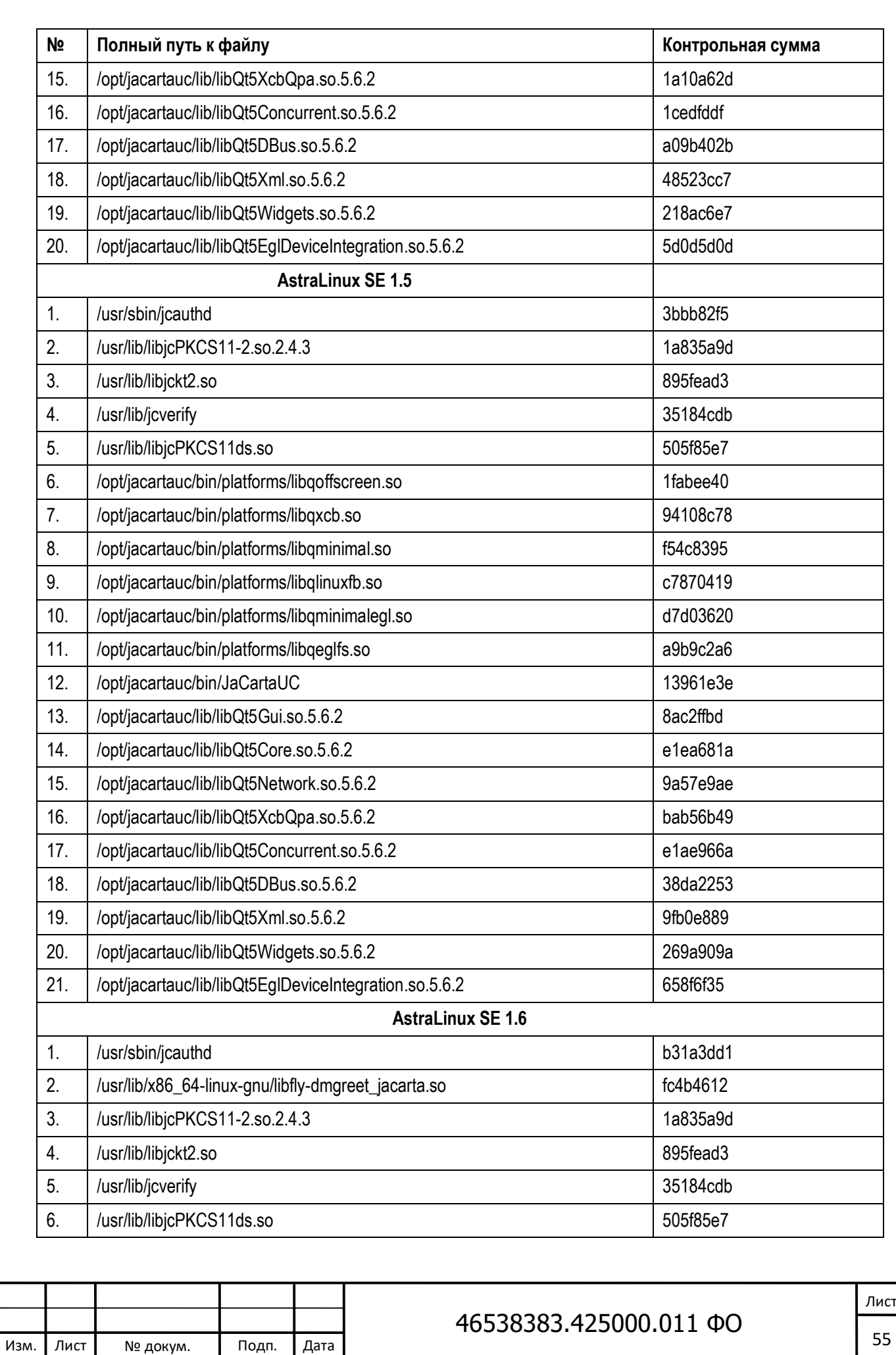

Взам. инв. Nº

Подпись и дата

<u>Инв. №</u>

Инв. № дубл.

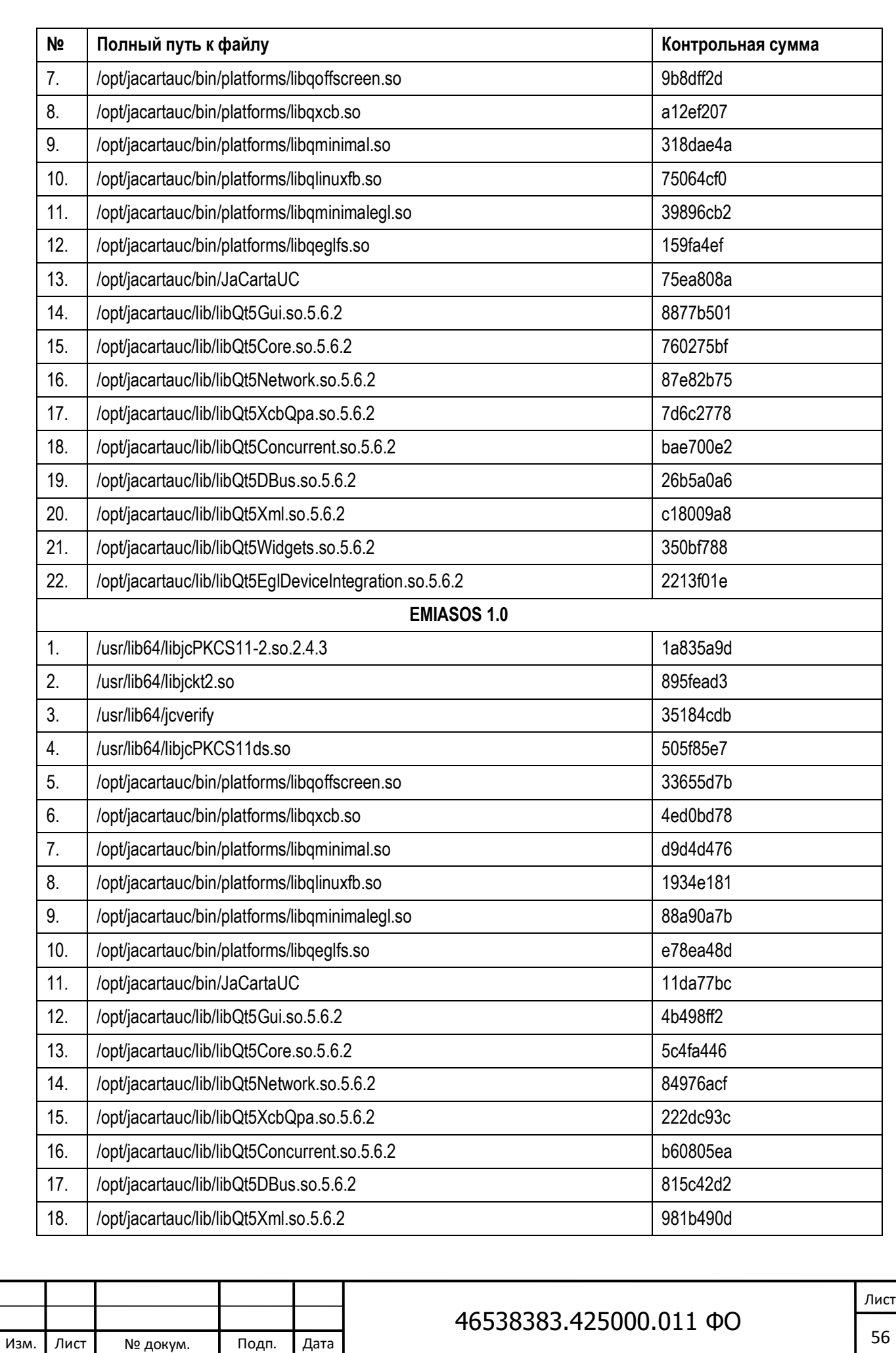

Подпись и дата Инв. № Подпись и дата Взам. инв. № Инв. № дубл. Подпись и дата Инв. № дубл. Взам. инв. Nº Подпись и дата <u>Инв. №</u>

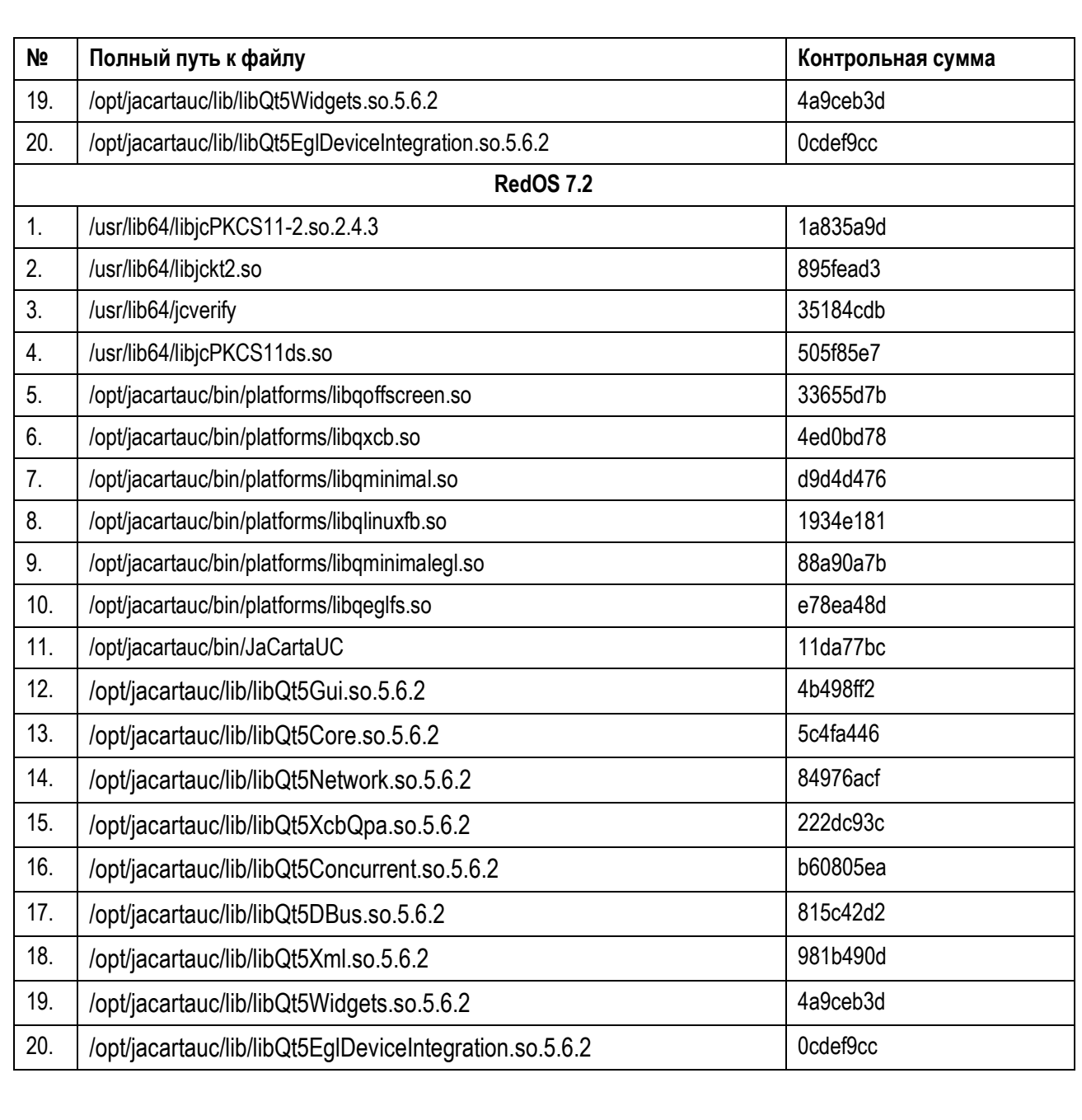

Контрольные суммы неизменяемых файлов установленного ПК JaCarta для ОС macOS:

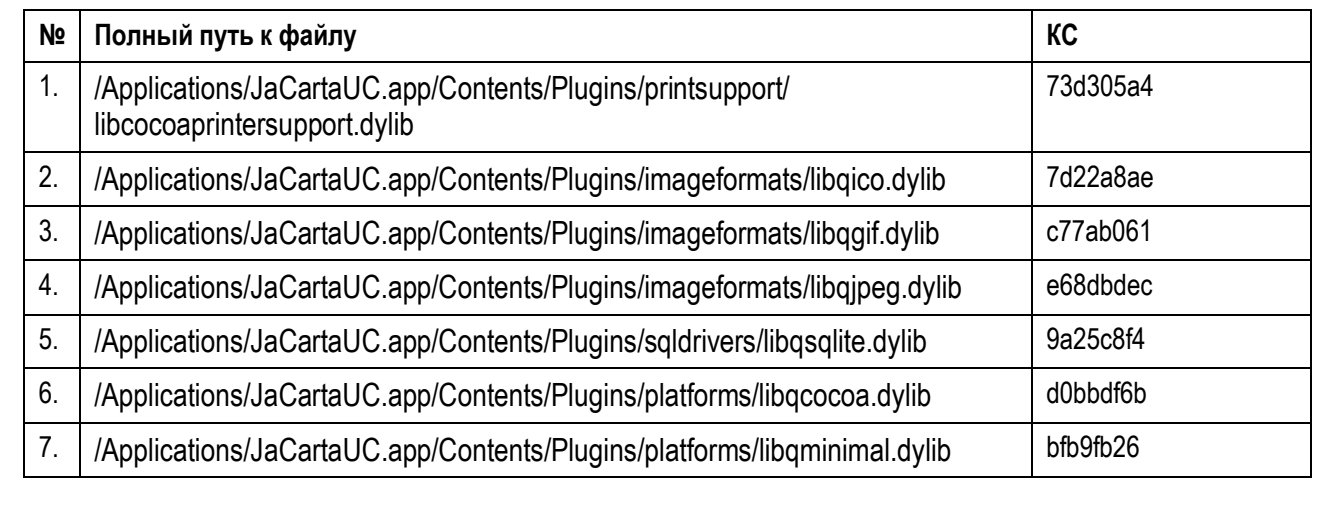

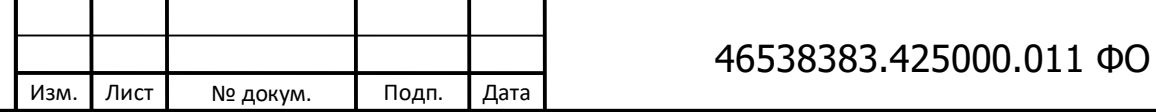

Инв. № Подпись и дата Взам. инв. № Инв. № дубл. Подпись и дата

Взам. инв. Nº

Подпись и дата

<u>Инв. №</u>

Инв. № дубл.

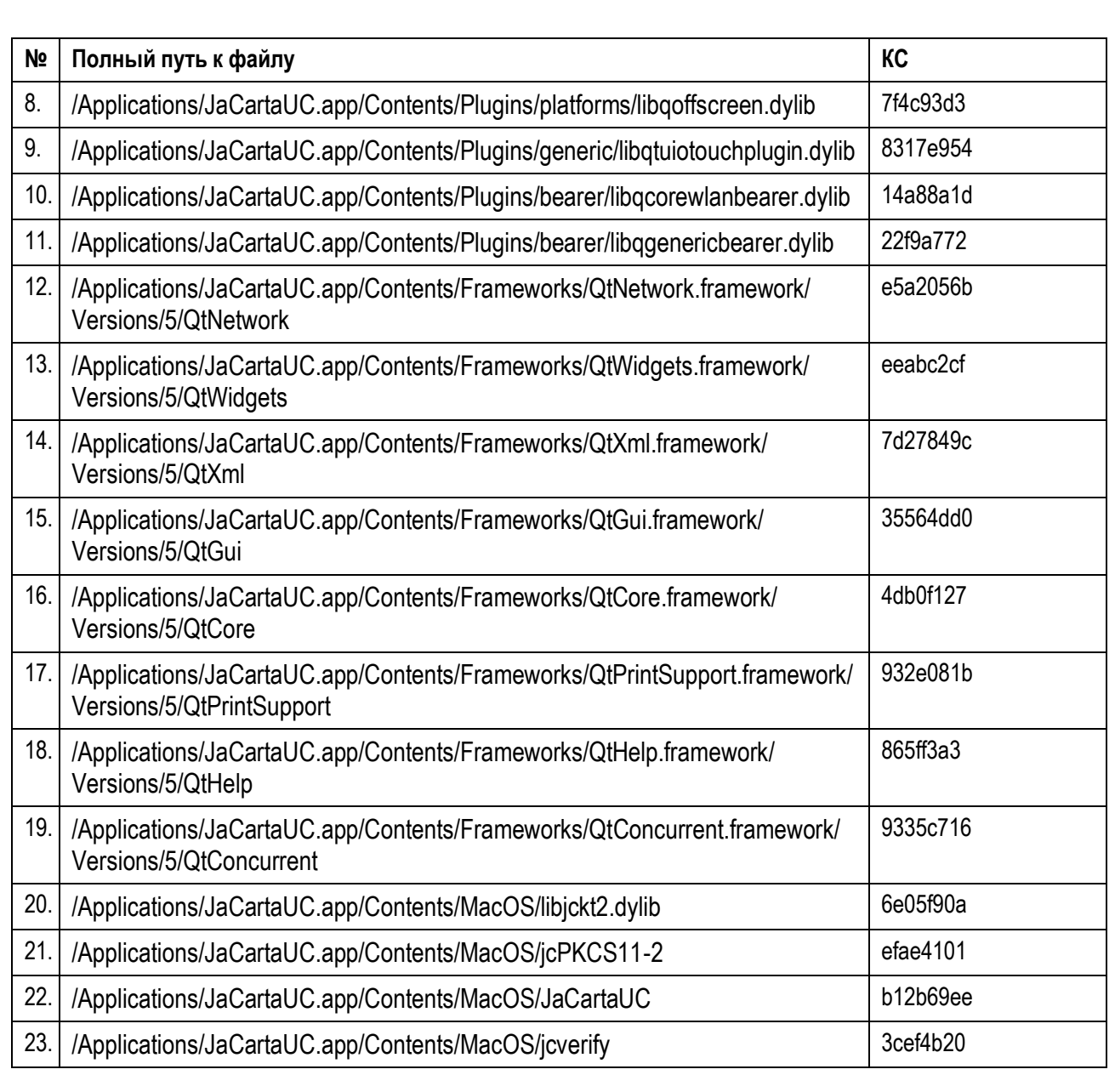

Изм.

Лист

№ докум.

Подп.

Дата

# 46538383.425000.011 ФО